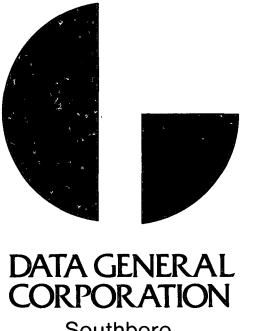

Southboro, Massachusetts 01772 (617) 485-9100

# INTRODUCTION

# TO

## PROGRAMMING

# THE NOVA COMPUTERS

A general description of how to write a program in Nova assembly language, edit the source program, assemble the source program into an object program, debug the object program, and load and run the object program.

Copyright  $\bigcirc$  Data General Corporation, 1972 All Rights Reserved

 $\begin{bmatrix} 1 \\ 1 \end{bmatrix}$ 

.1

i

 $\mathbf{l}$  .

093-000067-01

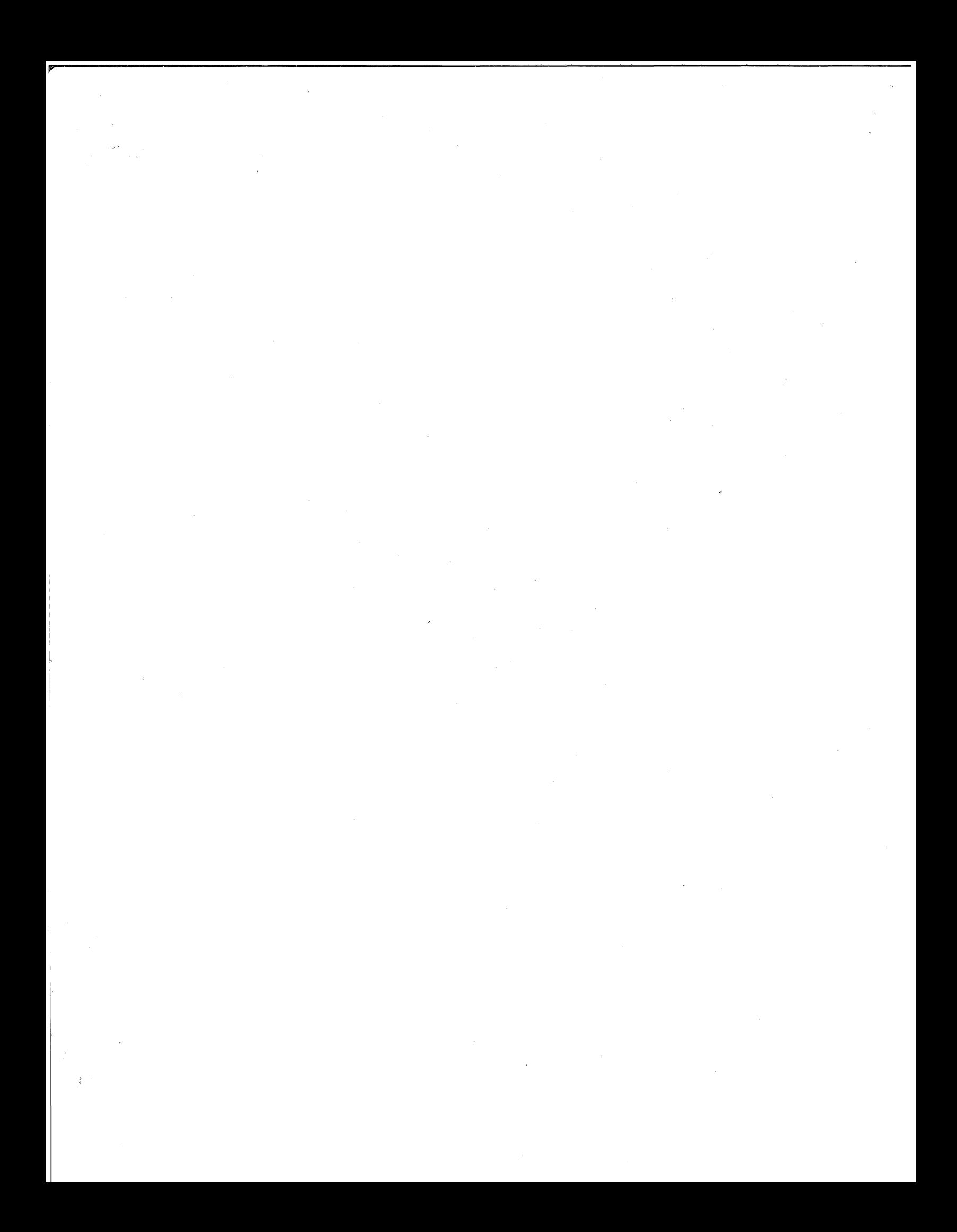

This manual has been adapted from the notebook used in the Data General Programming Course. It contains an overview of programming of the Nova computers for programmers with limited or intermediate programming experience.

It is intended primarily as a general presentation of how the programmer writes, edits, assembles, loads, debugs, and runs programs on Nova line computers, with limited descriptions of the basic DGC programs available for these purposes.

A limited abstract/bibliography of some of the DGC publications describing DGC system programs mentioned in this manual is contained in Appendix B.

i

L

.  $\blacktriangleright$ 

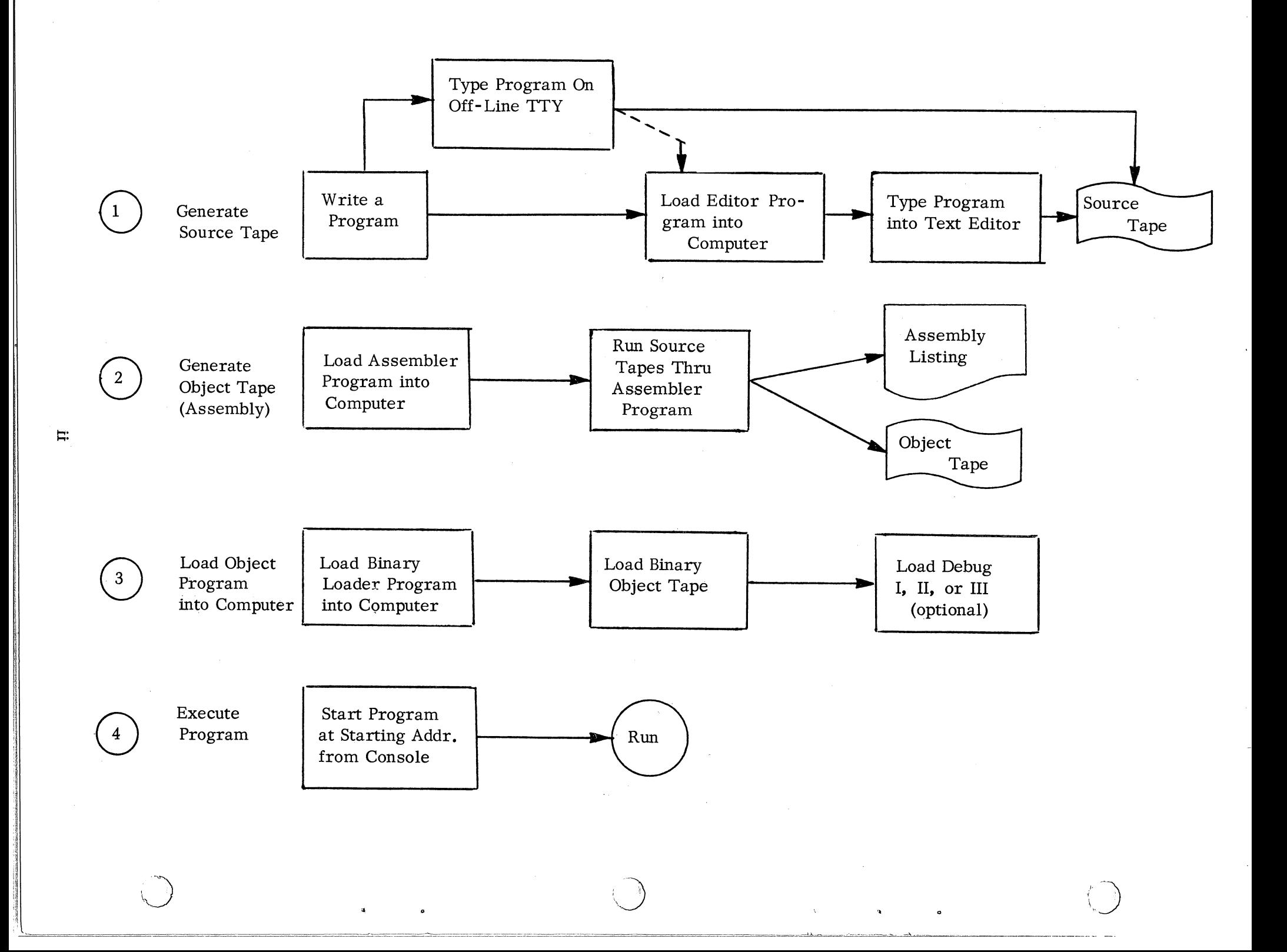

# TABLE OF CONTENTS

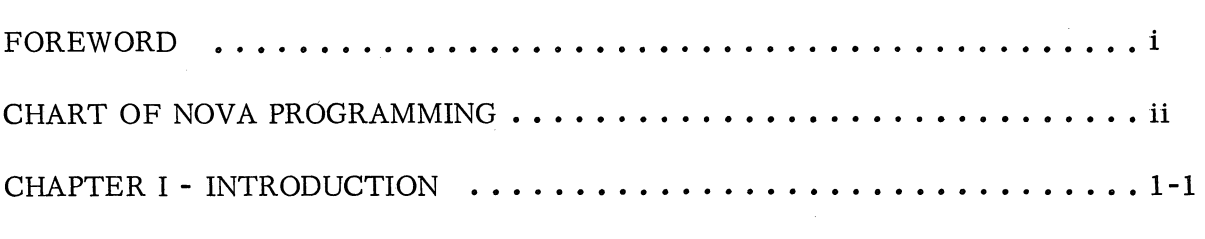

# CHAPTER 2 - CENTRAL PROCESSING UNIT INSTRUCTIONS

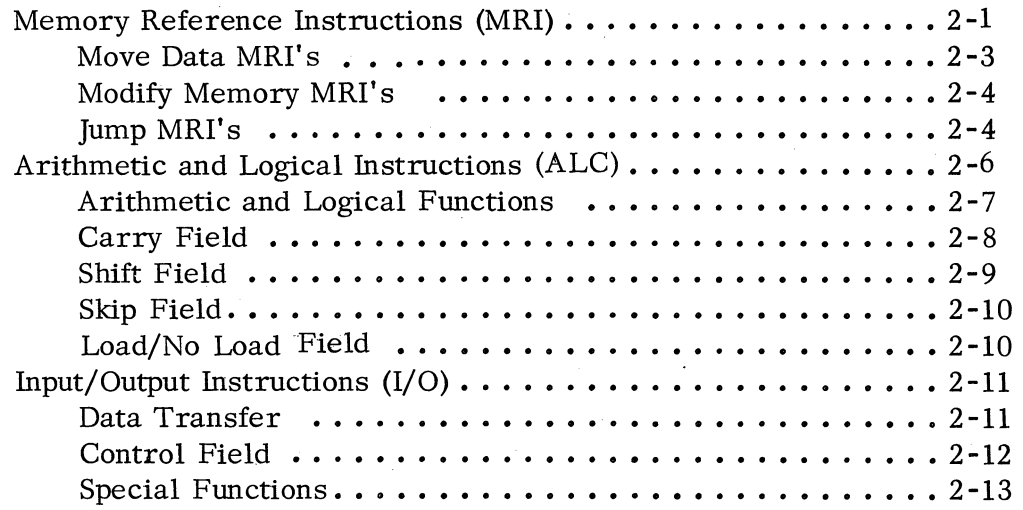

# CHAPTER 3 - BASIC ASSEMBLER

..

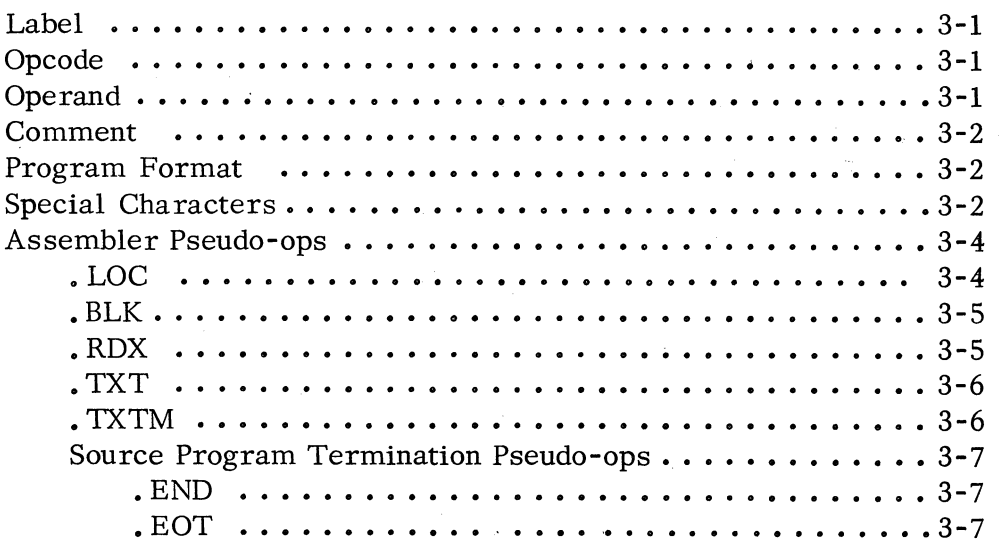

# CHAPTER 3 - BASIC ASSEMBLER (Coninuted)

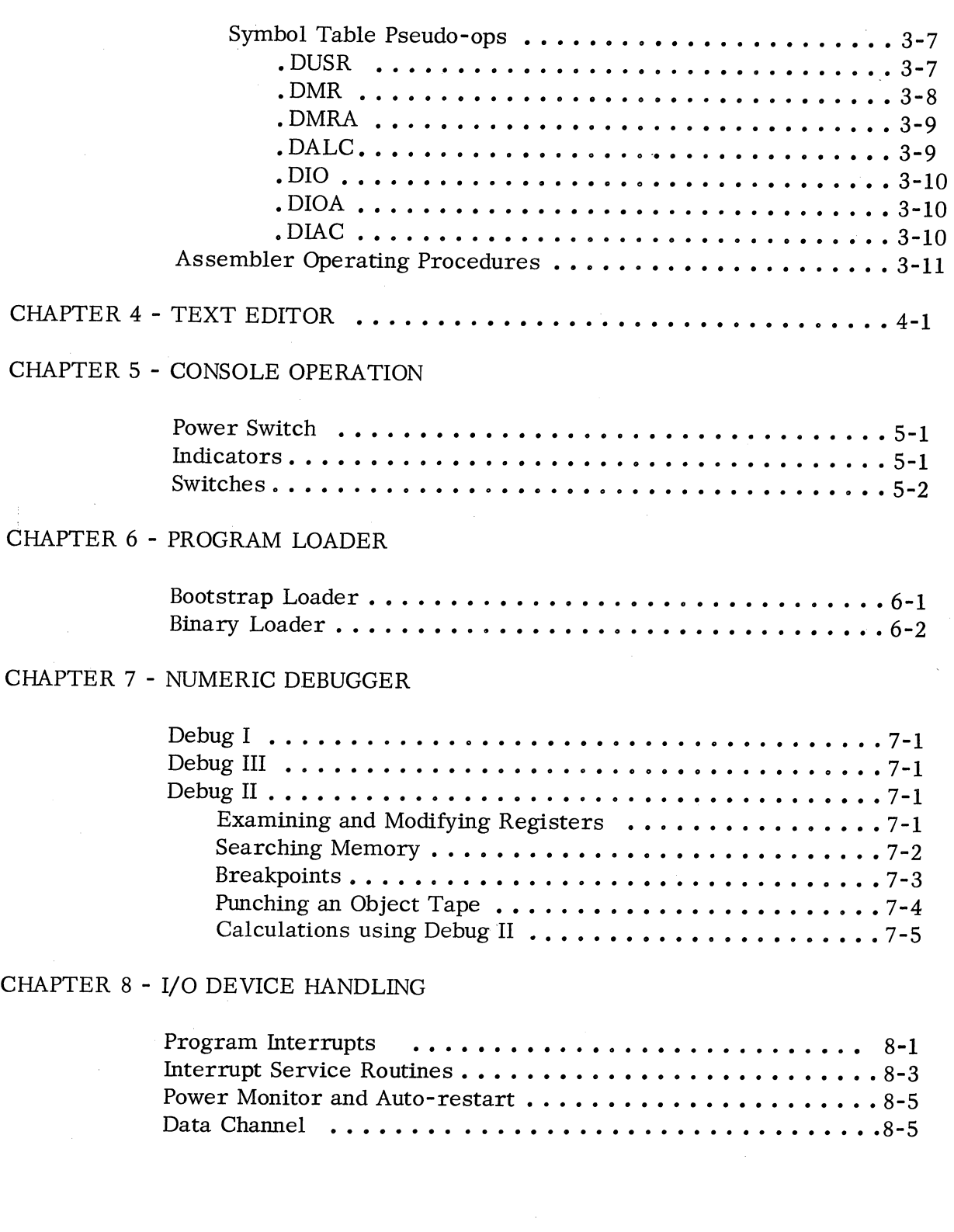

"

# CHAPTER 9 - EXTENDED SOFTWARE

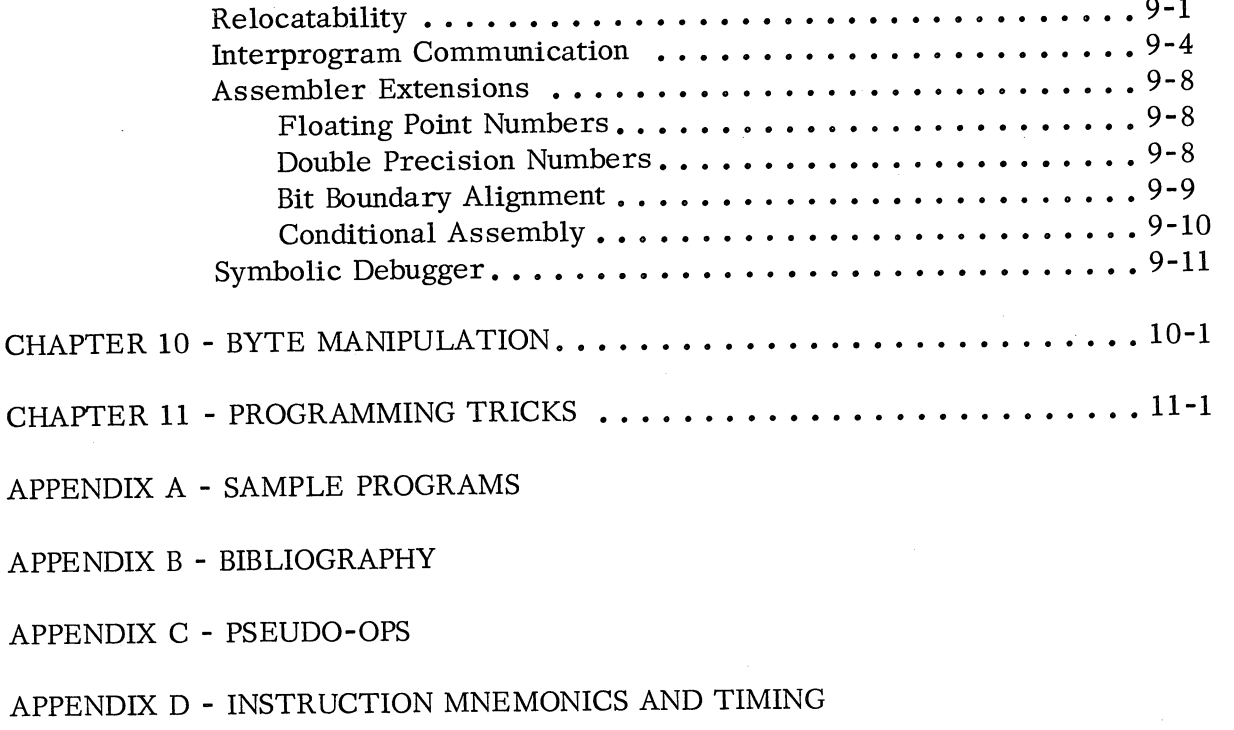

APPENDIX E - IN-OUT CODES

APPENDIX F - ASSEMBLY ERROR FLAGS

INDEX

 $\mathcal{A}$ 

#### CHAPTER 1

#### INTRODUCTION

The Nova family uses 16-bit words; the bits are labeled from left to right,  $\emptyset$  through 15. The core memory (core storage) capacity is a maximum of 32K (32,768) words. Thus, memory addre sses range from

# $\emptyset$  through 32,767 $_{1}$ ø or  $\phi$  through 77,7778

and all memory cells can be addressed with a IS-bit word. The program counter, therefore, is 15 bits long; addresses stored in memory occupy bit positions 1 through 15.

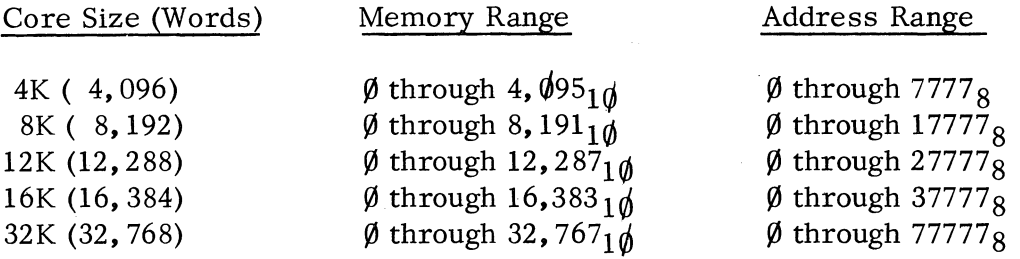

The computer has four (4) 16-bit accumulators (AC $\beta$ , AC1, AC2, AC3) in which all arithmetic and logical functions are performed and through which all Input/Output transfers are made (except Data Channel transfers that bypass the active registers. See page 8-5.)

Associated with the accumulators is the Carry flag (carry bit, link, etc.) which indicates the occurrence of an arithmetic carry out of bit  $\emptyset$ .

The computer has one IS-bit Program Counter (PC) which contains the address of the memory location containing the next instruction. Following the execution of each instruction, the Program Counter is incremented by 1, resulting in a sequential program flow. Normal program flow may be altered by changing the contents of the Program Counter with a SKIP or JUMP instruction.

On the computer console are several switches, which allow manual entry of data into memory and into the accumulators and which control program and computer operation. There are also a number of indicator lights which display program, register, and accumulator information useful in program debugging.

The instruction set of the Nova family can be broken down in three classes:

Memory Reference Instruction Class (MRI): This class contains instructions which move data between the accumulators and memory, instructions which

modify memory, and jump instructions which alter the program flow.

Arithmetic and Logical Instruction Class (ALC): This class contains instructions which manipulate the contents of accumulators and the Carry flag and instructions which perform all the arithmetic and logical functions between accumulators.

Input/Output Instruction Class (I/O): This class contains instructions which move data between the accumulators and the I/O peripheral devices and instructions which serve only to control the I/O devices.

## CHAPTER 2

#### CENTRAL PROCESSING UNIT INSTRUCTIONS

#### MEMORY REFERENCE INSTRUCTIONS (MRI)

Each 16-bit MRI instruction word is divided into four (4) fields:

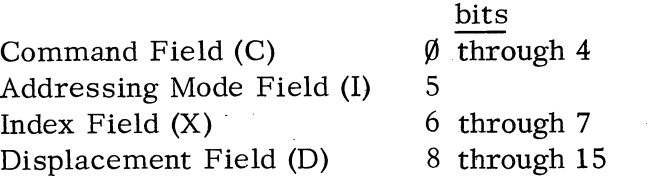

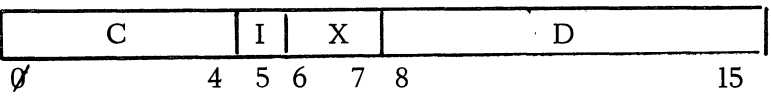

The command field determines the type of instruction: move data; modify memory; jump.

Every MRI must contain an effective address (E) which specifies which memory cell is to be referenced.

The effective address  $(E)$  is formed by the Index X and the Displacement D. The Index X refers to a register or accumulator to whose contents is added the displacement D, resulting in the address of the desired memory cell.

$$
E = (X) + D
$$
 \*

where ( ) means the "contents of."

If the Index (X) is  $\emptyset$ , then D is unsigned and may have the range  $\emptyset\emptyset\emptyset$  thru 377<sub>8</sub> ( $\emptyset$  thru 255<sub>1 $\emptyset$ </sub>).

With an index of 1, 2, or 3 specified, the displacement D is a signed number which takes on the values

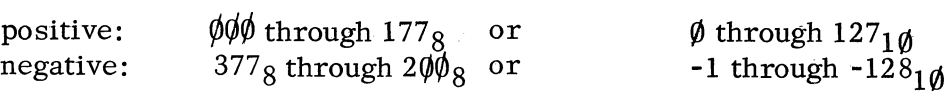

In other words, if bit 8 (the left-most bit of D) is a  $\emptyset$ , D has a positive value. If bit 8 is a 1, D represents a negative displacement.

Except when  $X = 1$ , see next page.

,....... t

To obtain the effective address, D is added to the contents of the register or accumulator specified by the Index X.

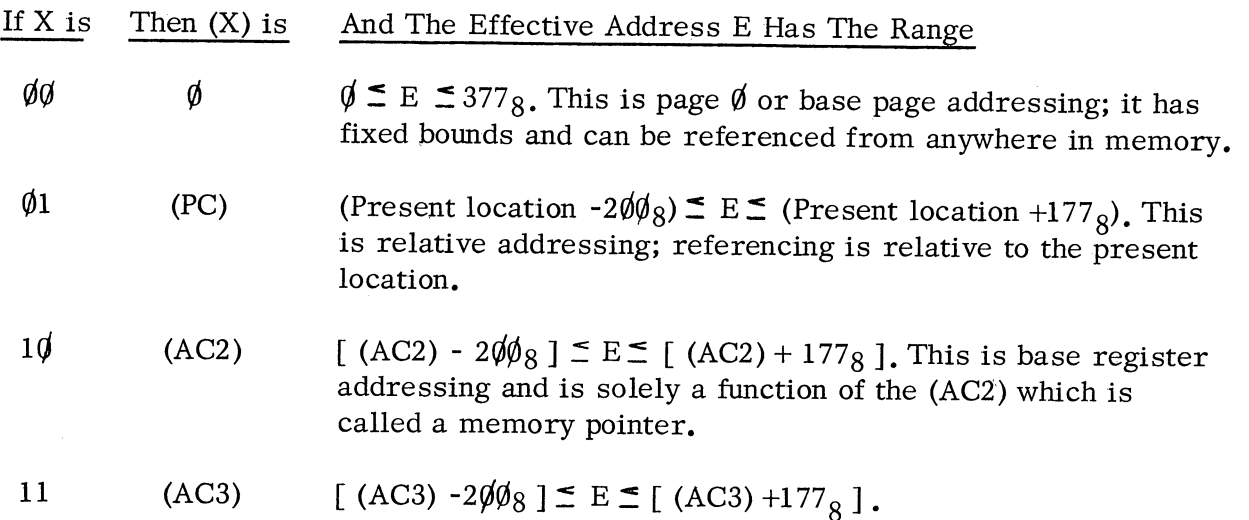

If the Addressing Mode bit (I) is a  $\emptyset$ , then the addressing is direct, and the effective address points to the memory cell that is to be operated upon.

 $I = 1$  specifies indirect addressing. That is, the effective address points to a memory cell whose contents form another effective address which replaces the old one.

In the memory word addressed, bits 1 through 15 are the new effective address, and bit  $\emptyset$  is the new I (Addressing Mode bit) which may be a  $\emptyset$  (the new E is a direct address) or a 1 (the new E is another level of indirect addressing).

# Example:

I

If location 21 $\emptyset$  contains 100360, and location  $360$  contains  $0/00365$ and location 365 contains 123450

Then, if a fetch command has  $I = \emptyset$ ,  $X = \emptyset \emptyset$ ,  $D = 21\emptyset$ , the result is (21 $\emptyset$ ) directly, which =  $100360$ .

But, if a fetch command has  $I = 1$ ,  $X = \emptyset \emptyset$ ,  $D = 21\emptyset$ , then:

(210) becomes a new effective address with I = 1 and E =  $36\%$ , so (36 $\emptyset$ ) becomes another new effective address with I =  $\emptyset$  and E = 365, and (365) is the result, which is  $12345\%$ .

This last example has two levels of indirect addressing.

## Move Data MRI's

There are two MRI's which move data. One moves data from a memory cell into an accumulator; the other moves data from an accumulator into a memory cell. The MRI:

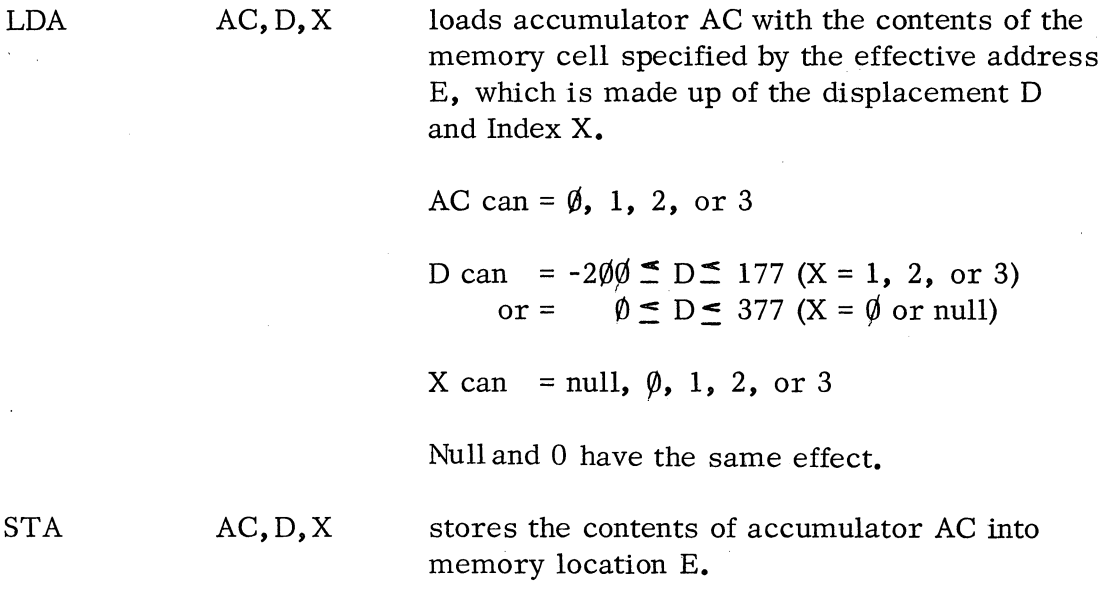

In an LDA instruction, the contents of location E are unchanged, and in an STA instruction, the contents of accumulator AC are unchanged.

Example:

Load AC3 from five (5) locations beyond where AC2 points.

LDA 3, 5, 2

now  $E = (AC2) + 5$ . If (AC2) =  $1\rlap{/} \rlap{/} 6$ , then E=106+5=113 and (AC3) will = (113).

# Example:

Store (AC3) in the  $10\%$  location preceding our present location.

 $STA$  3, -1 $\emptyset$  $\emptyset$ , 1

now  $E = (PC) - 100$ 

# Example:

To set the indirect bit to a lin order to cause indirect addressing, insert the @ symbol somewhere in the instruction statement:

If  $(AC2) = 10/6$ and  $(113) = \emptyset 104\emptyset 7$ 

then LDA  $3, @5, 2$  loads AC3 with  $(10/407)$ .

The same result could have been obtained with:

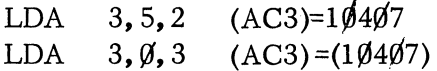

The last statement is valid because E is oomputed prior to the execution of the instruction.

## Modify Memory MRI's

There are two MRI's which modify the contents of a memory cell. The MRI:

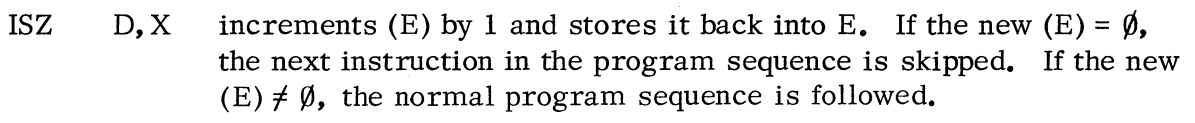

DSZ D, X decrements (E) by 1 and skips if the new (E) =  $\emptyset$ .

## Jump MRI's

There are two MRI's which alter the normal program sequence by jumping to an arbitrary location. One simply changes the  $(PC)$ , and the other saves the old  $(PC) + 1$ before changing the (PC). The MRI:

- $JMP$  D, X loads E into the PC, takes the next instruction from location E, and continues sequential operation from there, i. e., transfers control to E.
- JSR D, X first computes E, then saves  $(PC) + 1$  in AC3, then loads E into the PC, takes the next instruction from location E, and continues operation from there, i.e., transfers control to E and saves the former  $(PC)+1$  in AC3.

#### Example:

Execute the routine LOOP ten  $(1\emptyset)$  times.

LOOP:  $\frac{1}{2}$ DSZ COUNT JMP LOOP

executes this  $10_1$ g times

COUNT: 12

Make a closed (self-initializing) subroutine called LOOP that is executed 10 times before control is returned to the main program. LOOP needs AC3 for computation.

 $\begin{array}{cccccccccccccc} \multicolumn{2}{c}{} & \multicolumn{2}{c}{} & \$ 

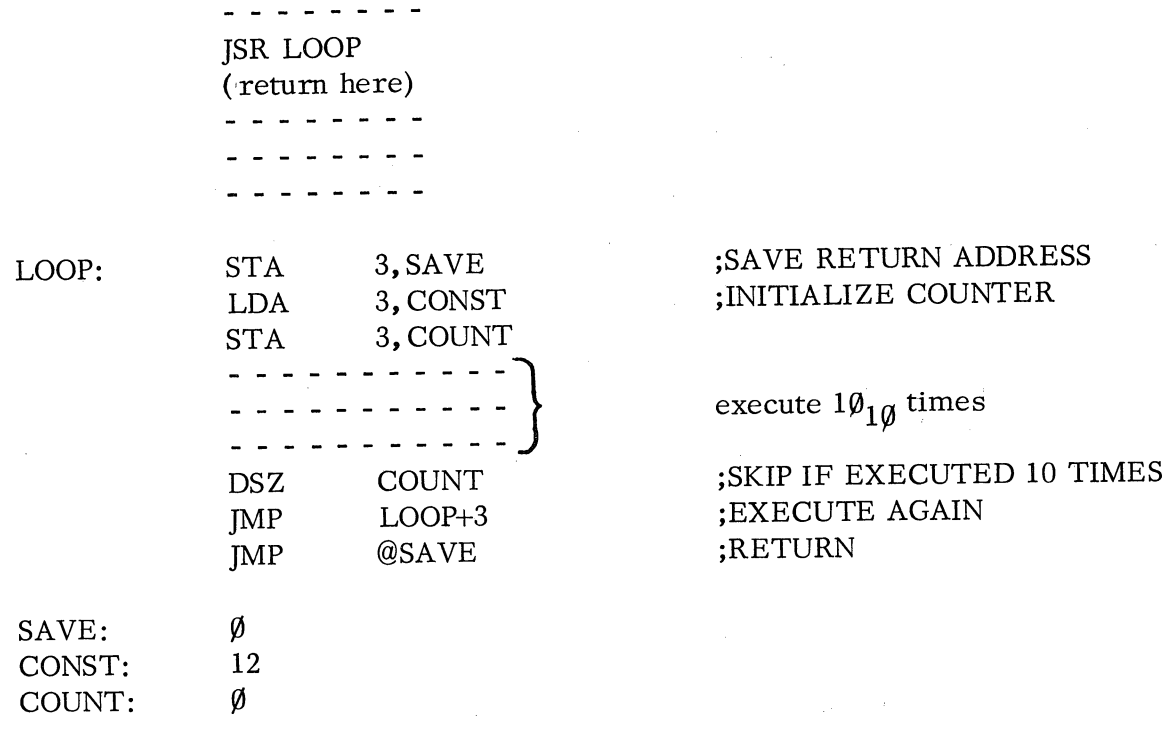

# Example:

In this example, parameters DATAl and DATA2 must be passed to LOOP, and return must be to the instruction following DATA2.

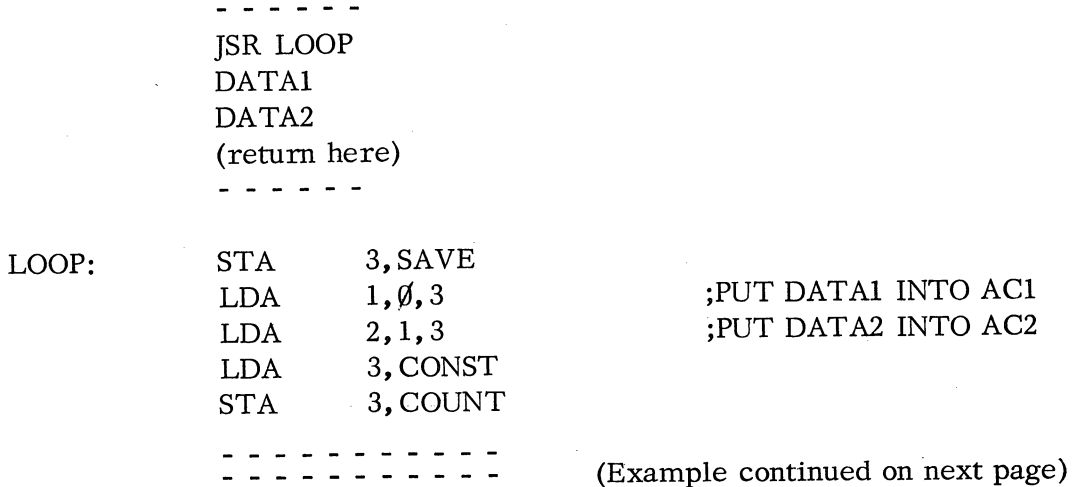

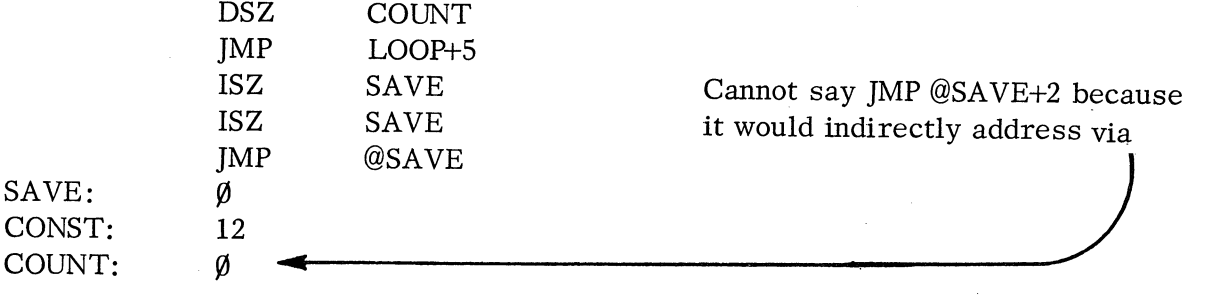

There are a number of pre-defined memory cells:

Locations  $3\phi$ -37 are auto-decrementing locations.

# Example:

Assume  $(2\emptyset) = \emptyset \emptyset \emptyset 451$ .

The instruction STA 2, @20,  $\emptyset$  will cause the contents of location 2 $\emptyset$  to be incremented to 452, and then (AC2) will be stored in location 452.

,.

# ARITHMETIC AND LOGICAL INSTRUCTIONS (ALC)

All arithmetic and logical processing is done between accumulators.

## Example:

 $(AC\emptyset)$  could be added to  $(AC1)$  with the sum left in  $AC\emptyset$ . Also,  $(AC\emptyset)$  could be added to  $(AC\emptyset)$  with the sum left in  $AC\emptyset$ .

This is possible because all processing is done external to the accumulators in the following manner.

Location  $\phi$  and location 1 are used by the hardware interrupt service routine. When an I/O device requests an interrupt,  $(PC) +1$  are stored into location  $\emptyset$  and control is transferred by a JMP @1.

Locations  $20-27$  are auto-incrementing locations. If addressed indirectly, their contents are first incremented by 1, then used as the effective address.

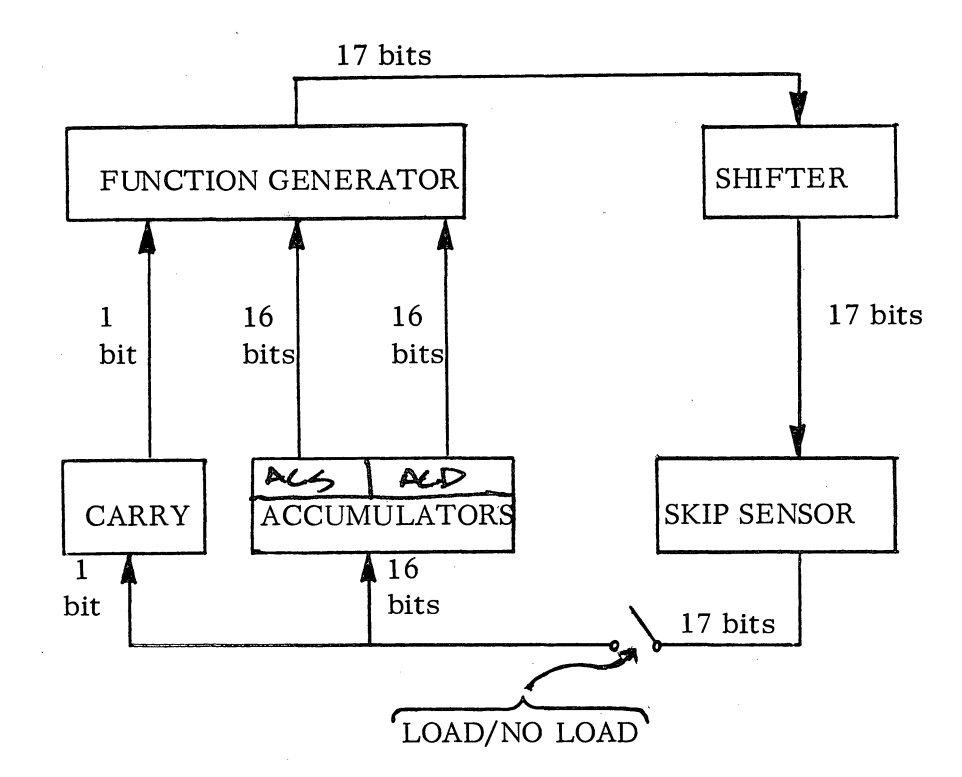

# Arithmetic and Logical Functions

The functional portion of all arithmetic and logical instructions is contained in. bits  $\emptyset$  through 7 in the following manner:

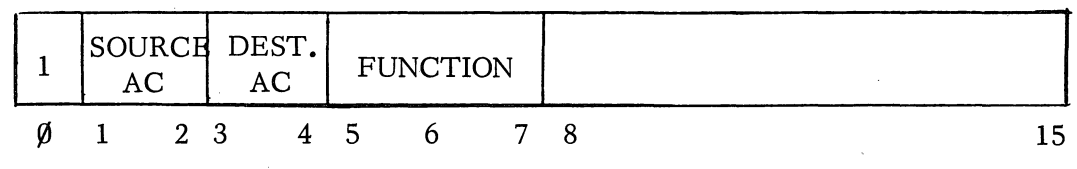

A 1 in bit  $\emptyset$  indicates an ALC.

ï  $\curvearrowleft$ 

The source AC is called ACS,and the destination AC is called ACD in text following.

The function is specified by 3 bits allowing  $2^3 = 8$  possible functions:

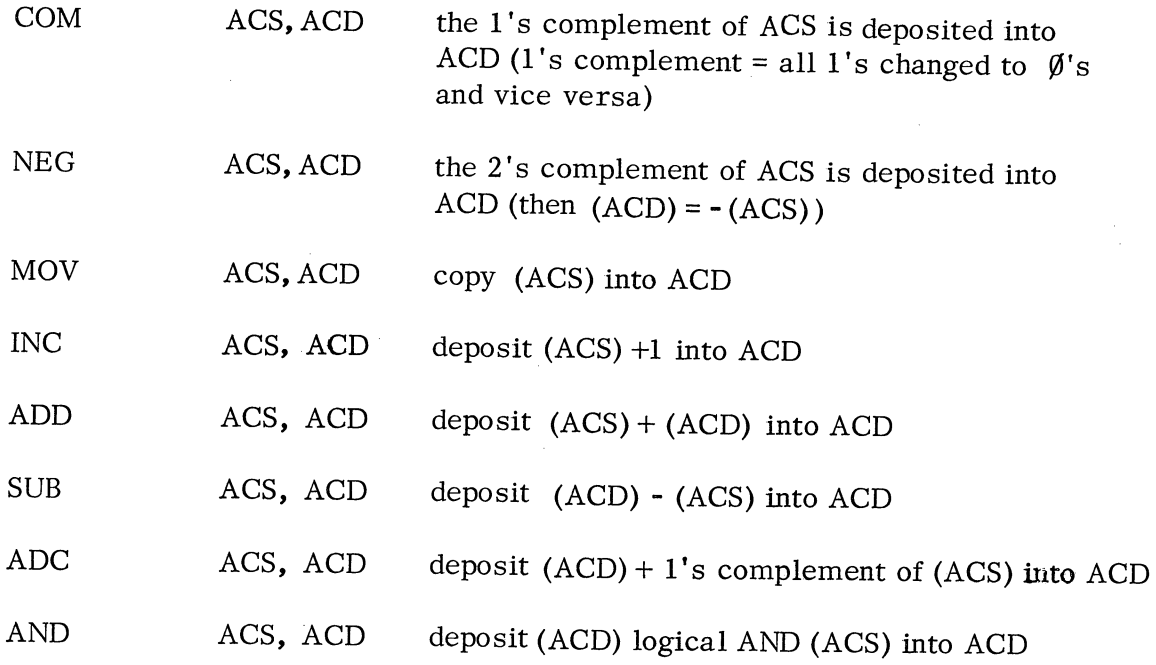

i

 $\cdot$  il  $\mathbf{I}$ 

 $\mathbf{I}$ 

i - I

If ACS is not also ACD, then the original (ACS) are preserved.

Once the function has been performed, the result can be operated upon before it is loaded into ACD.

These additional operations make up bits 8 thru 15.

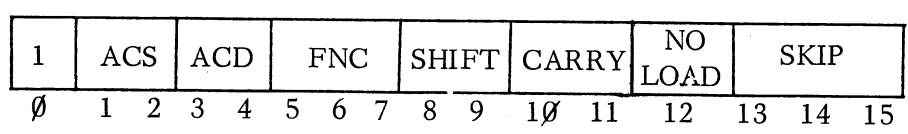

## Carry Field

The value of the carry supplied to the function generator prior to performing the function is called the base value of the carry bit. This base value may be affected by the results of the function performed. If the function performed in the function generator results in an overflow, the base value of carry is complemented.

The following conditions will cause overflow:

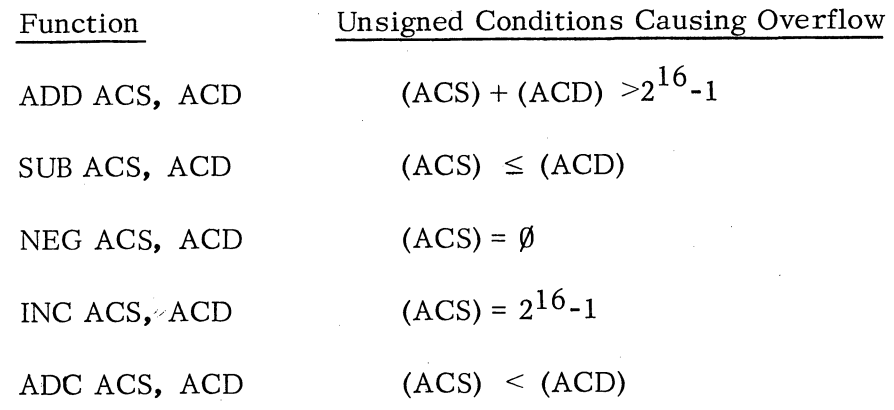

The initial or pase value of the carry bit is specified in the instruction by bits  $1\emptyset$  and **11.** (The mnemonic is appended to the 3 letter function mnemonic).

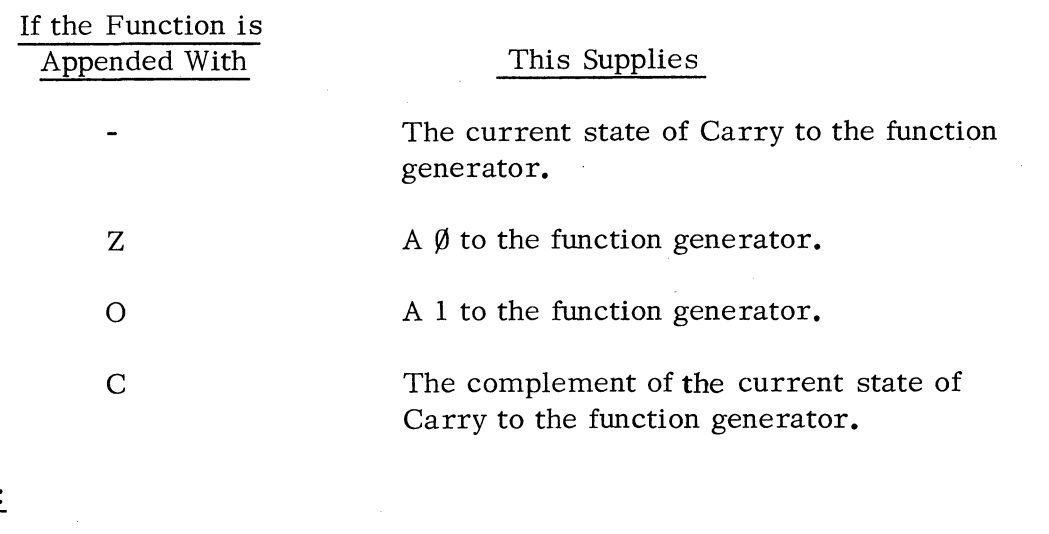

# Example:

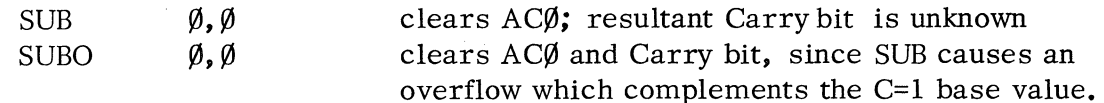

## Shift Field

After a function has been performed, its results may be rotated left or right as specified in the instruction by bits 8 and 9. (The mnemonic is appended to the 3 or 4 letter function and carry mnemonic, after the carry mnemonic, if one occurs. )

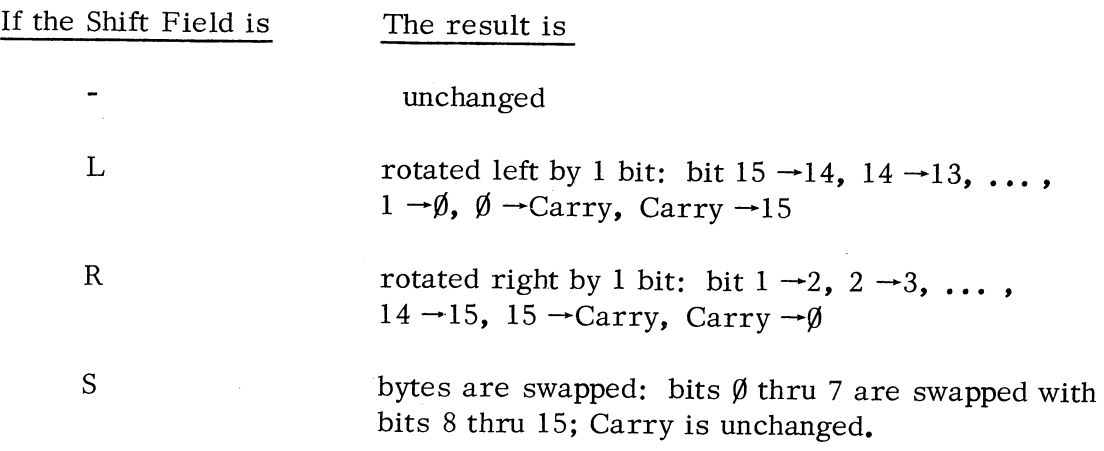

Example: Perform a true shift left of (ACl) by one bit.

MOVZL 1,1

# Skip Field

After the function has been performed and the results shifted, the results can be tested to see whether or not to conditionally skip the next instruction in sequence. The conditions are based on the specifications of bits 13, 14, and 15 in the instruction. (The following mnemonics can be used. They follow ACD with, SKIP.)

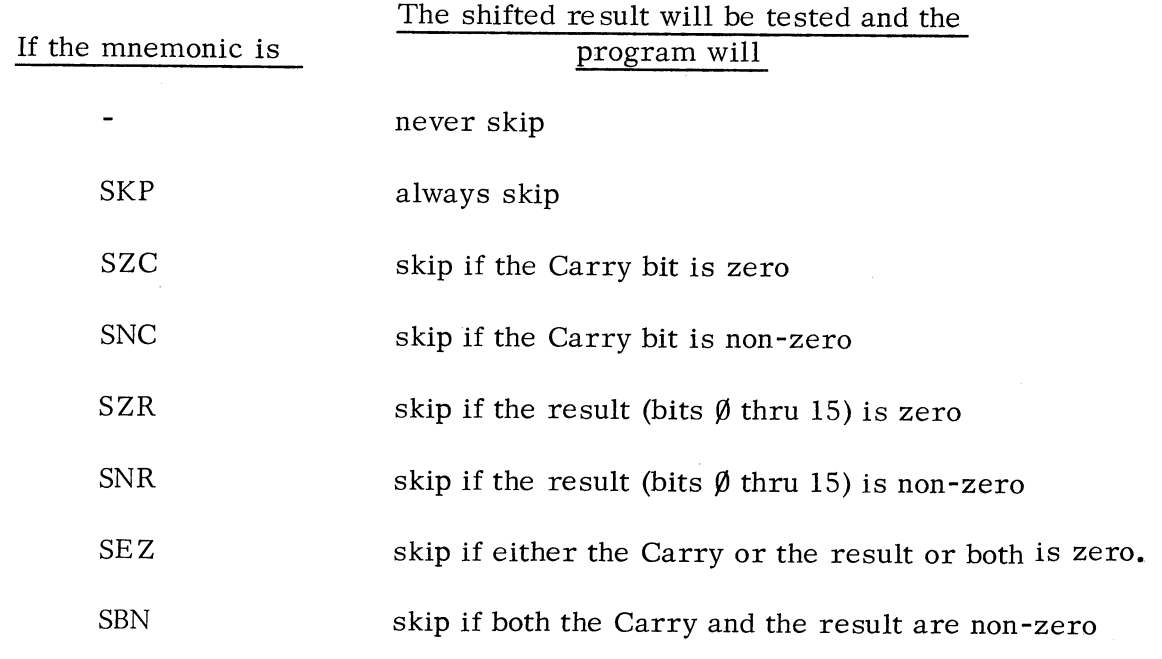

## Load/No Load Field

Once the function has been performed, the shifting completed, and the decision for skip made, the result may or may not be loaded into ACD depending on bit 12 of the instruction.

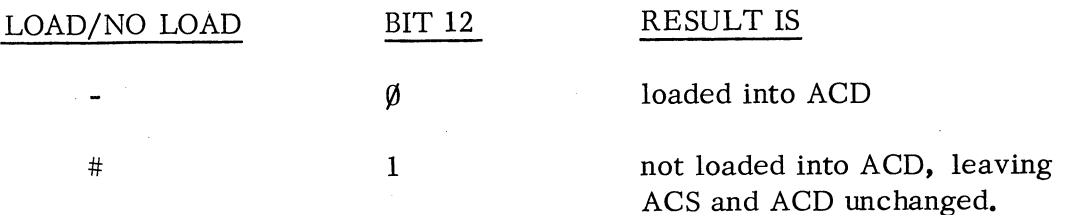

Test for the sign of a number in ACl, but do not destroy it.

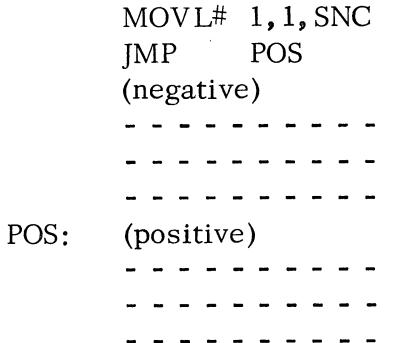

## INPUT /OUTPUT INSTRUCTIONS (I/O)

The I/O instructions control all the operations between the processing unit and peripheral equipment. Every I/O instruction has the following format:

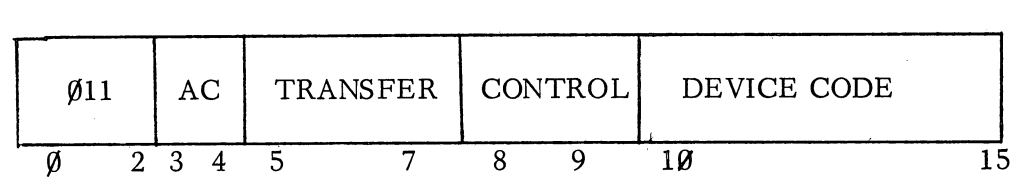

#### Data Transfer

Any transferring of data is done between a particular device and a particular accumulator. The accumulator involved is specified by bits 3 and 4  $(\emptyset, 1, 2, 3)$ . The device involved is specified by the device code in bits  $1\rlap{/}0$  through 15. Bits  $1\rlap{/}$  filtrough 15 decode to 64 unique possibilities; however, only 62 devices may be addressed ( $\emptyset$ 1 through 76<sub>8</sub>). Device code  $\emptyset$  is not used, and 77 is a special function code denoting the CPU. In a device, there may be up to 3 data buffers (A, B, and C). Bits 5 through 7, the transfer field, specify the buffer involved and the direction of the data transfer, whether IN or OUT. An IN transfer implies a data transfer from the device buffer to the processor. An OUT transfer implies a data transfer from the processor to the device buffer.

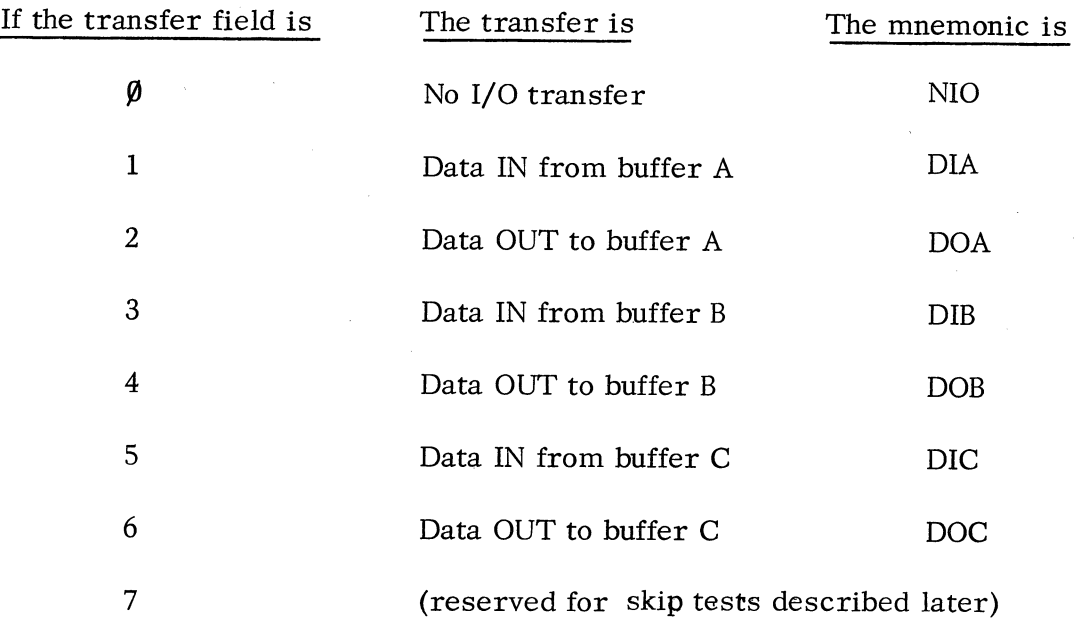

n

*r)* /

# Control Field

Once the device, buffer, and accumulator have been specified, it is necessary to send control information to the device via the control field, bits 8 and 9.

Associated with every device is a Busy and Done flip-flop. If both flip-flops are () clear (reset), the device is in the idle mode. To place the device in operation, the Busy flip-flop must be set. After the device has processed the unit of data on a DATA OUT instruction, or when a device has information available in a buffer register on a DATA IN instruction, the Busy flip-flop is cleared and the Done flip-flop is set.

Using the control field in an I/O instruction, the following control functions can be specified by appending the appropriate mnemonic to the instruction.

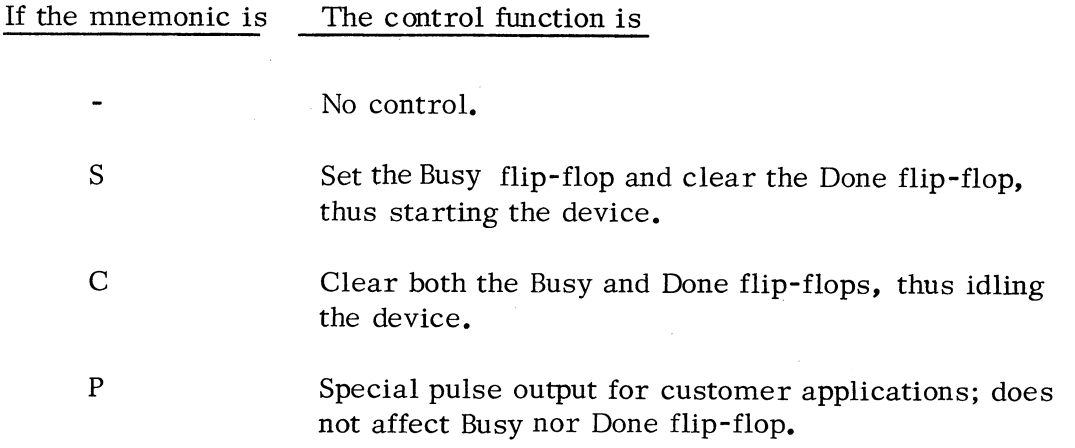

The general format of an I/O instruction is:

Transfer Control AC, Device Code

Example:

To type the character in  $AC\emptyset$  on the teletype:

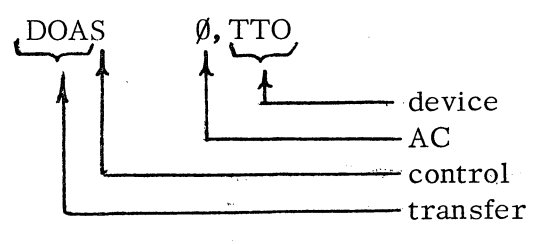

This instruction causes the contents of  $AC\emptyset$  to be transferred to Buffer A of the TTO. The TTO is then started by the S in the control field, and the character is typed.

Example:

To idle the TTY output:

NIOC TTO

Example:

NIO TTO could be used as a no-op since there is no control or data transfer.

Special Functions

Using the special function transfer code 7, it is possible to test the status of the Busy and Done flip-flops and to conditionally skip the next instruction as a result of the test.

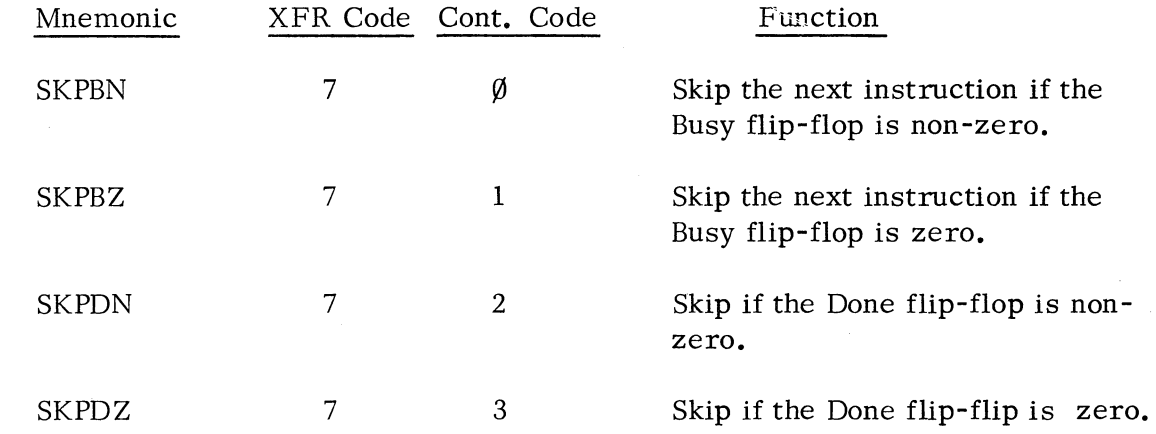

Each skip-on-flag function must designate a specific device.

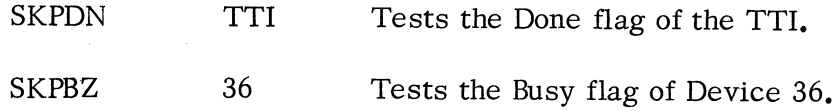

# Example:

Read a character from the TTY, wait until it is in the Done state.

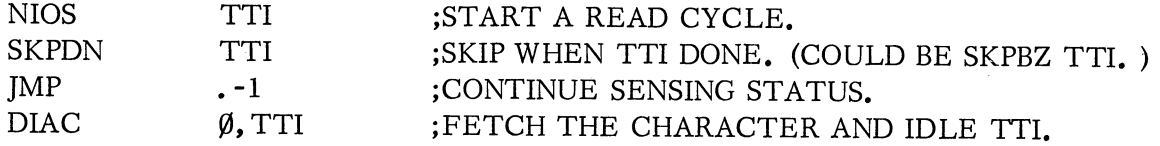

The following two special functions, that use a device code of 77, are of particular interest:.

## Mnemonic

# Description

READS AC  $\equiv$  DIA AC, CPU  $HALT = DOC \emptyset, CPU$ Reads the contents of the console data switches and deposit in AC. Halt the processor.

#### CHAPTER 3

#### BASIC ASSEMBLER

The assembler allows the programmer to write his program in a symbolic mnemonic language as opposed to direct octal numeric· coding. The instruction format for the assembler separates a line into four possible fields:

LABEL: OPCODE OPERAND ;COMMENT

#### LABEL

!"', ,

Labels must be of the form abbbb: where:

 $a = A-Z$  and. and  $b = A-Z$  and  $\emptyset$ -9 and.

## Example:

DONE: • DABS: • EC9:

A label may contain one or more characters, but only the first five characters are retained by the assembler, and labels whose first five characters are the same are considered identical. Note: The period  $(.)$  cannot be used alone as a label.

#### Example:

 $SQUARE = SQUARE, ROOT = SQUARE$ SQU  $\neq$  SQUAR

The label may occur in any column, and all labels must terminate with a colon.

#### OPCODE

The opcode may follow immediately after the colon of a label, or in the event that no label precedes it, the opcode may begin in any column.

#### OPERAND

The operand must be separated from the opcode by atleast one space, one comma, or one TAB. There maybe up to 3 operands, but each must be separated from the other by at least one space, one comma, or one TAB.

LDA  $\emptyset, 1, 2 \equiv$  LDA  $\emptyset, \ldots, 1, 2$ 

Example:

LDA  $3, \emptyset, 2 \neq \text{LDA } 3, 2 \text{ but } \text{LDA } 3, 2 \neq \text{LDA } 3, 2$ 

#### COMMENT

The comment field must always be preceded by a semicolon. If a comment is to be carried to a new line, a semicolon must be the first character of the comment on the new line. Any character may appear in a comment field except a CR or *art* FF (Carriage Return or Form Feed).

#### PROGRAM FORMAT

Every statement must end with a CR. Do not forget the CR after the. END statement, which must be the last statement of the symbolic program.

The assembler contains pre-defined settings at every eighth space from the beginning of a line: columns  $1, 9, 17, 25, \ldots$ 

When the TAB key is depressed (CTRL I) or when the TAB code appears on the paper tape, the software spaces to the next tabulation column.

The assembler automatically segments the listing into pages that are 11 inches long. The top of each page is indicated on the listing by the appearance of three underscore characters in the upper left-hand corner. It is possible for the programmer to force the assembler to begin a new page in the listing by merely inserting a form feed character in the input source tape. If the new page was begun as a result of a program-executed FF, the three underscores will appear as follows:

 $+ + +$ 

In arithmetic expressions, there is no hierachy of operations; they are performed from left to right, with no parentheses allowed. Allowable operators are:

 $+ - * / &!$  where:  $& = \Lambda = AND$   $! = V = OR$ 

#### SPECIAL CHARACTERS

There are four special characters:  $\cdot$  "  $\omega$  #

• indicates the current location or contents of the program counter.

 $JMP$  .  $+1 \equiv JMP$  (PC)+1 or jump to the next instruction.

Example:

C=. assigns the present contents of PC to the symbol C.

" replaces the next character by its ASCII equivalence. (Does not apply to RUBOUT, LINE FEED, FORM FEED, or NULL. )

Example:

A: "A stores the ASCII equivalence of the character A into the cell tabeled A.

Example:

Make up a memory cell

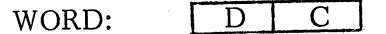

could be done by: WORD:  $"D*4\emptyset\emptyset+"C$ 

@ places a 1 in the indirect bit of an MRI or an address word. This 1 bit is OR'ed ( $V$ ) with the assembled instruction after the rest of the instruction has been assembled.

Example:

 $LDA@$   $\emptyset$ ,  $\emptyset$ , 1 is assembled as

> ØØ2ØØØ  $Ø224ØØ$  $\emptyset$ 2 $\emptyset$ 4 $\emptyset$  $\emptyset$  V  $=$

 $\emptyset$ g2 $\emptyset$ g $\emptyset$  is the value of @ for an MRI instruction.

Example:

::c

If  $AGET: @JOE$  and  $JOE = \phi 27351$ 

then AGET will contain  $\cancel{0}27351 \vee 100000 = 127351$  because 100000 is the value of @ for an address word.

# places a one in the no load bit of an ALC. As with @, the I-bit is OR'ed with the assembled instruction.

#### Example:

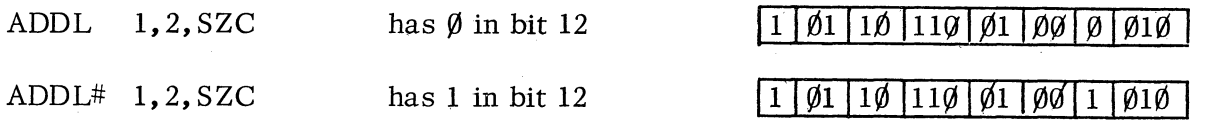

The first instruction assembles as 133102 and places the sign of the sum in Carry, the rest of the sum in bits  $\emptyset$ -14 of AC2, and either  $\emptyset$  or 1 in bit 15 of AC2, depending upon whether or not there is a carry out of the sign bit. The instruction causes the processor to skip the next instruction on a positive sum.

The second instruction assembles as 133U2 and causes the processor to skip the next instruction on a positive sum without affecting either Carry or AC2.

## ASSEMBLER PSEUDO-OPS

A number of pseudo-op instructions are associated with the assembler. These symbols relay commands to the assembler.

#### • LOC Expression

This pseudo-op is used to set the contents of the location counter to the value determined by the expression. If this pseudo-op does not appear in the symbolic program, the program will be assembled starting at location  $\emptyset$ .

#### Example:

If it is desired that the program be assembled starting at location 400, the first statement of the program should be :

 $LOC$  400

The contents of the location counter may be changed at any point in the program with a • LOC statement.

*r"-..* 

 $\left( \frac{1}{\sqrt{2}}\right)$ 

Reserve a block of ten locations for a table whose first location is TBLl.

 $TBL1: LOC, +12$ 

## • BLK Expression

This pseudo-op is used specifically to reserve a block of storage. It is important to note that the block of storage reserved is not initialized to zero.

# Example:

The previous example may be written in the following manner:

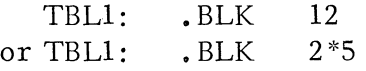

## . RDX Expression

At the beginning of each pass, the assembler is initialized to interpret all integers as octal. The radix can be changed at any time by using the pseudo-op:

.RDX Expression

The expression must evaluate to an integer between 2 and  $1\beta$  and any integers in the expression are always interpreted as being decimal. Once a change of radix has been made, all succeeding integers are interpreted to that radix until such time as another radix change is made or the present assembler pass is completed.

#### Example:

To reserve a block of ten locations:

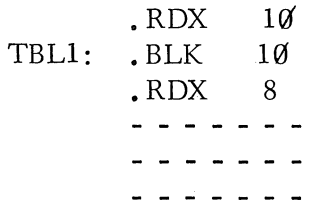

## • TXT \*message \*

Character strings may be stored, 2 characters to a word, by using the. TXT pseudo-op followed by the character string enclosed by text delimiter characters, which are any characters other than those contained within the string, CR, TAB, comma, space, null, LF, FF or RUBOUT. Within the text message the assembler ignores CR, FF, LF, RUBOUT, and NULL characters.

#### Examples:

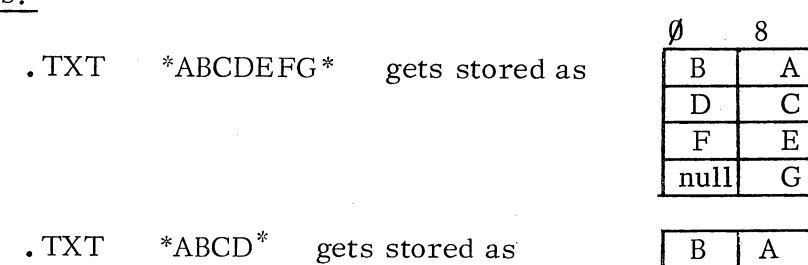

Normal packing is from right to left; however, the packing may be changed to left to right at any time by a • TXTM pseudo-op described below. The packing remains in the new mode until altered again or assembly terminates.

D | C null null  $\bigcap$ 

Prior to packing, each character is reduced to only the low order 7 bits of the ASCII code. The 8th (leftmost) bit can be selected by using the following text pseudo-ops:

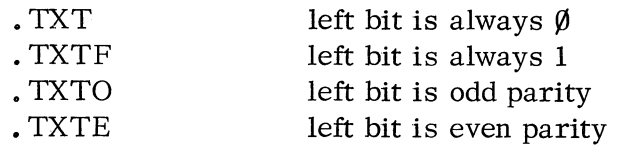

Within the text string, any character can be introduced by enclosing it within angle brackets.

Example:

TXT  $*33*$  puts in just the code 33

#### • TXTM Expression

If the expression evaluates to zero, packing is from right to left. If the expression evaulates to non-zero, packing is from left to right.

#### . Source Program Termination Pseudo-ops

Every source program tape must end with one of the following pseudo-ops:

• END

.EOT

#### • END expression

This causes the assembler to put a START block at the end of the object tape, forcing the Binary Loader to halt when the object tape has been loaded.

This causes the assembler to put a START block at the end of the object tape, forcing the Binary Loader to transfer control to the location specified by Expression after the object tape has been loaded.

This tells the assembler that there is another tape for this source program. After encountering this pseudo-op, the assembler will halt, allowing the operator to load the next tape. When the CONTINUE switch is depressed, the assembly will continue.

#### Symbol Table Pseudo-ops

By using symbol table pseudo-ops, the user can define new instruction mnemonics and assign names to constants.

#### • DUSR

This pseudo-op is used to define symbols which, when used in the source program, require no additional arguments.

#### Example:

Define the following constants:

• DUSR TEN=12

now can be used as:

LDA 1, TEN, 3

 $\tilde{\tau}_i$ 

and is equivalent to:

LDA 1,12,3

Define a no-op symbol.

• DUSR NOOP=MOV  $\emptyset$ ,  $\emptyset$  $\overline{a}$  $\sim$  $\frac{1}{2}$ NOOP

# Example:

Define a symbol that will type the character in ACØ

. DUSR TYPE $\emptyset$ =DOAS  $\emptyset$ , TTO

Use the symbol in place of the instruction:

SKPBZ JMP **TYPE**<sup>0</sup> TTO  $-1$ 

Define a symbol that will type the character in AC1:

• DUSR TYPE1=DOAS 1, TTO

# .DMR

This pseudo-op is used to defineMRI's which do not require an accumulator as an operand. An example of such an instruction is JMP.

## Example:

Define a symbol GOTO that acts exactly like the JMP instruction.

.DMR GOTO=JMP Ø can be used as: GOTO ABC and is equivalent to: JMP ABC

# .DMRA

This defines MRI's which require an accumulator as an operand. An example of an instruction of this type is LDA.

## Example:

..

Define a symbol LOAD that acts exactly like the LDA instruction.

• DMRA LOAD=LDA  $\emptyset$ ,  $\emptyset$ can be used as: LOAD 3,XYZ and is equivalent to:

LDA 3,XYZ

## .DALC

This defines arithmetic and logic Class symbols.

# Example:

Define a symbol which will skip the next instruction if (ACS)  $>(ACD)$ .

 $\cdot$ DALC SGT=SUBL#  $\emptyset$ ,  $\emptyset$ , SNC

can be used as:

SGT 2,3

Skips if  $(AC2)$  >(AC3) and saves the contents of both.

## For Unsigned Numbers:

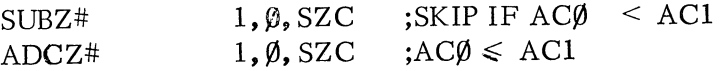

For Signed Numbers:

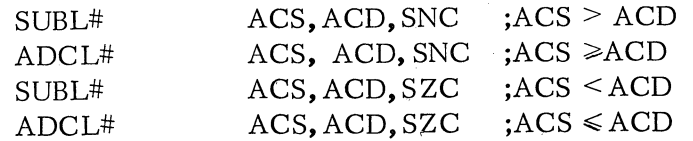

# • DIO

This defines I/O symbols in which only a device code is required as an operand.

## Example:

Define a symbol which will issue a start pulse to a device.

.DIO STT=NIOS Ø

# .DIOA

This defines I/O symbols that require both an accumulator and a device code as operands.

## Example:

The DOA instruction is defined as shown.

 $-DIOA$  DOA= $\beta$ 61 $\beta$ 00

## .DIAC

This defines 'an instruction that requires one operand which will replace bits 3 and 4 with an accumulator number.

#### Example:

The INTA instruction is defined as shown:

.DIAC INTA=DIB  $\emptyset$ , CPU

• DALC symbols can be appended with anyone of the following 4th characters:

L R S Z O C (Carry and shift fields. See pages 2-8 and 2-10).

and any one of the following 5th characters:

L R S (Shift field after carry field. See pages 2-9 and 2-10).

• DIO and • DIOA can be appended with:

S C or P (Control field. See page 2-12.)

Hence, care must be taken in selecting the fourth and fifth letters of .DALC, .DIO, and. DIOA symbols. See Assembler Manual (093-000017) for details.

The user defined symbols become part of the initial symbol table which also contains the instruction mnemonics and the permanent symbols. The initial symbol table can be reduced to its initial size only by reloading the assembler.

By using the pseudo-op • XPNG, all user defined symbols and instruction mnemonics are erased from the initial symbol table leaving only the permanent symbols such as

 $\bullet$ and the pseudo-ops. This enables the programmer to redefine even the instruction mnemonics. But since there are no symbols in the table, new initial symbols must be defined numerically.

The following ASCII characters are ignored by the assembler:

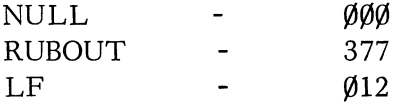

#### ASSEMBLER OPERATING PROCEDURES

When the assembler is loaded, it requests information on the input and output devices to be used and on the assembly mode. The assembler can be restarted at location  $00002$ , and new I/O assignments can be made. Restarting at location  $00003$  initiates only a new MODE request. The assembler queries are given below.

#### IN:

The user responds to the input device request with a single digit naming the device. The following numbers may be given:

- 1 Teletype reader without parity checking
- 2 Teletype reader with parity checking
- 3 Paper tape reader without parity checking
- 4 Paper tape reader with parity checking
- 5 Teletype keyboard without parity checking

## LIST:

The user responds to the listing device request with a single digit naming the device. The following may be given:

- 1 Teletype Model 33<br>2 Teletype Model 35
- 2 Teletype Model 35
- 3 Line printer
- 4 Paper tape punch (for ASR33)
- 5 Paper tape punch (for ASR35)

BIN:

The user responds to the binary output device request with a single digit naming the device. The following may be given:

- 1 Teletype punch without local symbols
- 2 Paper tape punch without local symbols
- 3 \* Teletype punch with local symbols
- 4 \* Paper tape punch with local symbols

# MODE:

The user responds to the assembly mode request with a single digit naming the mode. The following may be given:

- 1 Pass 1
- 2 Pass 2 Output object tape
- 3 Pass 2 Output listing
- 4 Pass 2 Output object tape and listing
	- Output symbol list

\* Only when using the Relocatable Assembler. See Chapter 9.

==============================================~

Ii
## CHAPTER 4

#### TEXT EDITOR

The editor enables text editing on previously prepared files as well as generating and editing new files. Once loaded, the editor is self-starting and, in a 4K machine, provides over 3000 characters of text storage. This is approximately three  $8-1/2$  x **11** pages of normal symbolic source program text.

The editor logically segments the input string of characters into smaller subdivisions for ease of editing. The entire input file is first segmented into pages where a page is defined as a string of characters up to, but not including, an FF character. Pages are further segmented into lines where a line is defined as a string of characters up to, and including, a carriage return.

Once a file has been loaded into the text buffer, an implicit character pointer (CP) is located within the text. It is the location of this CP that references all editing processes. The CP can be considered as always pointing between two characters in the edit buffer.

The normal editing procedure is to input a page, edit the text, and output the edited page.

When loaded, the editor first requests I/O device information, i.e.,

TTO (1) OR PTP (2) ? TTl (1) OR PTR (2) ? OUTPUT PARITY (1) OR NOT (2) ? INPUT PARITY (1) OR NOT (2) ?

All editing commands are given from the teletype keyboard.

The following I/O commands are available:

#""-.. *r '* 

*t* 

- Y Yank a page into the edit buffer from the input device. Old contents of edit buffer are erased.
- A Yank a page into the edit buffer from the input device, and append it to the present contents of the edit buffer.
- T Type the entire edit buffer on the TTY.
- nT Type n lines of the edit buffer on the TTY starting at the current position of CP.
- P Punch the entire edit buffer on the output device, and follow it with a FF.
- $n<sup>P</sup>$  Punch  $n$  lines of the edit buffer on the output device, and follow it with a FF. Punches from current position of CP.
- PW Punch the entire edit buffer on the output device, and do not follow it with a FF.
- nPW Punch n lines of the edit buffer on the output device, and do not follow it with a FF. Punches from current position of CP.
- $nR$  Perform a P followed by a Y (PY) n times.
- F Punch a FF on the output device.
- $nF$  Punch **n** inches of leadertape (null code) on the output device.

The following editing commands are available:

- B Position the CP to the beginning of the edit buffer.
- Z Position the CP to the end of the edit buffer.
- nJ Position the CP n lines from the beginning of the edit buffer.
- nL Position the CP n lines from the current position of the CP.
- $n<sup>M</sup>$  Position the CP  $n$  characters from the current position of the CP.
- nK Delete (kill) n lines from the current position of the CP.

nD Delete n characters from the current position of the CP.

XMcommand  $_1 \ldots$  command  $_n \$  Define the macro-command string.

- nX Execute the previously defined macro-command string n times.
- XD Delete the previously defined macro-command.
- Sstring\$ Search for the string beginning at the current position of the CP, and reposition the CP after the last character of the "found" string.
- Cstring1  $$string_2$$  Search for string 1 beginning at the current position of the CP; when found, replace string 1 by string 2, and reposition the CP after the last character of the "inserted" string.

Istring\$ Insert the string starting at the CP, and reposition the CP after the last character of the "inserted" string.

In addition, the following special commands are available:

= Print the number of characters in the edit buffer on the TTY.

Print the number of lines in the edit buffer on the TTY.  $\ddot{\cdot}$ 

Print the line number on the TTY where CP is now positioned.

RUBOUT Erase the last character (will echo character deleted)

CTRL C Return control to the Editor.

The editor ignores from text input:

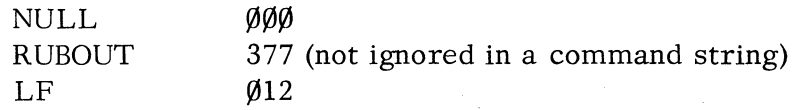

Restarting the editor at location ØØØØ2 initiates a request for new I/O assignments. Restarting at location  $\emptyset\emptyset\emptyset\emptyset3$  initiates only a command request.

The command delimiter is the ESC (escape) key, which is echoed as a  $\frac{1}{2}$ . Any number of commands may be included within a command statement, with no additional delimiting required, over and above that specified for the individual commands. Execution of a command string is not performed until the string is terminated with two (2) consecutive ESC characters. All numeric arguments are in decimal.

# Example:

Search the edit buffer for a string, insert a statement before this string, print the new statement and the one following it. Then search the buffer for another string, change it, print the line containing the new string, and punch the contents of the buffer with a leader and trailer tape.

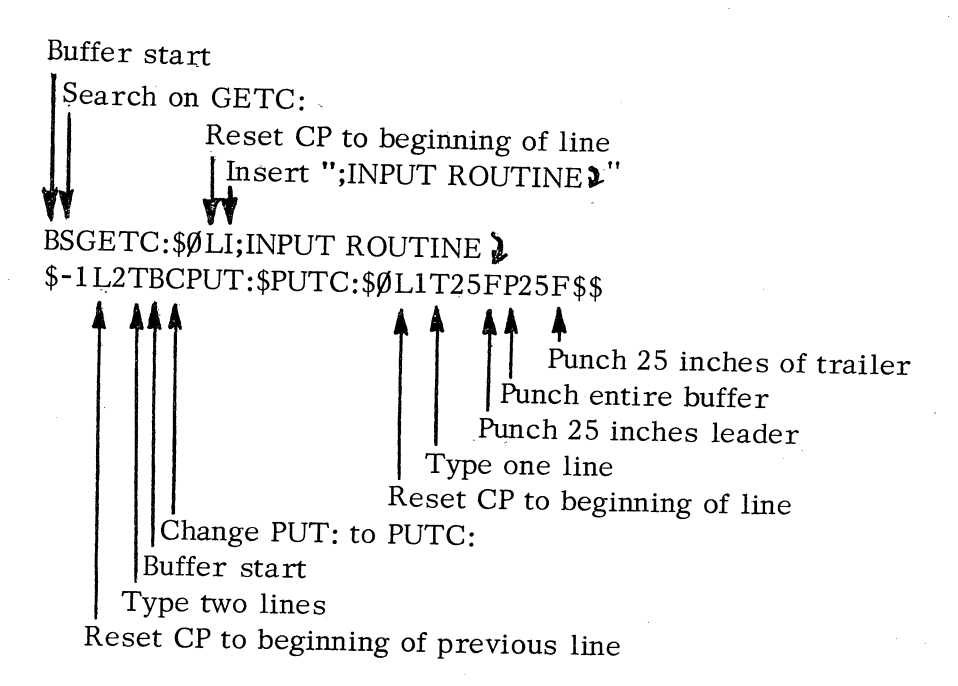

When initially loaded, the editor will simulate a software TAB. In other words, the formatting switch within the editor is "set". The condition of this switch can be complemented at any time by typing CTRL P.

After loading the editor, tapes may be created at the keyboard in the following manner:

I \$25FP25FB2000K\$\$ I

# CHAPTER 5

# CONSOLE OPERATION

# POWER SWITCH

The power switch has three positions:

OFF - Power off position.

ON - Power on, normal operation mode.

LOCK - Power on, operating switches disabled, only data switches enabled.

## INDICATORS

 $\left($ .<br>.<br>.

.~ ~ ,

The Nova family of computers have the following indicators on the console:

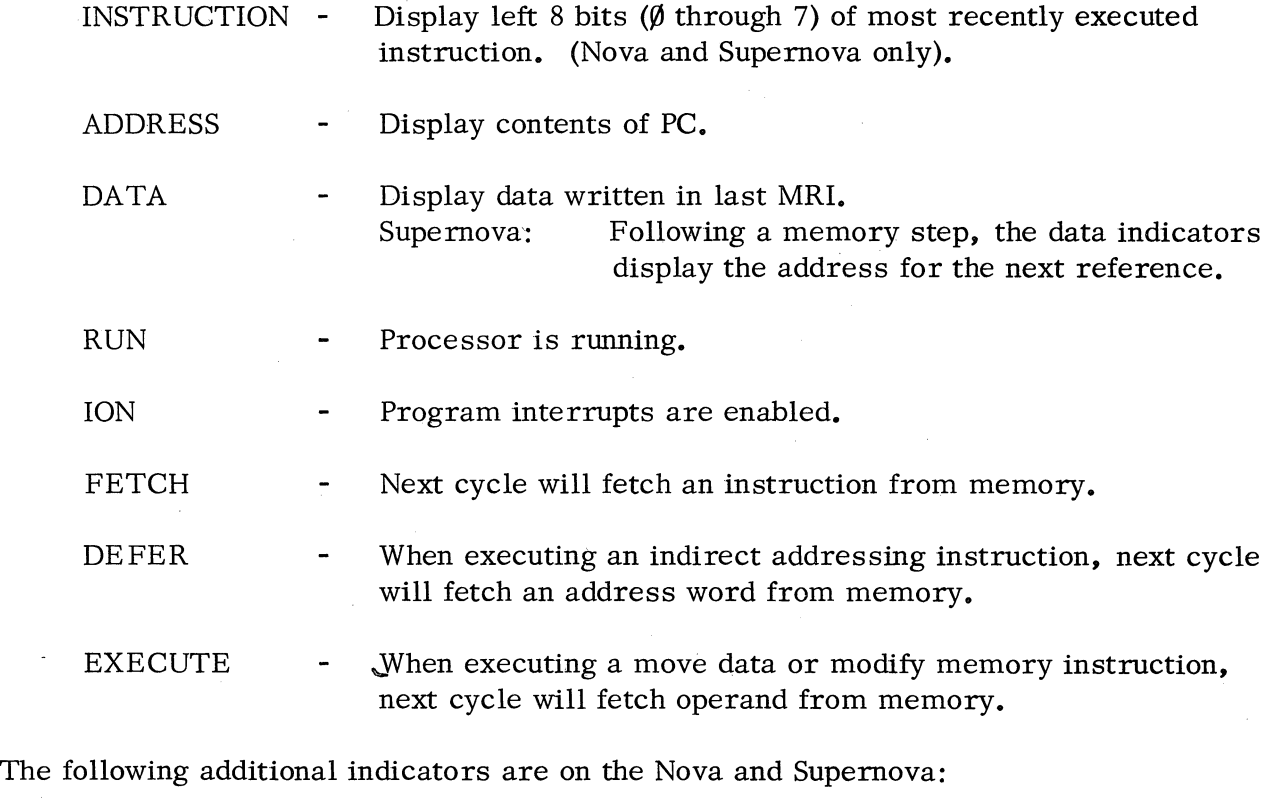

DCH - Next cycle will be used by data channel for I/O.

PI - Next cycle will start a program interrupt.

The following additional indicators are on the Supernova:

OVERLAP When executingALC class instructions from read-only memory, execute/fetch overlapping is occurring.

PROTECT - (Used with memory protect option).

# SWITCHES

When in RUN mode, only data switches and the STOP/RESET switch are enabled. The switches have the following functions:

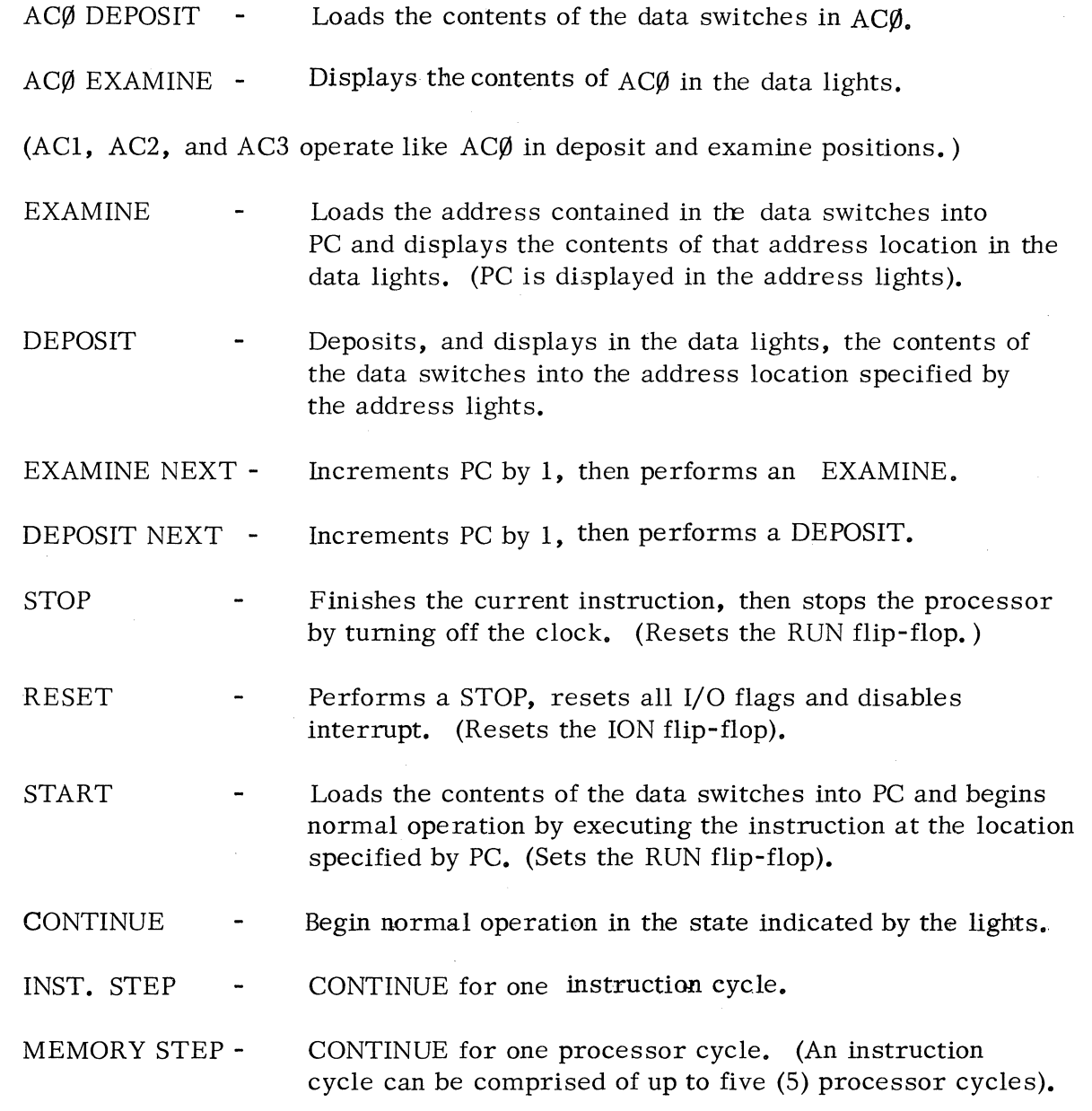

There is an additional switch on the Supernova, Nova 800, and Nova 1200:

PROGRAM LOAD - This is a hardware loader that loads the Binary Loader from a special tape.

There is an additional switch on the Supernova:

CHANNEL START - Can be used to start a data channel input sequence manually.

It is good practice to RESET before START.

 $\bigcap$ 

The figure on the page following shows the operator console of a Supernova that has all indicators and switches. The consoles for other Nova-line computers are similar.

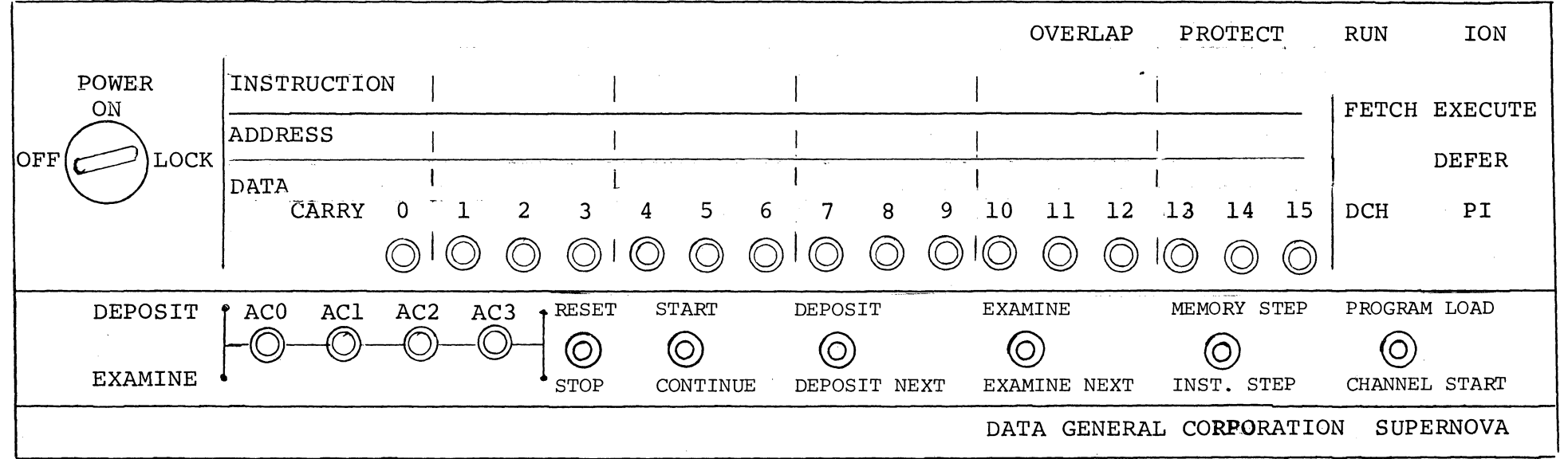

 $\overline{C}$  contrary contrary contrary contrary contrary contrary contrary contrary contrary contrary contrary contrary contrary contrary contrary contrary contrary contrary contrary contrary contrary contrary contrary contr

SUPERNOVA OPERATING CONSOLE

 $5 - 4$ 

 $\begin{array}{c} \begin{array}{c} \begin{array}{c} \end{array} \end{array}$ 

#### CHAPTER 6

#### PROGRAM LOADERS

## BOOTSTRAP LOADER

The Bootstrap Loader is a very short program which is manually loaded into memory. When executed, this program reads in a more sophisticated loading program called the Binary Loader. It is the Binary Loader which is used to load all other program tapes into memory.

The Bootstrap Loader eliminates the need for manually entering a much longer loading program.

The Bootstrap Loader program for Paper Tape Reader input is shown below. To change this version for Teletype input, change the underlined portions of the program as follows:

## Change PTR to TTl

Change 12 to  $1\emptyset$ 

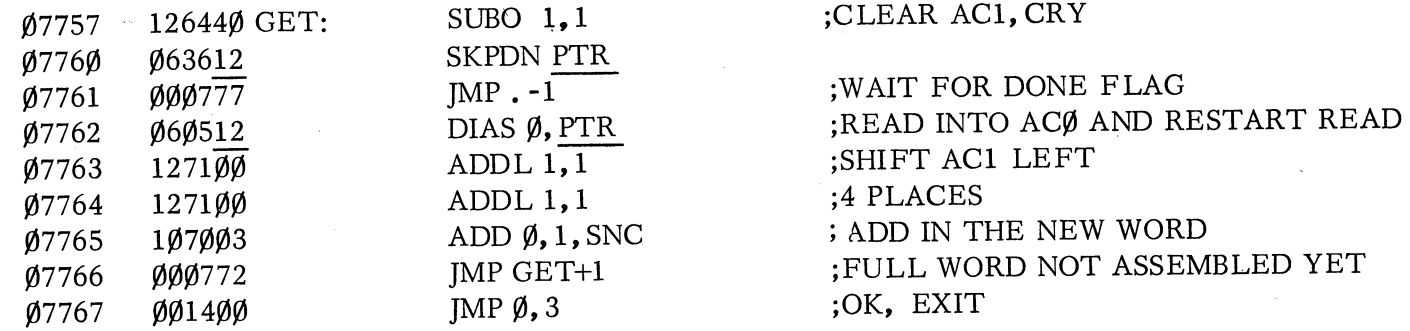

# ;BOOTSTRAP LOADER STARTS HERE

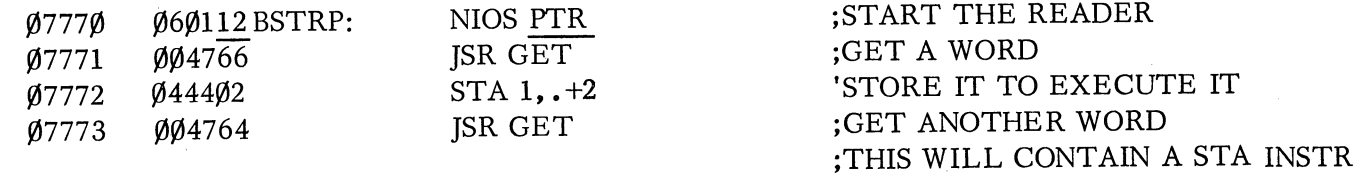

;THIS WILL CONTAIN ]MP .-4

• END

In order to reduce the possibility of erasing the Bootstrap Loader, it is common practice to load it into upper core. Thus, the Bootstrap Loader is entered beginning at location X7757 where X is the number of 4K memory blocks avaihble over and above the initial 4K block.

Example:

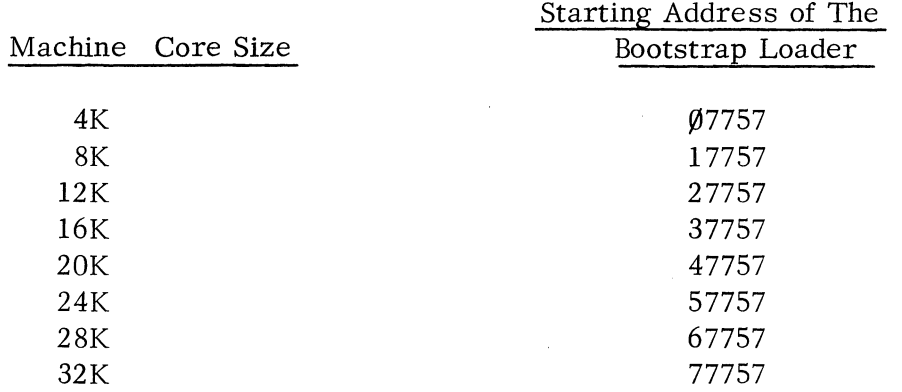

Once the Bootstrap Loader is in memory, the operator loads the Binary Loader tape, 091-000004, into the reader, turns the reader ON, sets the data switches to  $x777\%$ . presses RESET then START. The Binary Loader program will then be read into memory.

On the SUPERNOVA, there is no need to manually load the Bootstrap Loader. It is necessary only to load the special Self- Load Bootstrap and Binary Loader tape, 091-000041, into the reader, set the data switches on the console to contain the device code of the reader, turn the reader ON, and press PROGRAM LOAD. The Binary Loader program will then be read into memory.

The NOVA 800 and NOVA 1200 have an optional self-load feature. The Bootstrap Loader is part of the NOVA hardware and the Binary Loader is on a special selfload tape. It is necessary only to load the special Binary Loader tape, 091-000036, into the reader, set the data switches on the console to contain the device code of the reader, turn the reader ON, and press PROGRAM LOAD. The LSI chips containing the Bootstrap Loader are deposited in memory and the Binary Loader tape is then read into memory.

# BINARY LOADER

The Binary Loader program loads all absolute object tapes into memory and resides in core locations x7646 through x7777. It is common practice to write programs which do not alter these locations, thus eliminating the need to reload the loaders. In all but very rate instances, DGC standard software is written so as not to destroy the Binary or Bootstrap Loader programs. In no case will any of this software destroy the Bootstrap Loader program.

To load object format tapes using the Binary Loader, load the object tape into the reader, turn the reader ON, set the switches to x7777, set data switch  $\emptyset$  to specify the reader in use (down for TTY reader, up for PTR), press RESET and START.

If the End Block on the object tape specifies a starting address of the program, the Binary Loader will transfer control to that location once the tape is loaded. Otherwise, load the starting address of the program into the data switches, press RESET then START.

 $\bigcirc$ .i

#### CHAPTER 7

#### NUMERIC DEBUGGER

There are two numeric debuggers and a symbolic debugger that can be used in debugging programs on NOVA-line computers. The debuggers are called Debug I, Debug II, and Debug III. Debug II is described in detail here.

#### DEBUG I

 $\leftarrow$ I

> Debug I is a stripped down version of Debug II. Debug I requires so little resident memory (about  $20\%_{10}$  locations) that in most cases it can be left resident in core.

Debug I provides for one breakpoint; examination and modification of the accumulators, Carry and memory from the TTY; and monitoring of the machine state.

#### DEBUG III

Debug III is a fully symbolic debugger which allows for the addressing of a program during the debugging process using the same symbols that were defined at assembly time. Debug III provides for up to eight breakpoints.

#### DEBUG II

Although Debug II requires about  $80\%_{10}$  resident core locations, it has an abundance of additional features over and above those available with Debug I.

Debug II provides for up to four breakpoints; examination and modification of the accumulators, Carry, and memory from the TTY; monitoring of the machine state; expression evaluation; punching of memory in binary format; and memory searches.

#### Examining and Modifying Registers

To examine an accumulator, type:

## nA

where n is the specified accumulator. The debugger response is /DDDDDD where the D's represent the contents of the accumulator. If no modification is desired, type a CR. To modify (AC), simply type in the new contents, then a CR.

The new contents may be expressed as an octal number or an octal expression of the form:

 $+$  octal no.  $+$  octal no.  $+$  - - - - -

In addition to octal numbers in an expression, a  $\frac{1}{2}$  may be used. The  $\frac{1}{2}$  will be replaced with the current contents of the examine register.

Similarly, Carry can be examined and modified by typing:

C

Any memory location can be examined and modified by typing:

address/

Typing. / opens the register most recently closed. If a memory location examination or modification is followed by a CR, that register is closed. Replacing the CR with a LF (line feed) closes the register and opens the succeeding one. Replacing the CR with an  $\Lambda$  closes the register and opens the preceding one.

To modify a memory location without first examining it, type

address!

#### Searching Memory

All memory or portions of memory may be searched for those locations with certain contents. The portions of memory to be searched are given by:

starting address, ending address S

When the search finds a core location that contains the information being searched for, the memory location and its contents will be printed. The contents of the M(mask) and W(word) registers determine the information to be searched for. These two registers may be examined and modified in the same manner as an accumulator.

The search is conducted by taking the contents of the current memory location and ANDing that word with the contents of the M register. If the result is equal to the contents of the W register, a match is said to occur, and the memory location and its contents are printed.

#### Example:

Find all occurrences of the word 132675 in the range of memory from location  $4\rlap{/}{\varnothing}$ through location 757.

Examine the M register, and modify it to contain all 1's, i.e. 177777.

Examine the W register, and modify it to contain the word being searched for: 132675.

The command string  $4\rlap{/}$ , 757S will cause locations  $4\rlap{/}$  through 757 inclusive to be searched for the 132675. Each time the equation:

 $W = (Location being searched) \wedge M$ 

is satisfied, the location and its contents will be printed.

#### Example:

A routine resides in locations  $400$  through 563. Find all DOA 1 $\emptyset$  instructions so that they can be changed to DOA 11.

Since DOA  $1\emptyset = \emptyset$  11x x $\emptyset$ 1  $\emptyset$ xx  $\emptyset$  $\emptyset$ 1  $\emptyset$  $\emptyset$  $\emptyset$ 

examine and modify M to be:

 $1~11\emptyset~ \emptyset$ 11 1 $\emptyset$  $111~111 = 163477$ 

Examine and modify W to be:

 $\emptyset$  11 $\emptyset$   $\emptyset$  $\emptyset$ 1  $\emptyset$  $\emptyset$  $\emptyset$   $\emptyset$  $\emptyset$  $\emptyset$  =  $\emptyset$ 61 $\emptyset$ 1 $\emptyset$ 

The debugger command 400, 563S can now be given to search memory.

If a complete octal listing of a range of memory is desired, set M and W equal to  $\emptyset$ . Because (address)  $\wedge \psi = \emptyset$ , every location produces a match and is printed.

#### Breakpoints

In the debugging of routines, it is very helpful to be able to execute small portions of the routine and then examine various registers. Four breakpoints are provided for this purpose. A breakpoint is essentially a HALT command given at a certain point in a routine.

To set a breakpoint, type:

#### address B

The debugger will then replace the contents of the address with:

#### JMP @In

when the routine is executed. The debugger replaces n with the number of the breakpoint ( $\emptyset$  through 3), and locations 1 $\emptyset$  through 13 contain debugger re-entry points.

When a breakpoint is encountered, the original contents of the location are replaced,

and the following response is made:

address Bn  $(AC\emptyset)$   $(AC1)$   $(AC2)$   $(AC3)$ 

where n is the number  $(\emptyset - 3)$  of the breakpoint encountered.

All breakpoints may be examined by B.

All the breakpoints may be deactivated by D.

Any one breakpoint may be deactivated by nD.

Control may be transferred to any address by typing:

addressR

If the address is not specified, the debugger goes to register L and uses (L) as the address. L may be examined and modified as is an accumulator.

If the routine halts at a breakpoint, control can be returned to the routine after the breakpoint by typing:

P

If the breakpoint is within a loop, a routine break can be set at the nth occurrence of that breakpoint by typing:

nP

# Punching an Object Tape

. Once a program has been debugged, a new binary object tape can be punched, with leader and trailer tape, by issuing the following commands:

> nF addressl,address2P E nF

If an auto-start block is desired, replace the command E with addrE, where addr is the desired starting address.

## Calculations using Debug II

In addition to the debugging capabilities, Debug II has a special command of the

form:

## expression=

The expression may be an addition and/or subtraction of octal numbers, a ., or a \$.

Example:

 $561 - 472 + 3 - 5 =$  returns 65

• = returns the address of the last closed memory register.

 $$ =$  returns the contents of the last closed register (whether memory, accumulator, breakpoint, etc.)

This feature is handy as an octal arithmetic scratchpad calculator.

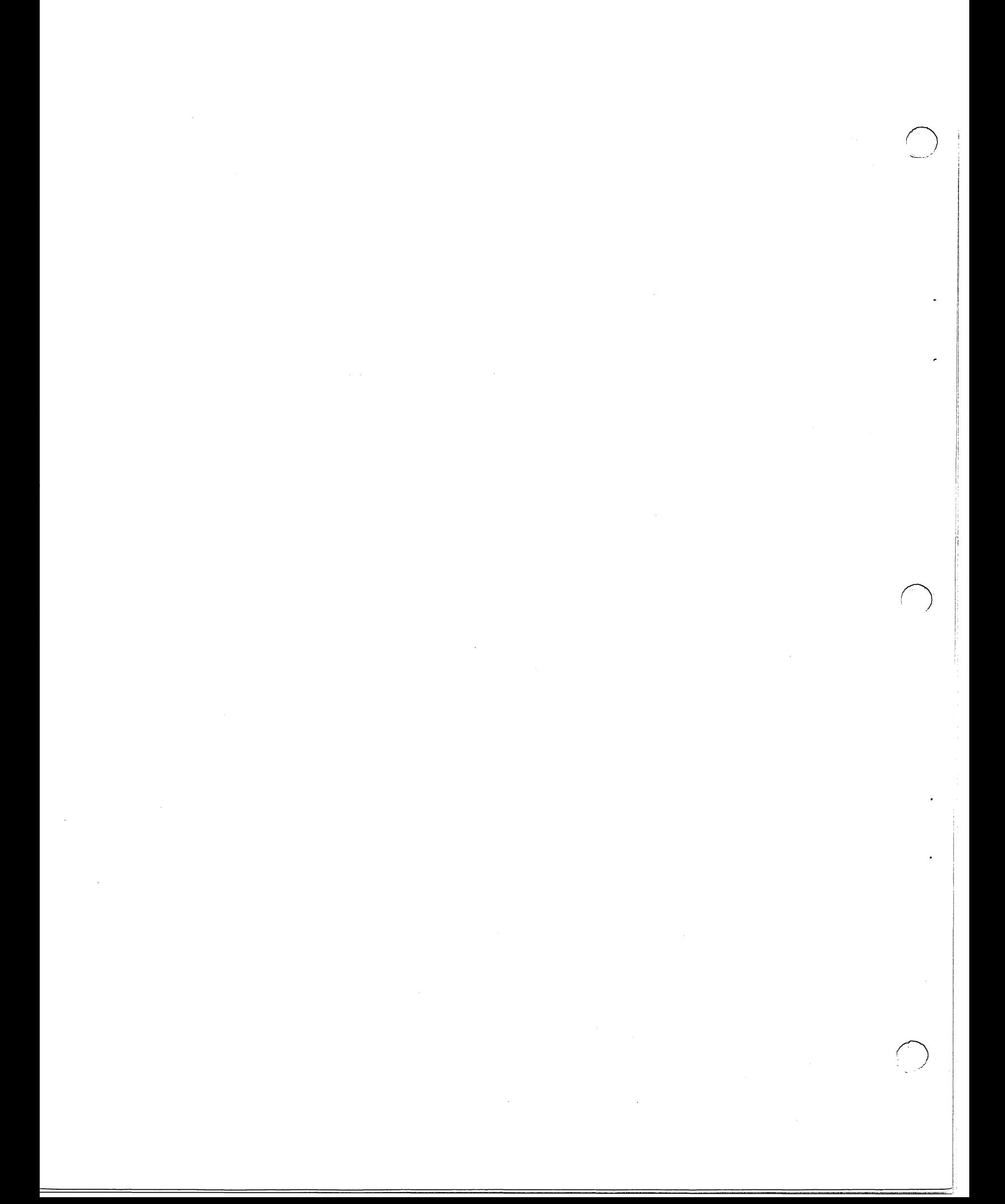

#### CHAPTER 8

#### I/O DEVICE HANDLING

# PROGRAM INTERRUPTS

 $\bigcap$ 

Although peripheral devices may be serviced by the processor on a dedicated basis, as previously discussed, this usually results in extremely inefficient use of processor time and/or temporary neglect of all other devices.

To overcome this, a device interrupt and servicing facility is available. This facility provides for enabling and disabling devices from requesting service, establishing 16 levels of priority interrupts, and servicing devices only when they request service.

In addition to the BUSY and DONE flip- flops, every device has an Interrupt Disable flip-flop and an Interrupt Request flip-flop arranged logically as follows:

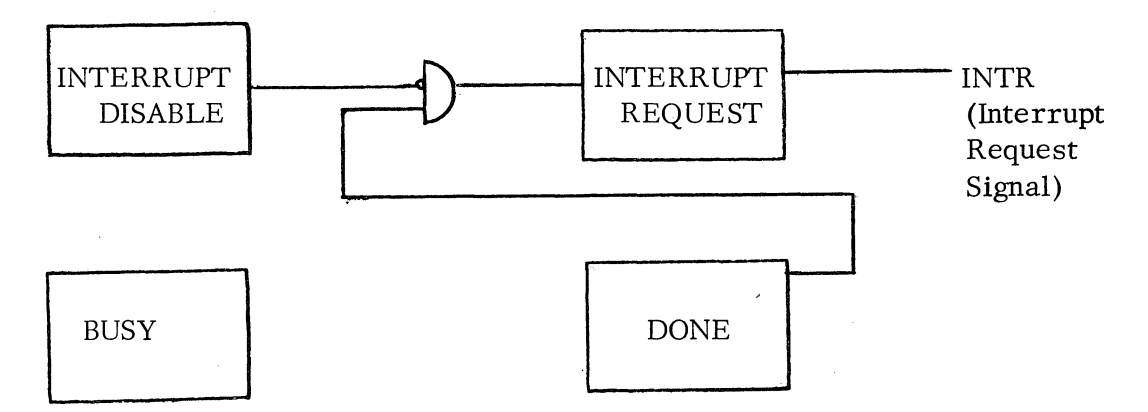

Within the processor is an interrupt system status flag (ION). When the flag is reset, indicating that the interrupt system is disabled, no device can interrupt the processor. When the flag is set and the interrupt system is on, selected devices may request service via an interrupt.

The interrupt system is enabled by the instruction INTEN (NIOS CPU) and disabled by the instruction INTDS (NIOC CPU). The status of the interrupt system can be monitored by the ION indicator on the front panel or by the instructions:

SKPBZ CPU SKIP NEXT INSTRUCTION if interrupts are disabled.

SKPBN CPU SKIP NEXT INSTRUCTION if interrupts are enabled.

The CPU hardware prevents all devices from interrupting when the ION flag is reset. In addition, a particular device cannot request an interrupt if its Interrupt Disable flip-flop is set.

Thus, the following conditions must be met before a device can interrupt the processor.

1. The ION flag must be set. (Interrupts enabled).

- 2. The device's Interrupt Disable flip-flop must be reset. (Interrupts allowed from the device. )
- 3. The device's DONE flip-flop must be set. (Device is ready for service. )

The commands for controlling the ION flag are:

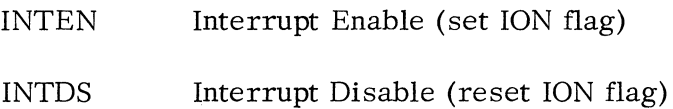

The command for controlling the individual Interrupt Disable flip-flops is:

MSKO AC ;MASK OUT

When an MSKO AC command is given, the Interrupt Disable flip-flop of every device is effectively connected to one of the 16 bit positions in accumulator AC. If the bit position contains a **1,** all Interrupt Disable flip-flops. connected to it are set, thus disabling those devices from requesting interrupts. If the bit position contains a 0, all Interrupt Disable flip- flops connected to it are reset, thus enabling those *.ry*  devices to request interrupts.

Because accumulator AC has 16 bit positions, there are 16 possible levels of interrupt priority.

#### Example:

A program is used for dedicated service as a controller for a lathe. However, it will permit only the teletype keyboard input to request an interrupt. Enable the interrupt request facility for this device. (Assume the TTl Interrupt Disable flipflop is connected to data line  $14$  on the I/O bus).

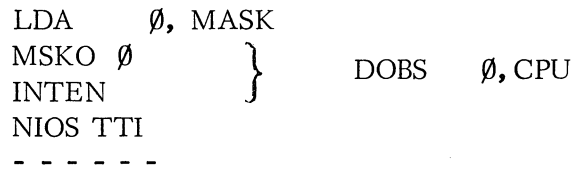

MASK: 177775

# ;1/111/111/111/111/101

disables all devices but those connected to data line 14 on the I/O bus.

*!Fj* 

The I/O bus consists of a total of 47 lines. There are:

- 16 data lines for bi -directional data transfer.
- 6 device selection lines, decodable to 64 devices.
- 19 CPU  $\rightarrow$  Device control lines (S. C. P. IORST, etc.)
- 6 Device  $\rightarrow$  CPU control lines (BUSY, DONE, INTR, etc.)

#### INTERRUPT SERVICE ROUTINES

When all criteria exist for a device to request an interrupt, *the* device puts a logical one onto the INTR line. At the beginning of every memory cycle, the processor *tests* the INTR line for an interrupt request. If a request does exist, *the* processor resets the ION flag, thus disallowing any further interrupts, saves the contents of PC in location  $\emptyset$  and executes a  $MP \ @ 1$ . Location 1 should contain a pointer to the Interrupt Service Routine.

It is now up to the interrupt service routine to determine the device requesting the interrupt; to save the contents of any accumulators, Carry, or memory cells that may be destroyed by the service routine; to service *the* device; and then to restore the program to its state prior to *the* interrupt.

One method of determining the device requesting service is the straightforward polling technique. This technique involves simply checking the DONE flags of every device in descending order of priority.

Another method of determining the device requesting service is *the* broadcasting technique. When using this method, the interrupt service routine uses the command:

INTA AC ;INTERRUPT ACKNOWLEDGE

*When* this command is issued, the device requesting an interrupt which is physically closest (on the  $I/O$  bus) to the processor responds with its device code, and the device code is deposited to the AC. The hardware implementation of this action is:

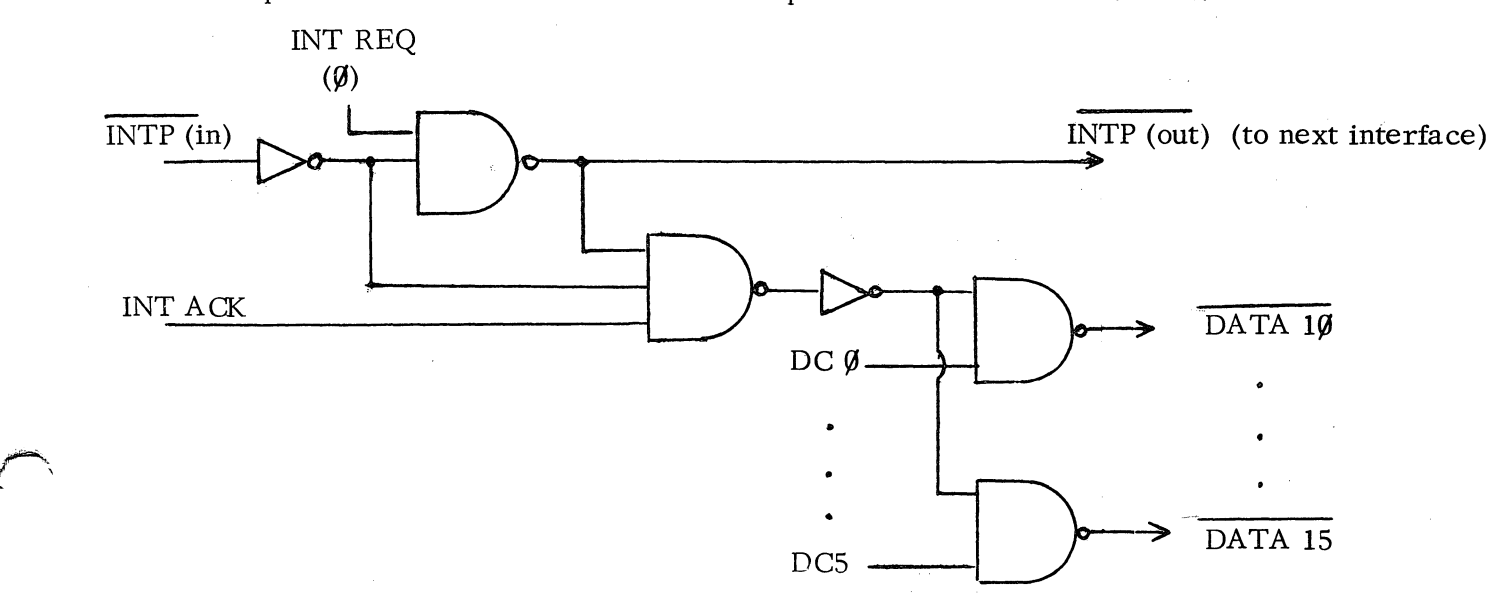

8-3

If the first device is requesting an interrupt, its Interrupt Request flip-flop is set (INT REQ $(\emptyset)$  is at low level). This, in conjunction with an INTP IN of low level, results in INTP OUT being high and the device code of this device will be sent in response to a INTA. Only device code bits that are one need be sent. The device code is set using input levels  $DC\emptyset$  to  $DC5$ , which are device dependent and are at high level for those bits to be 1. If the first device is not requesting an interrupt, INTP OUT remains low, and the device code is not sent.

# Example:

If the PTP is the first device requesting an interrupt, INTP IN for the punch is low, INT REQ $(\emptyset)$  is low, and therefore INTP OUT is high. All inputs to the 3-input nand gate in the figure are high, so the code is sent. For all prior device on the bus, INTP OUT was low, so the device codes were not sent. For all succeeding devices, the complement of INTP IN will be low, so their device codes will not be sent either.

The INTP OUT of this device is connected to INTP IN of the device with the next highest priority. This daisy chain effect appears as follows:

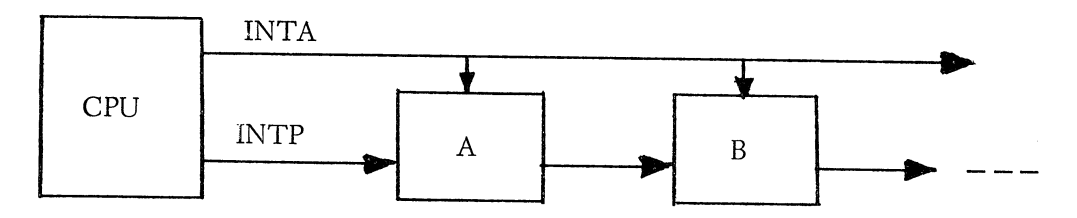

Thus, following INTA AC, accumulator AC bits  $1\rlap{/}$  thru 15 contain the 6-bit device code of the first device on the bus that is requesting an interrupt. \

Once the interrupt service routine has determined the device to be serviced, the routine can do one of two things: (1) service the device allowing no interrupts to occur during service; or (2) establish a new MSKO and then service the device, allowing higher priority devices to interrupt during service. If the second approach is employed, the contents of location  $\emptyset$  should first be saved, because it contains the re-entry pointer to the interrupted routine.

# NOTE:

 $MSKO = DOB$  AC, CPU

It is possible to activate the interrupt mechanism by using the expanded mnemonics:

 $DOB \{^S_C\}$ where: AC,CPU  $S =$ enable  $C =$  disable

The command IORST (I/O RESET) resets all flip-flops in all devices.

=========================================\_~.1

i

#### POWER MONITOR AND AUTO-RESTART

The optional power monitor warns a program when power is failing by setting the Power Failure flag. If a system contains this option, the monitor will appear as any other I/O device to the interrupt system, except that it does not respond to an INTA command and must be serviced by:

SKPDN CPU

or SKPDZ CPU

The first function of the interrupt service routine should be to test this Power Failure flag. If this is the interrupting device, the program has 1 to 2 milliseconds to save the contents of the accumulators, Carry, and the contents of location  $\emptyset$ ; to put a JMP to the desired restart location in location  $\emptyset$ ; and then to HALT.

With the power switch in the LOCK position, when POWER UP occurs, the instruction in location  $\emptyset$  will be executed.

#### DATA CHANNEL

For devices requiring high transfer rates, direct memory access is provided by the Data Channel. Data channel commands have their own control lines on the I/O bus but use the same data lines for data transfer. The processor transfers data directly between the device and memory using only the memory buffer. No accumulators or other registers are used; thus, no saving of register contents is necessary when servicing a DCH request.

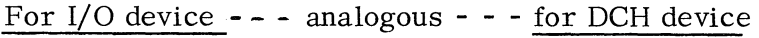

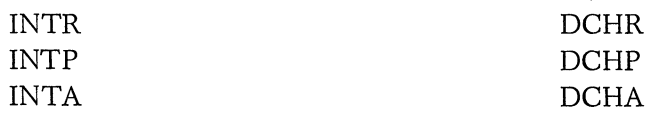

Instead of using a device selection code, a DCH device sets its DCB SEL (data channel select) flip-flop. A data channel I/O device informs the processor of the mode of data transfer it wants on the data channel mode lines  $DCHM\emptyset$ , 1. The two I/O bus lines DCHM0 and DCHMI select one of four transfer modes:

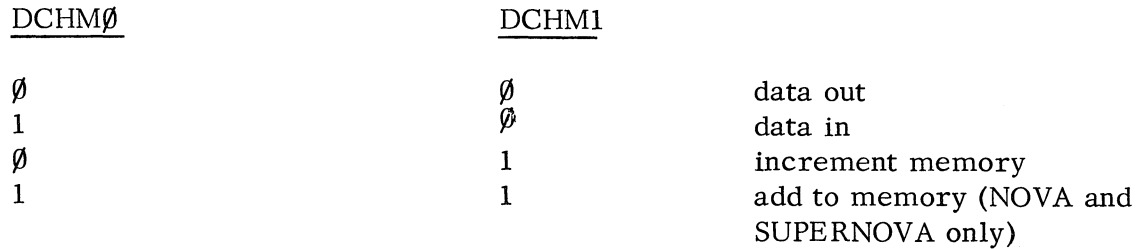

During increment memory and add to memory, the processor will give an output During increment memory and add to memory, the processor will give an output<br>on the OVFLO (overflow) line of the I/O bus if the new contents of the memory cell in use exceed  $2^{16}$ -1.

..

#### CHAPTER 9

#### EXTENDED SOFTWARE

## **RELOCATABILITY**

The use of relocation facilities allows the programmer to separately code, debug, and test subprograms without worrying about the absolute location of the program, or the absolute location of data and addresses shared by programs and subprograms at run time.

All subprograms are assembled with a relative starting address of  $\emptyset$ . Final address assignment is deferred until load time. The relocatable loader is then used to load these programs, assign absolute addresses, and define arguments that are being shared by or swapped from several programs.

It should be noted that absolute programs can still be written using the relocatable assembler since the relocatable assembler contains all of the features of the basic assembler plus some extensions. This means that programs that were originally assembled using the basic assembler need not be rewritten to be assembled on the relocatable assembler.

Relocatable coding can be of two types; zero relocatable and normal relocatable. Code written in the zero relocatable mode will reside in page zero when loaded. The pseudo-op indicating zero relocatable mode is • ZREL. Code written in the normal relocatable mode, indicated by the pseudo-op • NREL, may reside anywhere except page zero.

There are three pseudo-ops available for relocation mode assignments:

. LOC expression .ZREL .NREL

When the extended assembler is started, it is initially in the absolute mode. The assembler remains in a mode until it encounters one of the three relocation pseudoops. If the zero relocatable mode is entered via the pseudo-op • ZREL, succeeding labels are defined as zero relocatable mode symbols.

Another method of entering the zero relocatable mode is to use the • LOC expression pseudo-op, where expression contains a zero relocatable mode symbol. This method can be used once zero relocatable mode has been first entered with a • ZREL pseudo-op and one or more symbols have been defined in that mode.

The normal relocatable mode is handled in the same manner as the zero relocatable mode. It is entered by either of the following pseudo-ops: . NREL or . LOC expression, where the expression contains a previously defined normal relocatable mode symbol.

The absolute mode is entered with the pseudo-op. LOC expression, where the expression is either an octal number or contains an absolute mode symbol.

When loading a program using the relocatable loader, three location counters are used:

Absolute, .ZREL, .NREL.

The initial values of these counters are:

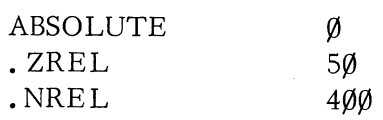

When a mode is entered, each succeeding statement is assigned the address specified in its respective mode location counter; the mode location counter is then incremented by 1. A mode location counter may be incremented by more than one if, when in that mode, a . LOC  $\cdot$  + expression pseudo-op is used, where expression is an absolute expression.

As additional relocatably assembled programs are loaded, they are appended in memory to previously loaded programs. They are assigned the next available addresses as specified by the mode location counters.

The following statements contain examples of the use of relocation pseudo-ops.

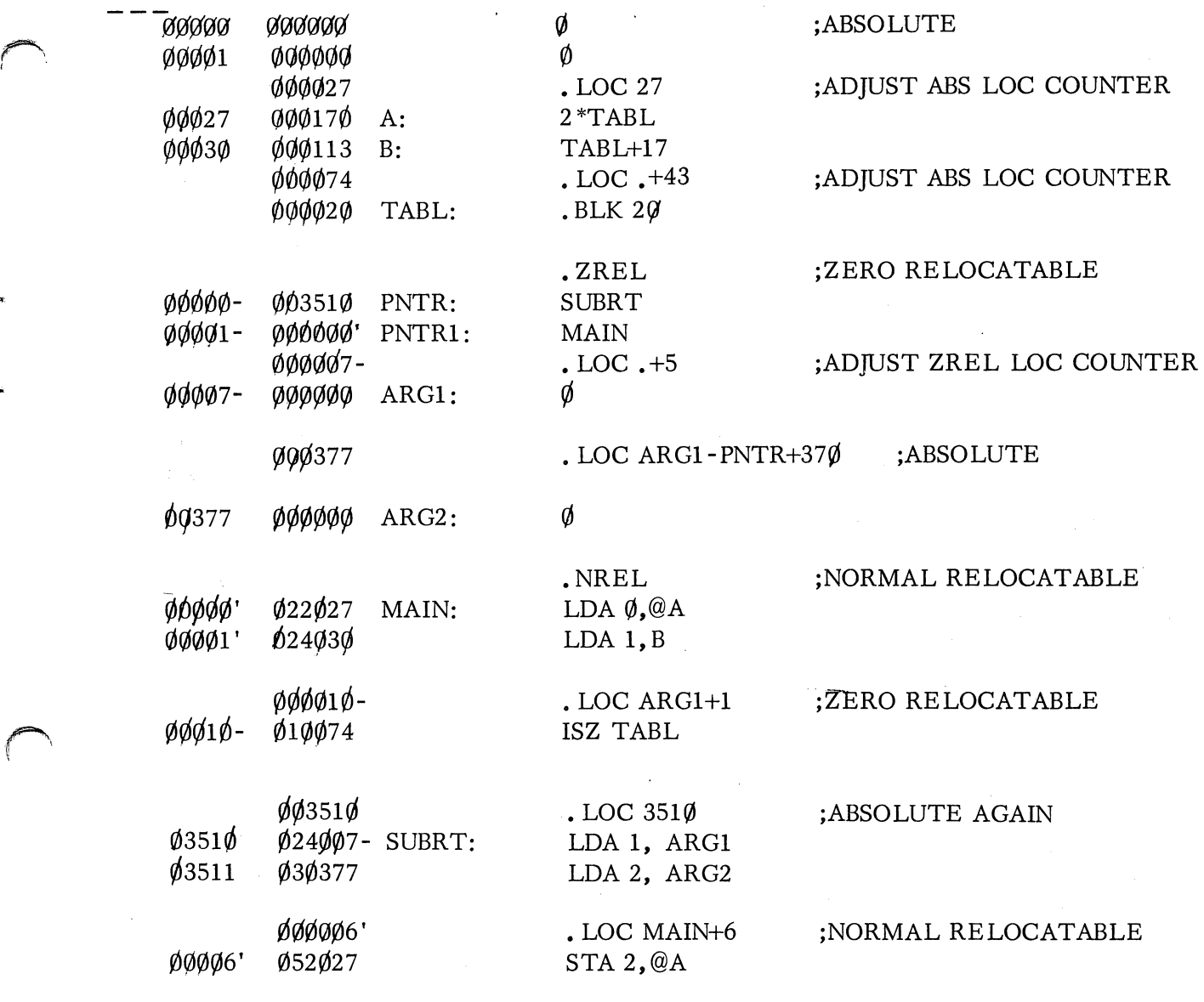

 $\overline{\phantom{a}}$ 

• END

# INTERPROGRAM COMMUNICATION

In addition to assembling programs for loading by the relocatable loader, it is also possible, using the extended assembler, to produce subprograms that reference data, addresses, and constants that are defined in some other program.

 $\bigcirc$ 

Likewise, symbols defined in a program may be made available for referencing by other programs. It should be noted that, if a symbol is defined in one program and is made available for referencing, it should not also be defined and made available for referencing in another program since this would cause mUltiple symbol definition.

To define global symbols, which are symbols for use by external programs, an entry pseudo-op must be used:

 $. ENT$  symbol<sub>1</sub>, symbol<sub>2</sub> ...

Other programs can now reference these symbols as externals. There are two types of externals: normal externals and displacement externals.

Displacement externals may be used in any MRI but must evaluate to 8 bits ( $\emptyset$  through  $377<sub>g</sub>$ ). If a displacement external is to be used in a program, it must be declared as such with the pseudo-op:

 $\cdot$  EXTD symbol<sub>1</sub>, symbol<sub>2</sub>...

Normal externals may be used in data statements only because they occupy an entire storage word. If a normal external is to be used in a program, it must be declared as such with the pseudo-op:

 $.$  EXTN symbol<sub>1</sub>, symbol<sub>2</sub> ...

Every symbol declared as a displacement external or normal external in a subprogram should also be declared as an entry point in one of the other subprograms.

The pseudo-op:

#### • TITL title

defines the name of an assembled program.

The above four pseudo-ops must appear at the beginning of the subprogram, but they may occur in any order.

NOTE: It is good practice in using the Relocatable Loader to key mode 6 just prior to completing the load process. Mode 6 lists all global symbols and their values. The starting address can easily be found if it is labeled as a global symbol.

# INTERPROGRAM COMMUNICATION (Continued)

Q.

The following two pages show two communicating programs, REPUS and AVON and the pseudo-ops that permit interprogram referencing.

 $~\varphi\varphi\varphi\varphi\varphi$ -  $~\varphi\varphi$ 1764" CSTR: STRING+STRING<br> $~\varphi\varphi\varphi\varphi$ 1 -  $~\varphi\varphi$ 1776" CSTR1: STRING+STRING-00003- 177777 • CRLF: CRLF<br>00004- 005015 CCRLF: 5015  $005015$  CCRLF:

.ZREL  $\frac{\varphi\varphi}{1776}$  CSTR1: STRING+STRING+12<br> $\frac{\varphi\varphi\varphi\varphi}{1}$  PNTR:  $\qquad$  BLK 1  $\emptyset\emptyset\emptyset\emptyset\emptyset1$  PNTR:  $BLK 1$  .

J.

.TITL REPUS

. ENT BGN, CCRLF, . CRLF<br>EXTN CRLF, TYPET

C377, DONE

EXTN
EXTN
EXTD
CRLF, TYPET
C377, DONE

*r)* 

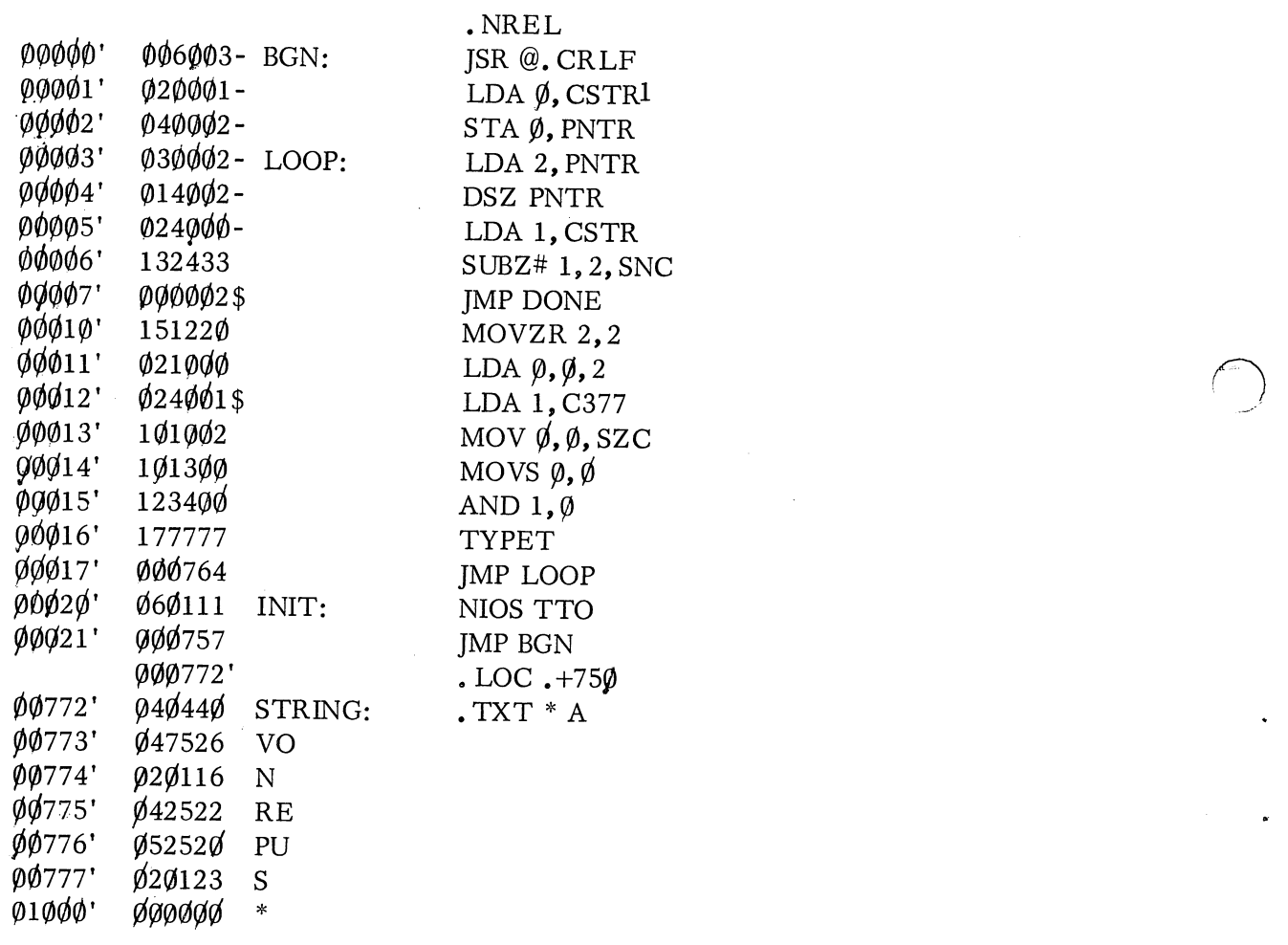

¢00020' • END INIT

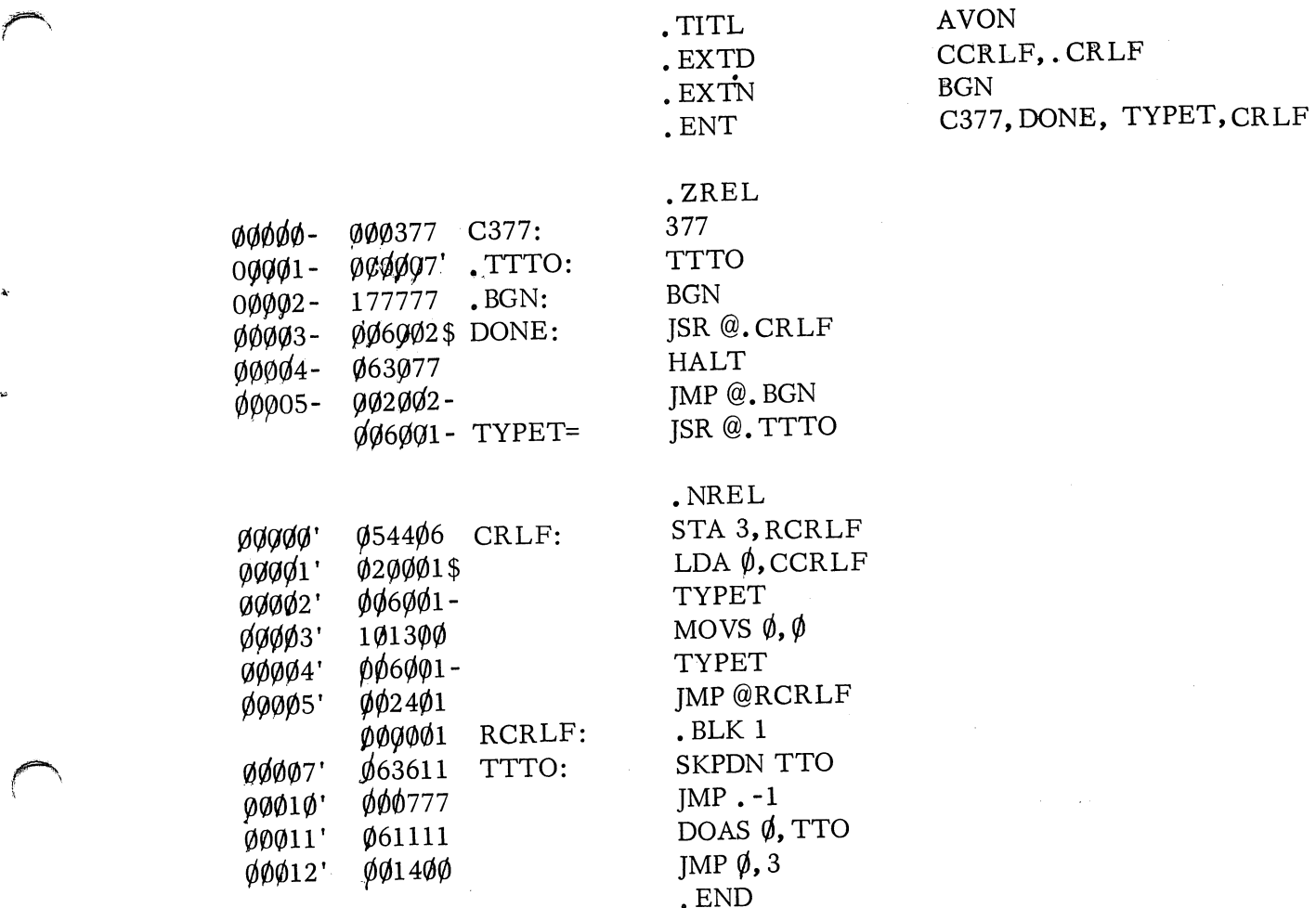

## ASSEMBLER EXTENSIONS

In addition to handling relocatable programming and interprogram communications, the extended assembler has expanded number definition capabilities.

Radix declarations using the. RDX pseudo-op have been expanded to allow decimal numbers to be input at any point in the program, under any radix mode, by simply following the number with a decimal point.

## Example:

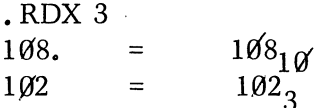

Decimal point after 108 indicates base  $10$ ; all numbers following the pseudo-op that do not have a decimal point are inter. preted as base 3.

 $\bigcirc$ 

# Floating Point Numbers

If the decimal point is followed by one or more numerals, or if a number is followed by the letter E, the number is interpreted as a floating point number to be used with the Floating Point Interpreter package.

Floating point numbers may only be used in data statements, are two words long, and have the following format:

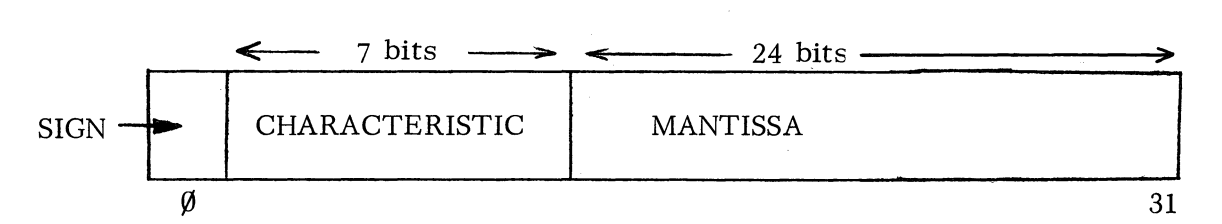

Double Precision Numbers

If a number is followed by the letter  $D$ , it is handled as a double precision integer. That is, it is stored in two memory words as follows:

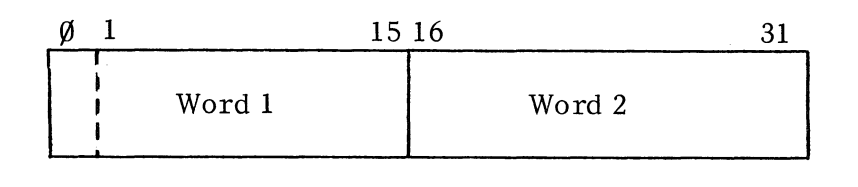

The number is represented in two's complement form.

**=** ~==================================================================~J!

Example:

r-

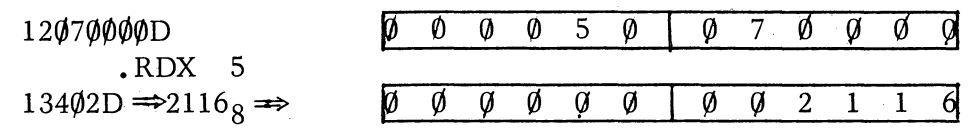

If a decimal point separates the number and the letter D, the number is handled as a double precision decimal number.

Example:

 $1\phi\phi\phi\phi$ . D $\Rightarrow$  30324 $\phi_8$ 

Ø Ø Ø Ø  $\mathbf{1}$  $1 \quad \emptyset \quad 3 \quad 2 \quad 4 \quad \emptyset$ 

Double precision numbers may only be used in data statements.

# Bit Boundary Alignment

Binary equivalents of integers may be aligned within a 16-bit word by the Bit Boundary Alignment technique. The statement takes the form:

number B decimal number

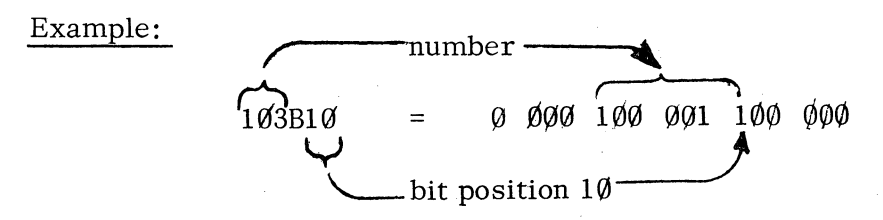

Example:

.RDX 5 13402Bl4

 $134\phi$ 2=>  $\phi$  0 $\phi$ 0  $\phi$ 10 0 $\phi$ 1 0 $\phi$ 1 11 $\phi$ 

right justify to bit position 14

0 000 100 010 011 100

## Example:

 $\leftarrow 5 \rightarrow \leftarrow 7 -$ A data word has  $3$  fields:  $\begin{array}{|c|c|c|c|c|c|c|c|c|} \hline \text{W} & \text{1} & \text{W} & \text{2} \end{array}$ 45 **I W3 l**  1112 15 The mask for W2 is 3760

or  $(*$  of bits) B (alignment of rightmost bit)  $\Rightarrow$  177B11

The mask for WI is 37B4

the mask for  $W1+W3$  is  $37B4+17B15$  or  $37B4+17$ 

## Conditional Assembly

The extended assembler allows portions of a program to be by-passed or assembled at assembly time. This conditional assembly feature is controlled by the 3 pseudo-ops:

.IFE absolute expression

or .IFN absolute expression

and. ENOC

A portion of a program occurring between an .IFE or. IFN pseudo-op and an • ENDC pseudo-op is or is not assembled based on the evaluation of the absolute expression.

For the format . IFE absolute expression . . . . . .ENOC

the program between the pgeudo-ops will be assembled if the expression evaluates to  $\emptyset$ . The program section will be by-passed for a non- $\emptyset$  expression evaluation.

For the format .IFN absolute expression .ENOC

non- $\oint$  evaluation causes assembly and  $\oint$  evaluation causes program by-pass.

Conditional assembly might be used to remove I/O drive routines from a very general program if certain peripheral devices are not used. Conditional assembly blocks cannot be nested or overlapped, but they may contain. EOT and/or. END pseudo-ops.

 $\bigcirc$ 

## SYMBOLIC DEBUGGER

If the symbolic debugging features of Debug III are to be used to debug the program, the Pass 2 BIN: mode of the extended assembler must include punching of local symbols. Use assembler mode 3 or 4 so local symbols will be punched for use by Debug III. These symbols must also be loaded, so the first mode command to the relocatable loader should be 4. (See page 3-12 for assembly modes).

In any case, global symbols (those symbols declared as entry points) will always be punched, loaded, and recognizable.

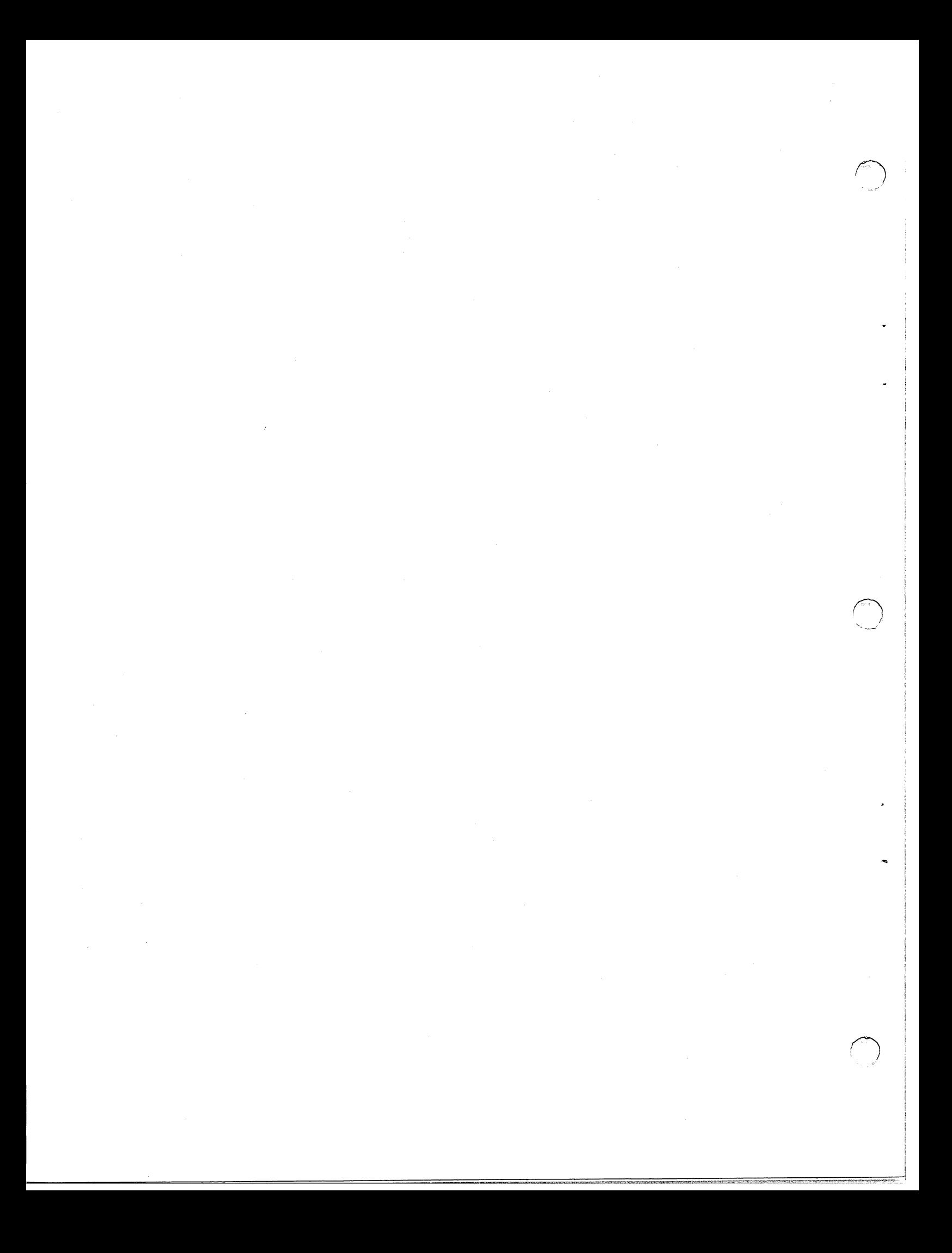
### CHAPTER 10

### BYTE MANIPULATION

In many applications, 8-bit words **--** bytes **--** are sufficient data word blocks, such as for storage of 8-bit teletype character strings.

Because the address of any 16-bit word requires only 15 bits, the remaining bit can be used to specify the left or right byte of the contents of a memory location.

A memory capacity of 32K words contains 64K bytes, where each memory cell contains 2 bytes.

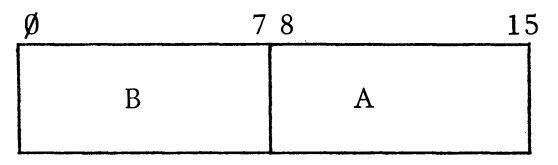

It has been seen how word addresses or word pointers are of the format:

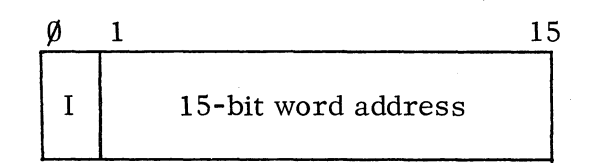

Similarly, byte addresses or byte pointers are of the form:

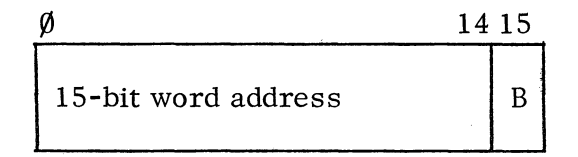

where  $B = \emptyset$  specifies the right byte (A)  $B= 1$  specifies the left byte  $(B)$ 

Thus, incrementing the byte pointer addresses first the right byte and then the left byte of sequential memory locations.

Right shifting the byte pointer leaves a memory address. Following this with program skipping based on the Carry flag designates the specific byte.

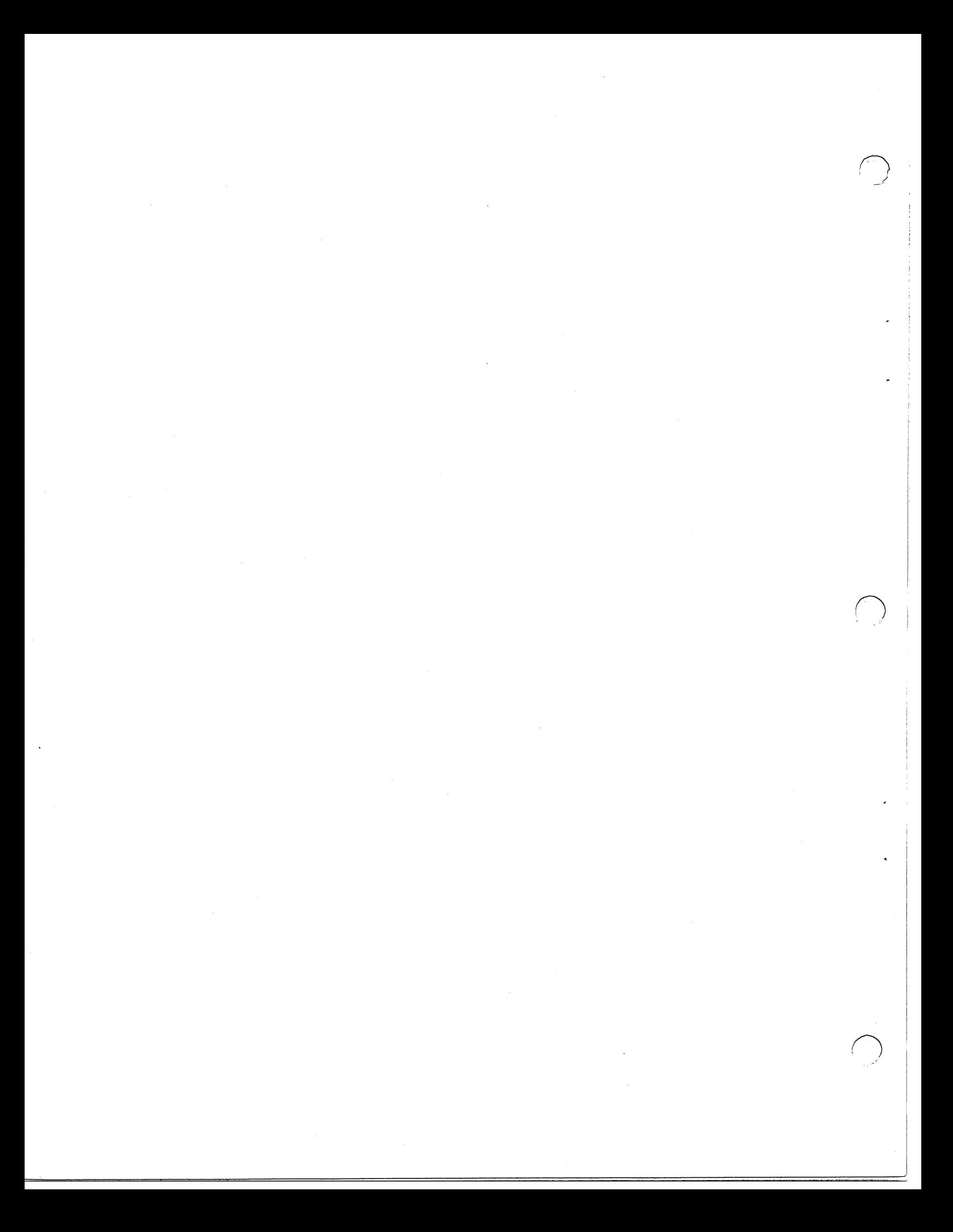

## CHAPTER 11

## PROGRAMMING TRICKS

1. Clear AC and Carry.

SUBO AC,AC

2. Clear AC and preserve Carry.

SUBC AC,AC

3. Generate the indicated constants.

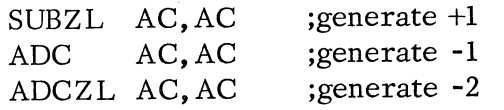

4. Let ACX be any accumulator whose contents are zero. Let ACY be any other accumulator. Generate the indicated constants in ACY.

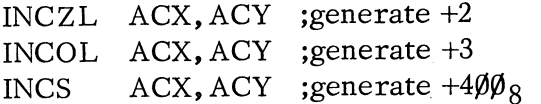

5. Subtract 1 from an accumulator without using a constant from memory.

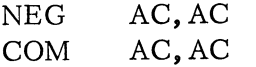

6. Check if both bytes in an accumulator are equal.

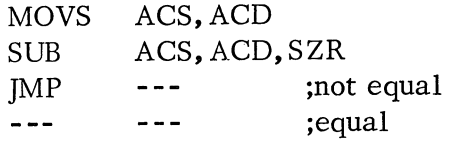

7. Check if two accumulators are both zero.

.r., I

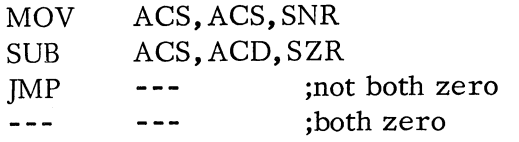

8. Check an ASCII character to make sure it is a decimal digit. The character is in ACS and is not destroyed by the test. Accumulators ACX and ACY are destroyed.

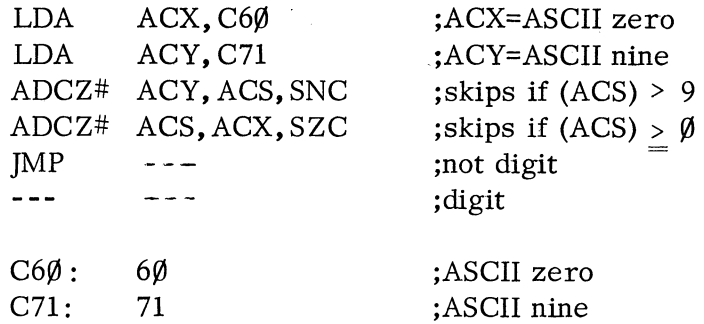

9. Test an accumulator for zero.

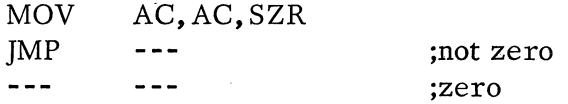

10. Test an accumulator for -l.

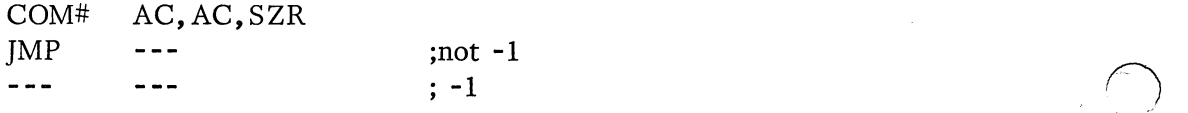

II. Test an accumulator for 2 or greater.

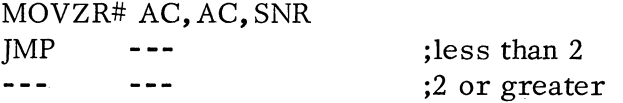

12. Assume it is known that AC contains  $\emptyset$ , 1, 2, or 3. Find out which one.

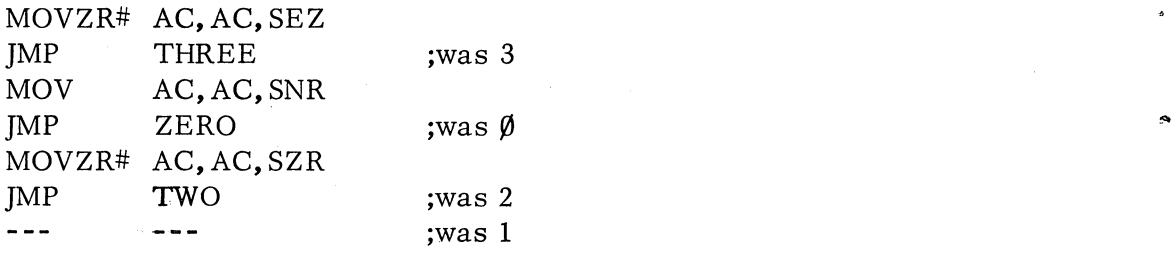

 $\rightarrow$ 

 $\epsilon$ 

13. Multiply an AC by the indicated value.

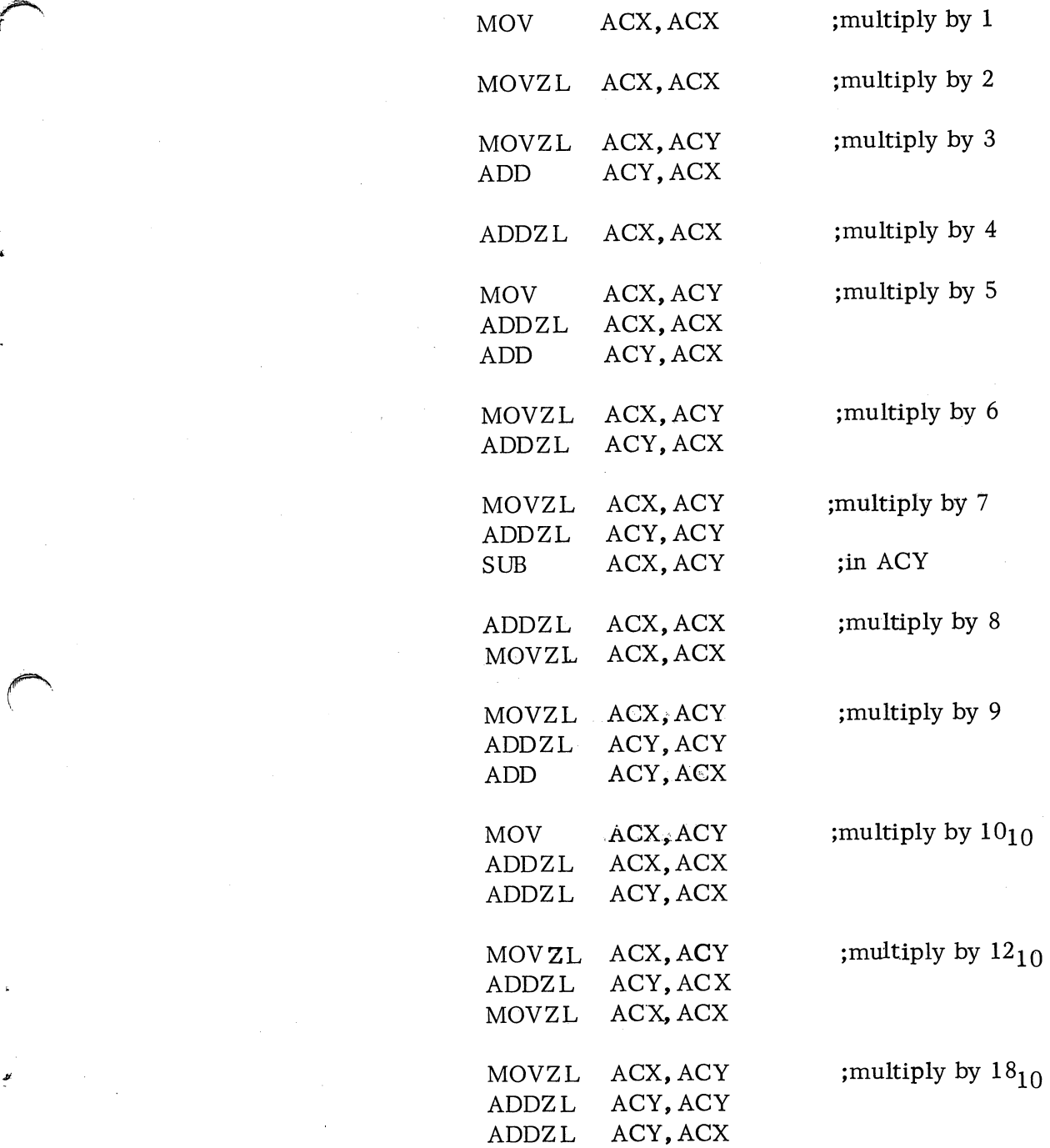

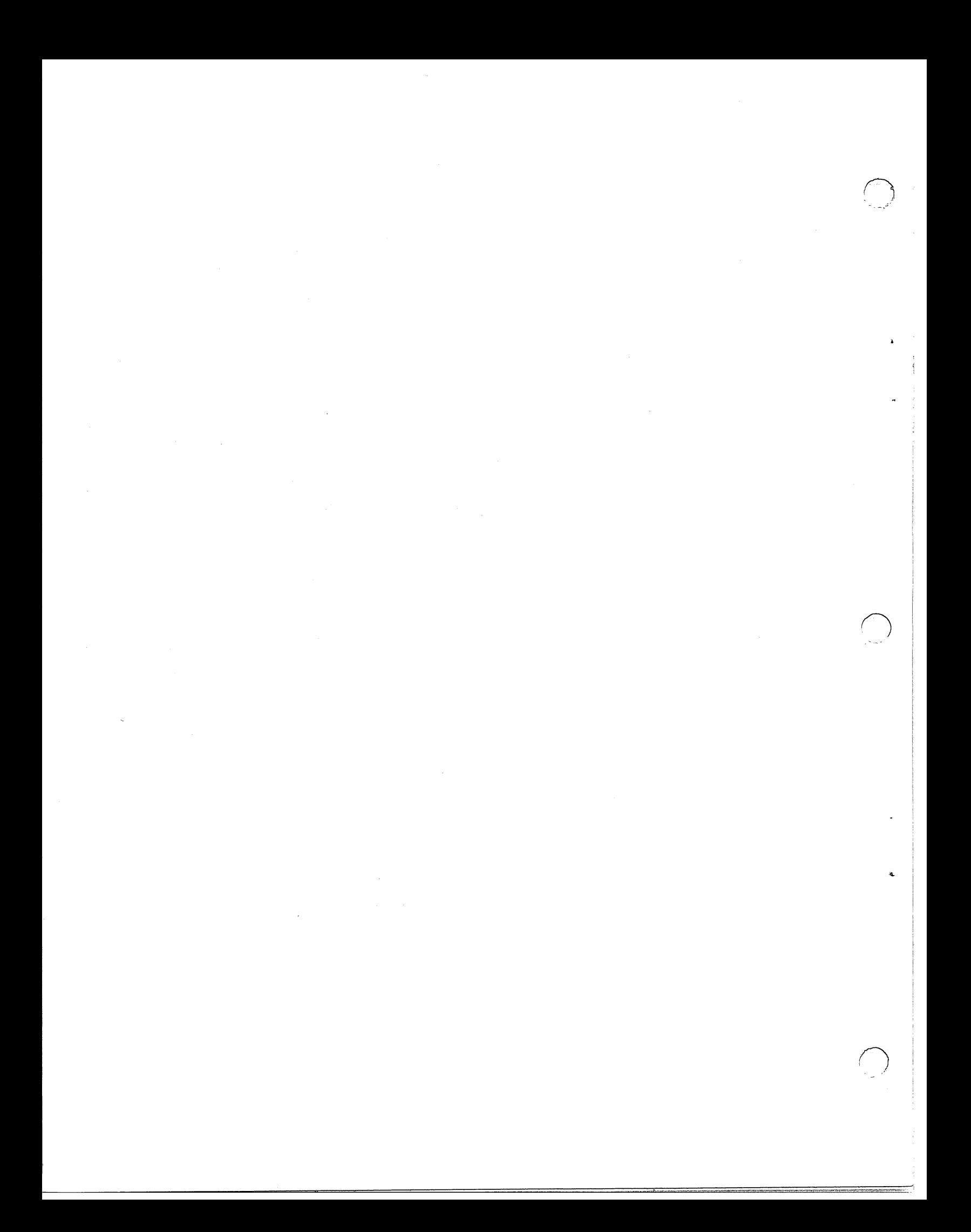

## APPENDIX A

# SAMPLE PROGRAMS

Following are some programs that illustrate some of the features described in this document.

*r-\* 

;ROUTINE TO READ CHARACTERS FROM THE TELETYPE. AS ;EACH CHARACTER IS READ, IT IS ECHOED. IF A CARRIAGE ;RETURN CHARACTER IS INPUT, THE ROUTINE AUTOMATICALLY ;GENERATES A LINE FEED.

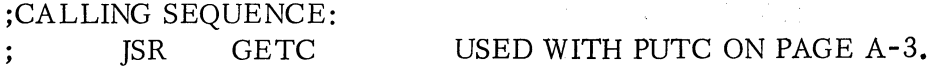

 $\bigcap$ ---

 $\bigcirc$ 

## ; OUTPUT:

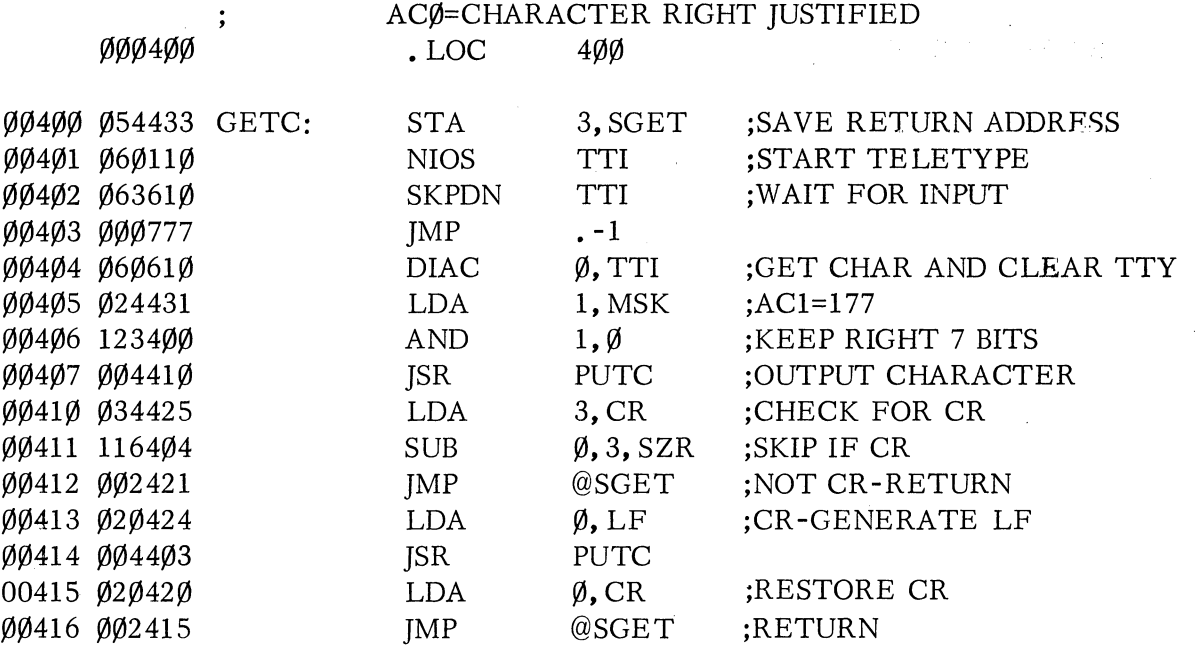

;ROUTINE TO OUTPUT CHARACTERS ON THE TELETYPE. IF ;THE CHARACTER OUTPUT IS NULL, THE ROUTINE WILL ;AUTOMATICALLY GENERATE A CR AND LF.

;CALLING SEQUENCE:

 $\blacktriangle$ 

,......  $\sqrt{ }$ 

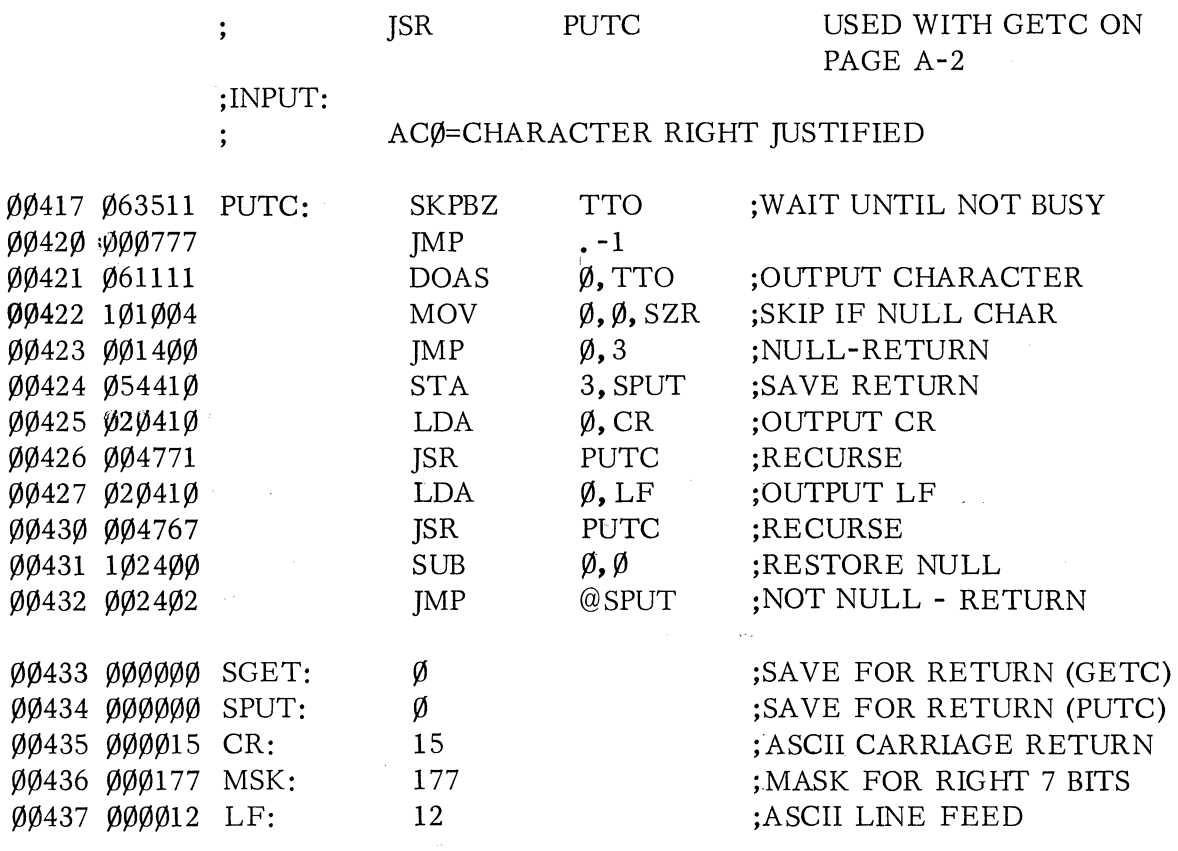

;OCTAL TO BINARY CONVERSION ROUTINE. THE ROUTINE ;CONVERTS UNSIGNED OCTAL NUMBERS TO BINARY. THE ;ROUTINE CONTINUES TO INPUT NUMBERS UNTIL IT SEES A ;CARRIAGE RETURN WHICH SIGNALS THE END OF THE NUMBER.

## ;CALLING SEQUENCE:

JSR OCTBN

## ;INPUT:

 $\ddot{\cdot}$ 

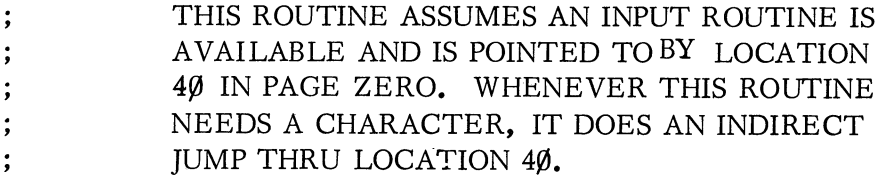

## ;OUTPUT:

AC1=CONVERTED OCTAL NUMBER.

 $\bigodot$ 

:

.1

 $\emptyset\emptyset\emptyset\emptyset4\emptyset$  $AGET=4\emptyset$ 

 $\ddot{\phantom{0}}$ 

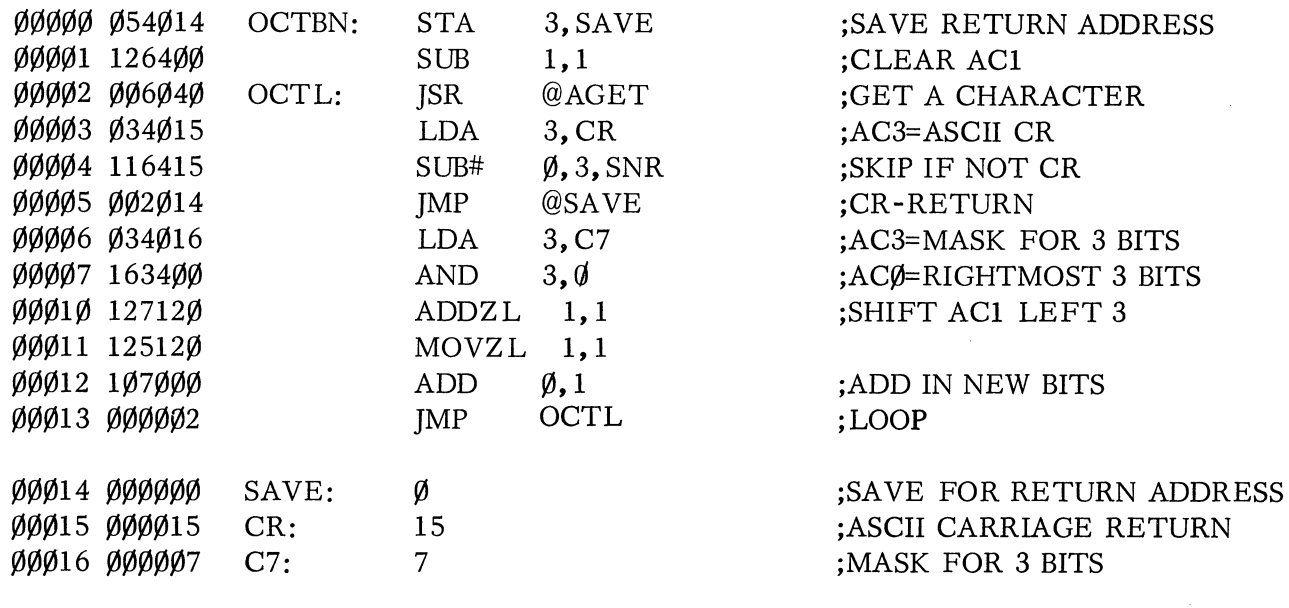

• END

 $A-4$ 

;BINARY TO OCTAL CONVERSION ROUTINE. THE ROUTINE ;CONVERTS A 16-BIT BINARY INTEGER TO AN ASCII ;CHARACTER STRING FOR OUTPUT.

## ;CALLING SEQUENCE:

]SR BNOCT  $\ddot{\phantom{a}}$ 

## ; INPUT:

 $\ddot{\cdot}$ 

 $\ddot{\cdot}$ 

## AC1=INTEGER TO BE CONVERTED

## ; OUTPUT:

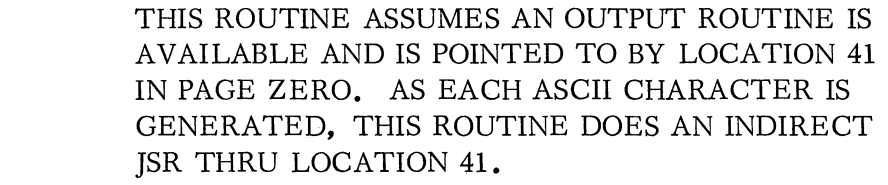

000041 APUT=41

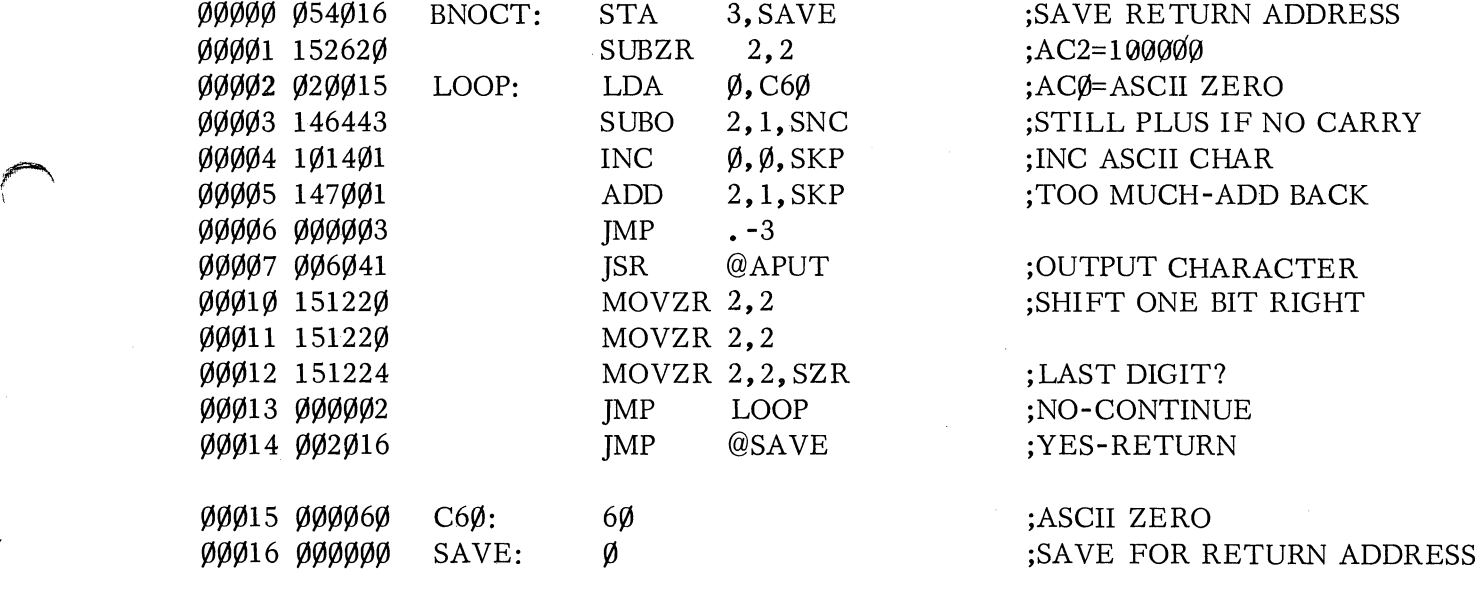

 $\blacksquare$  <br> END

# ;BINARY TO DECIMAL CONVERSION ROUTINE. THE ROUTINE ;CONVERTS A 16-BIT UNSIGNED BINARY INTEGER TO ;AN ASCII CHARACTER STRING FOR OUTPUT. IT DOES ;NOT SUPPRESS LEADING ZEROES.

## ;CALLING SEQUENCE:

JSR BNDEC

## ;INPUT:

 $\ddot{\phantom{a}}$ 

 $\ddot{\phantom{0}},$ 

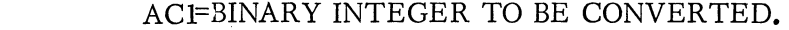

## ;OUTPUT:

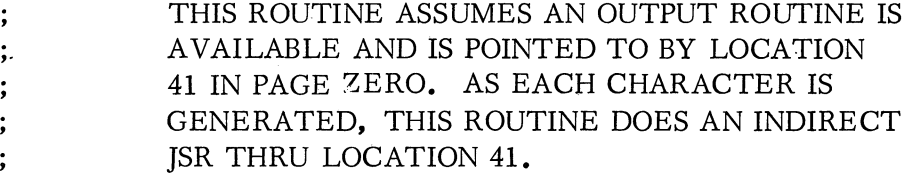

 $\emptyset$ ØØØ41 APUT=41

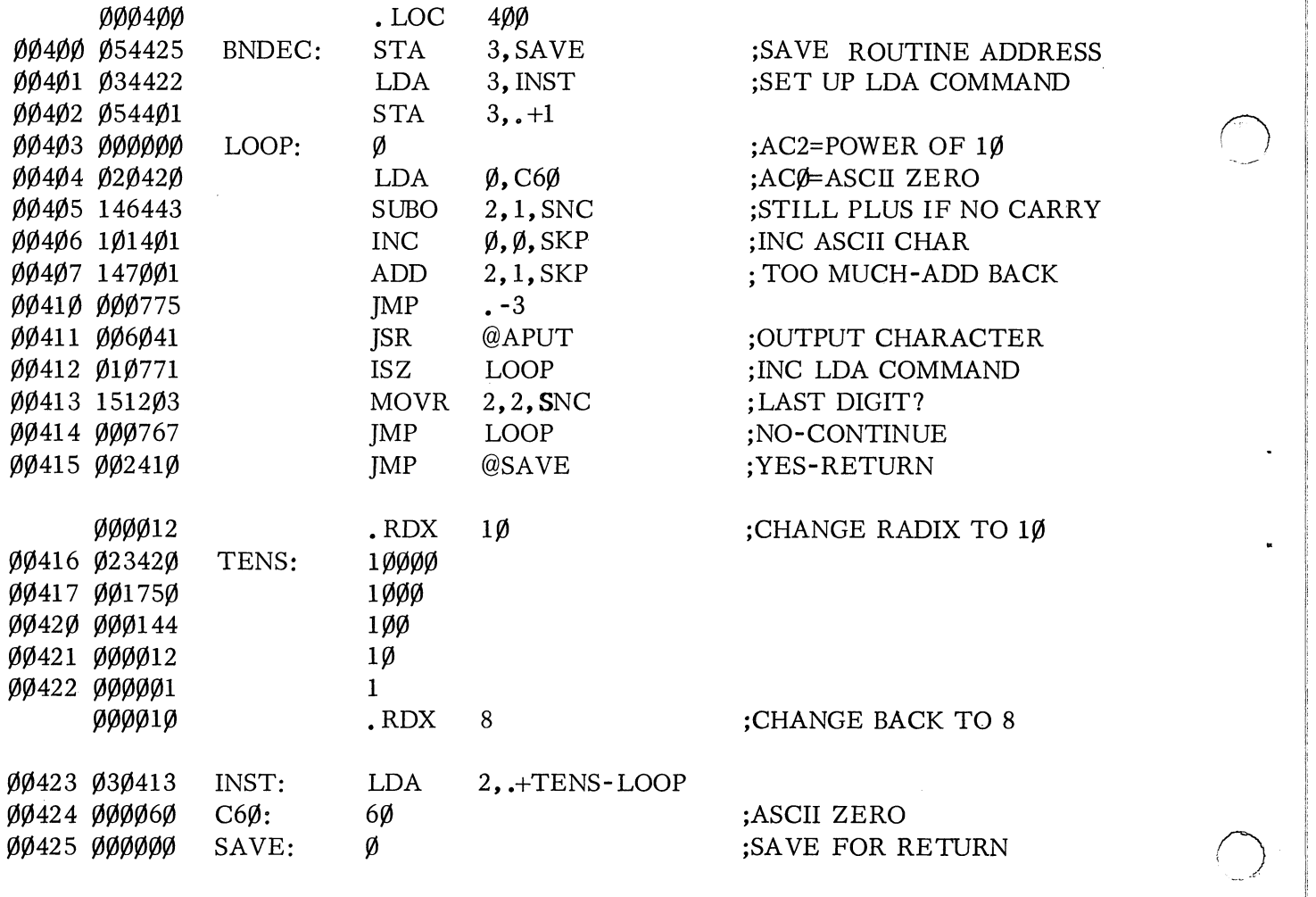

• END

A-6

 $\emptyset$ ØØ4ØØ . LOC 4ØØ

## ;DUMP PROGRAM

JSR PUTC<br>JSR TC

JSR PUTC<br>JSR TC

LDA  $1, \text{UB}$ <br>SUB#  $\emptyset, 1, \text{S}$ 

JSR PUTC

 $\cdot$ "L U"<br>B"

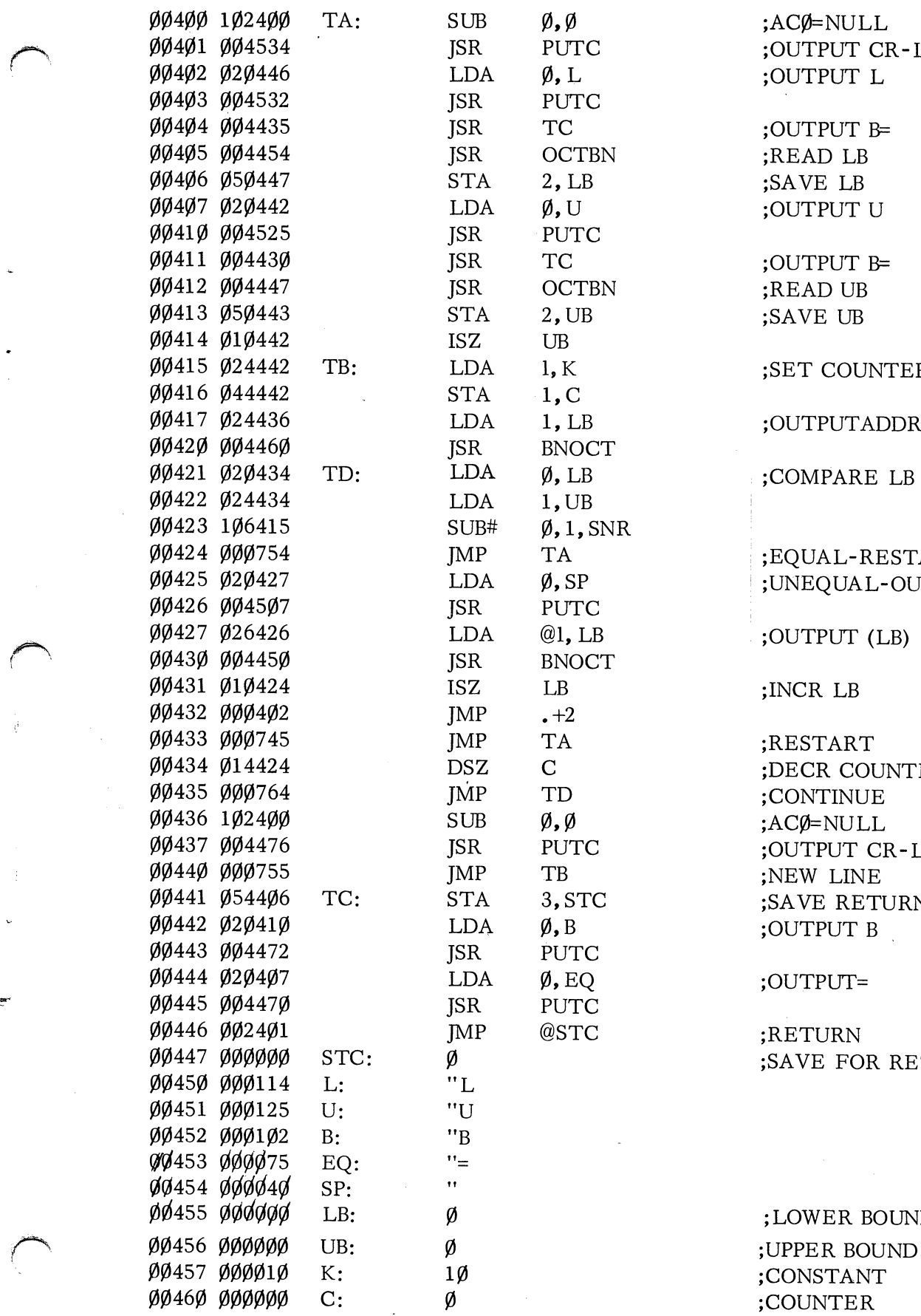

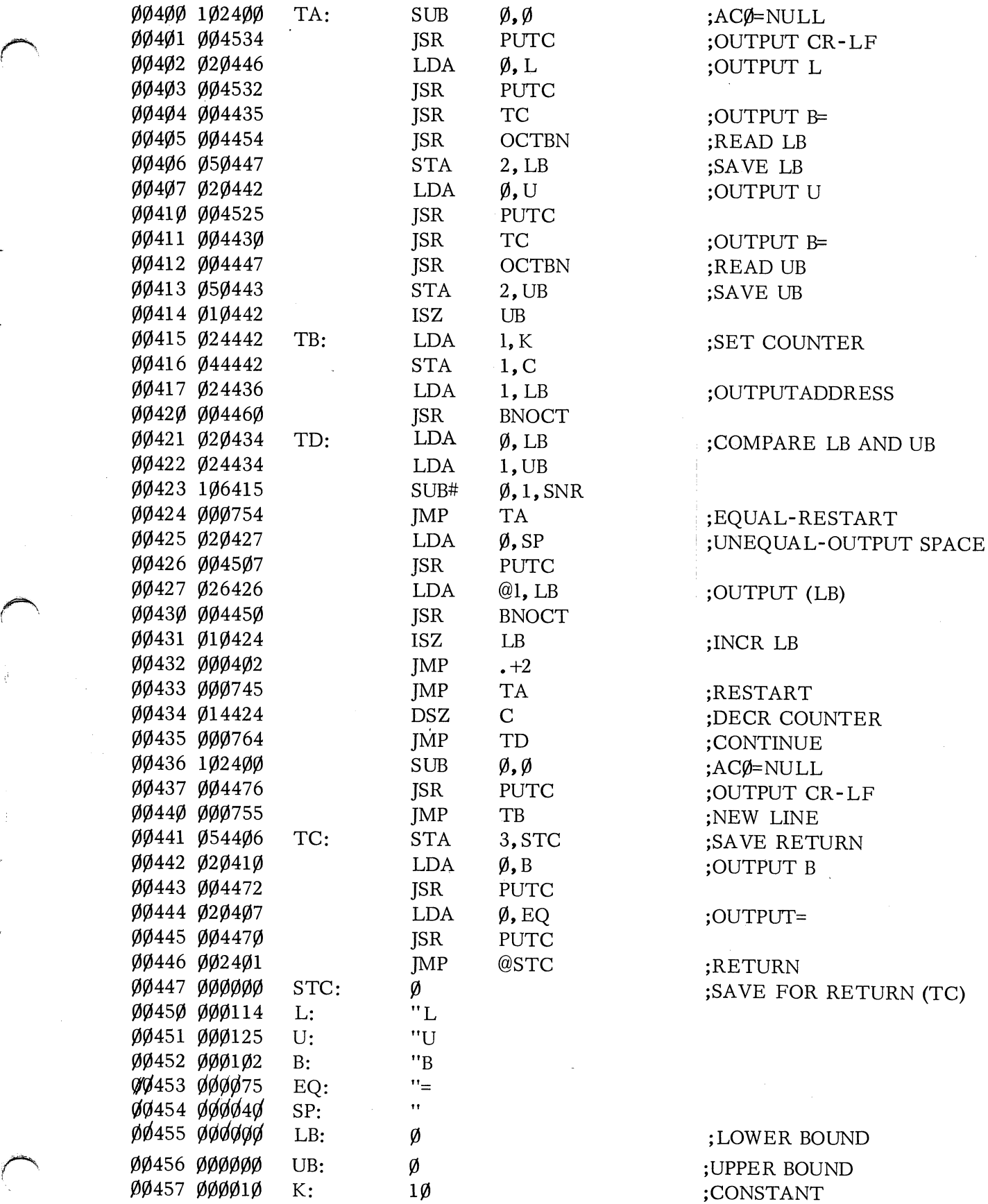

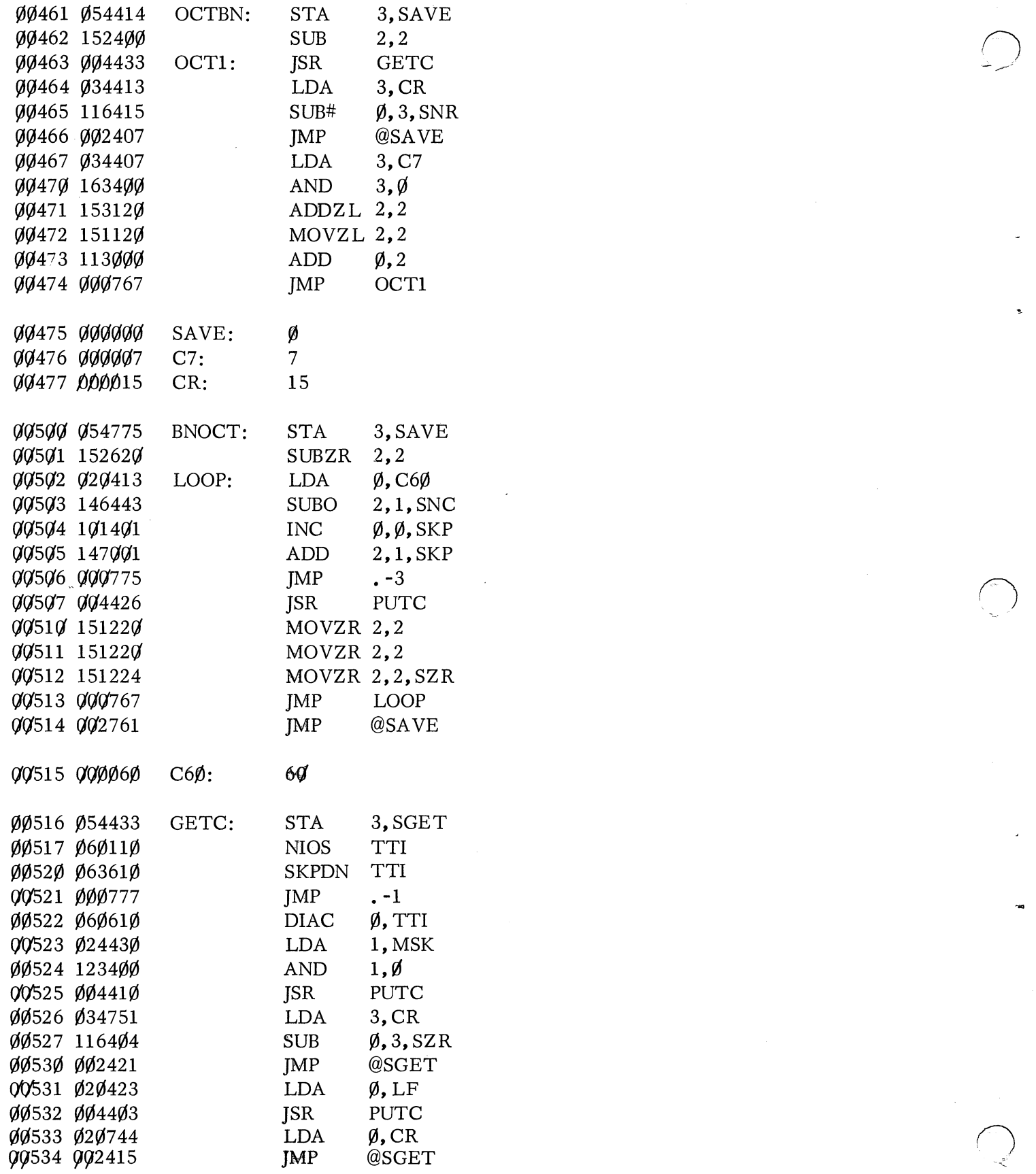

A-8

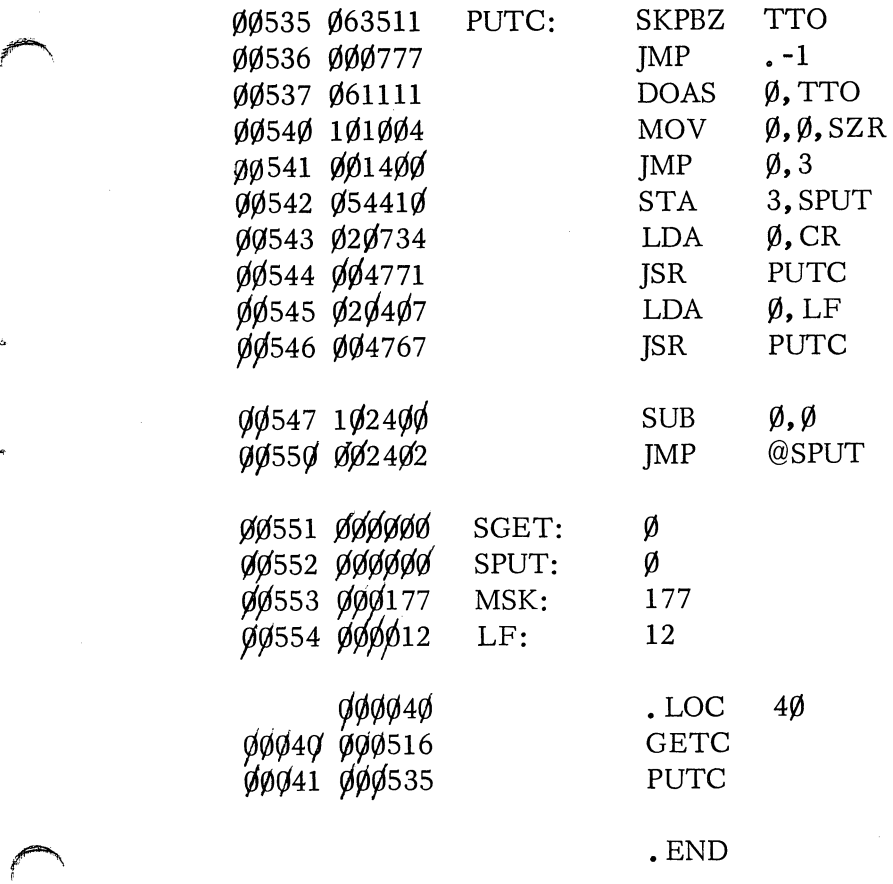

A-9

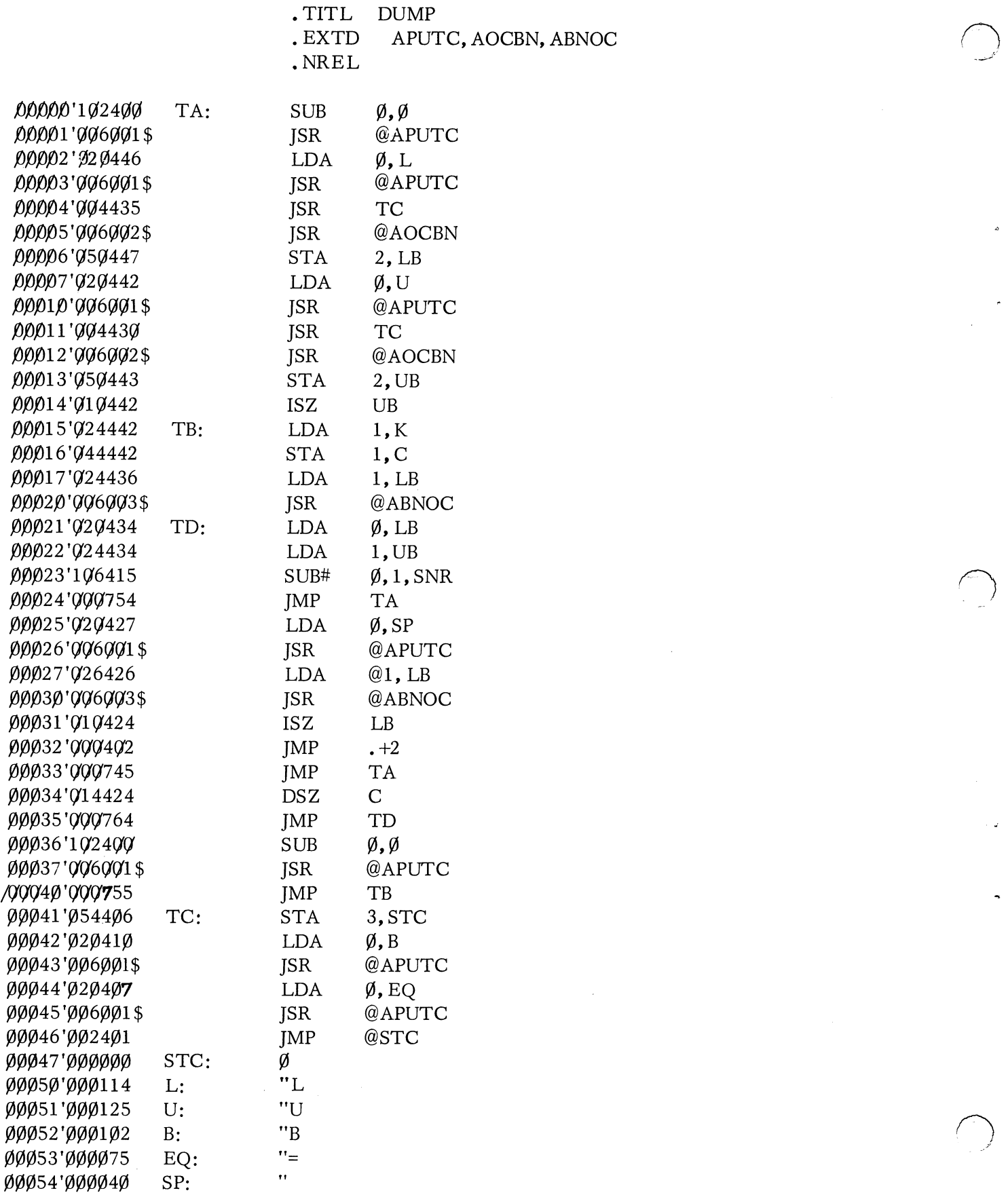

A-lO

APUTC, AOCBN, ABNOC

,,'

\_ \_:t:lii!ci!!i.\_~ 't"!'\_""''''''E' \_\_ -" " ..... @\_!. A3,\_<:,." .... I

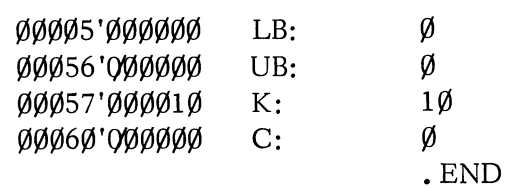

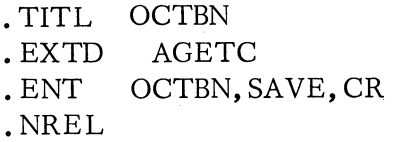

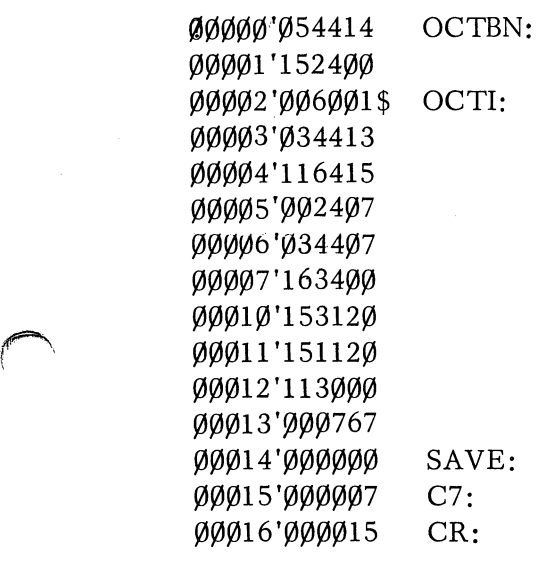

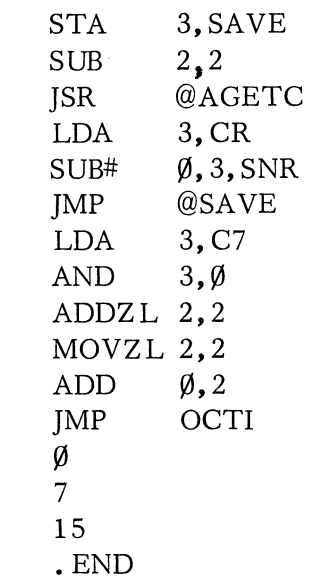

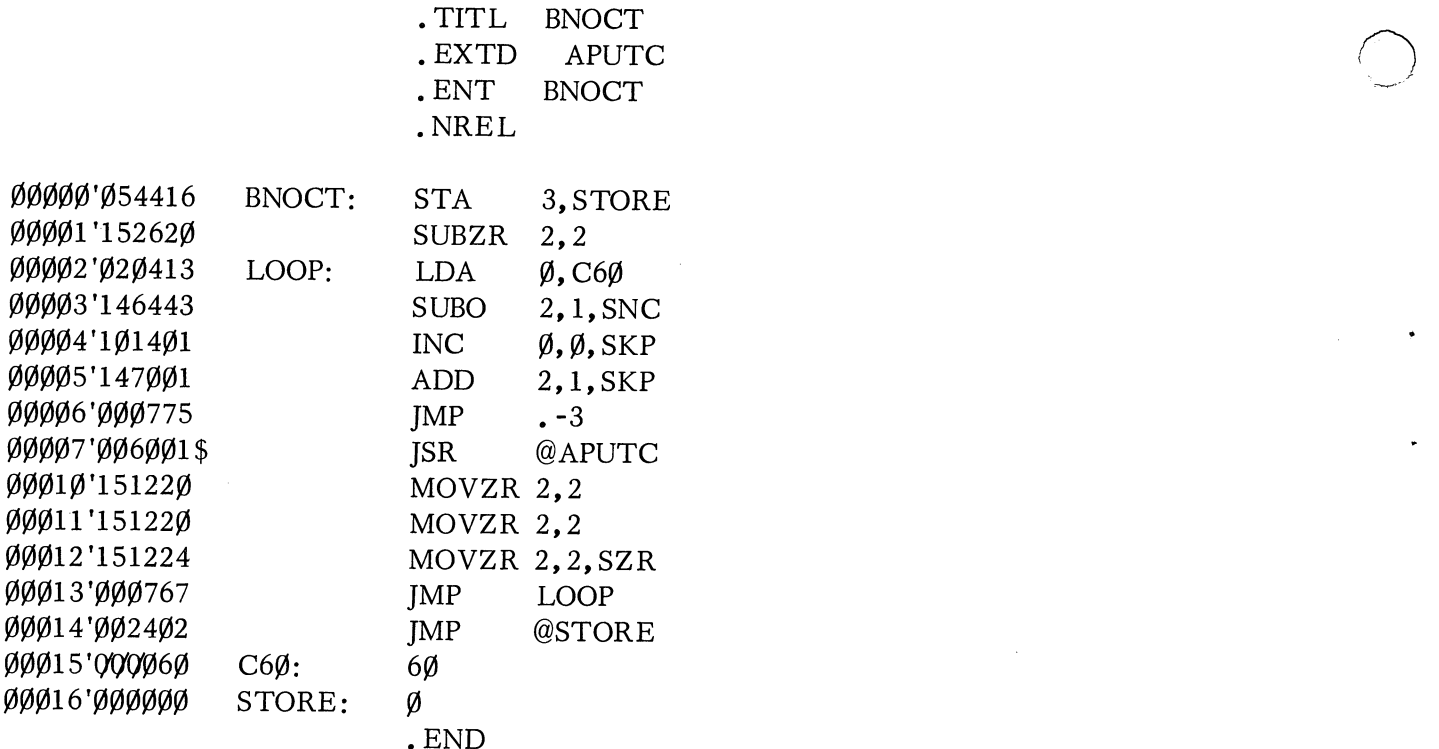

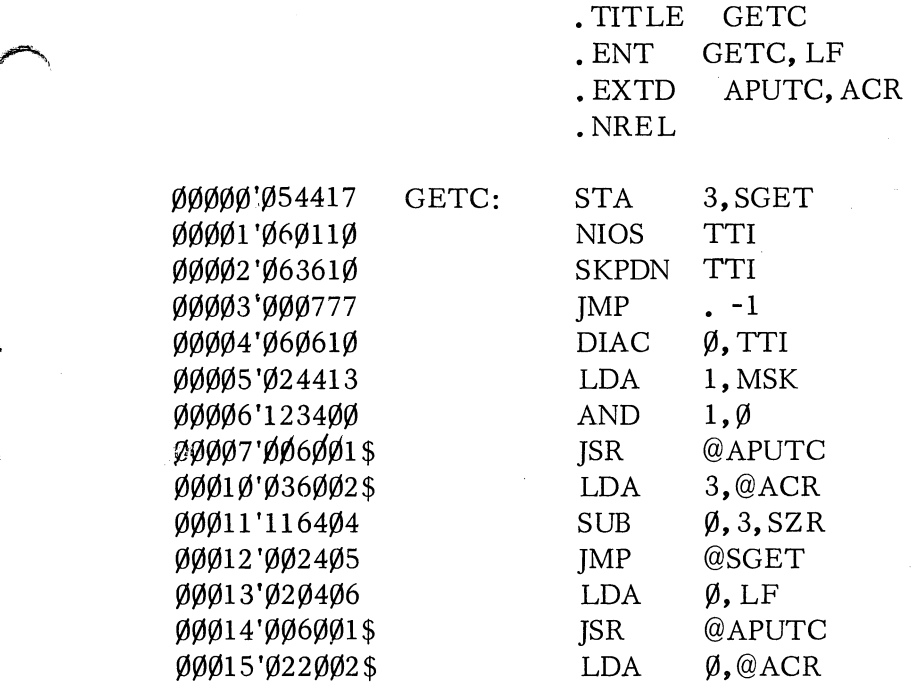

 $\emptyset$ ØØ15'Ø22ØØ2\$ LDA Ø,@ACF<br>ØØØ16'ØØ24Ø1 JMP @SGET

00016'002401<br>00017'000000 SGET: 0 00017'000000 SGET: 0<br>00020'000177 MSK: 177 00020'000177 MSK: 17<br>00021'000012 LF: 12

00011'116404 SUB 0,3, SZR

00021'000012 LF: 12

 $\overline{\phantom{a}}$  . END

A-13

• TITL PUTC .ENT PUTC, AGETC, APUTC, AOCBN, ABNOC, ACR, ALF<br>.EXTN GETC, OCTBN, BNOCT, CR, LF

.NREL

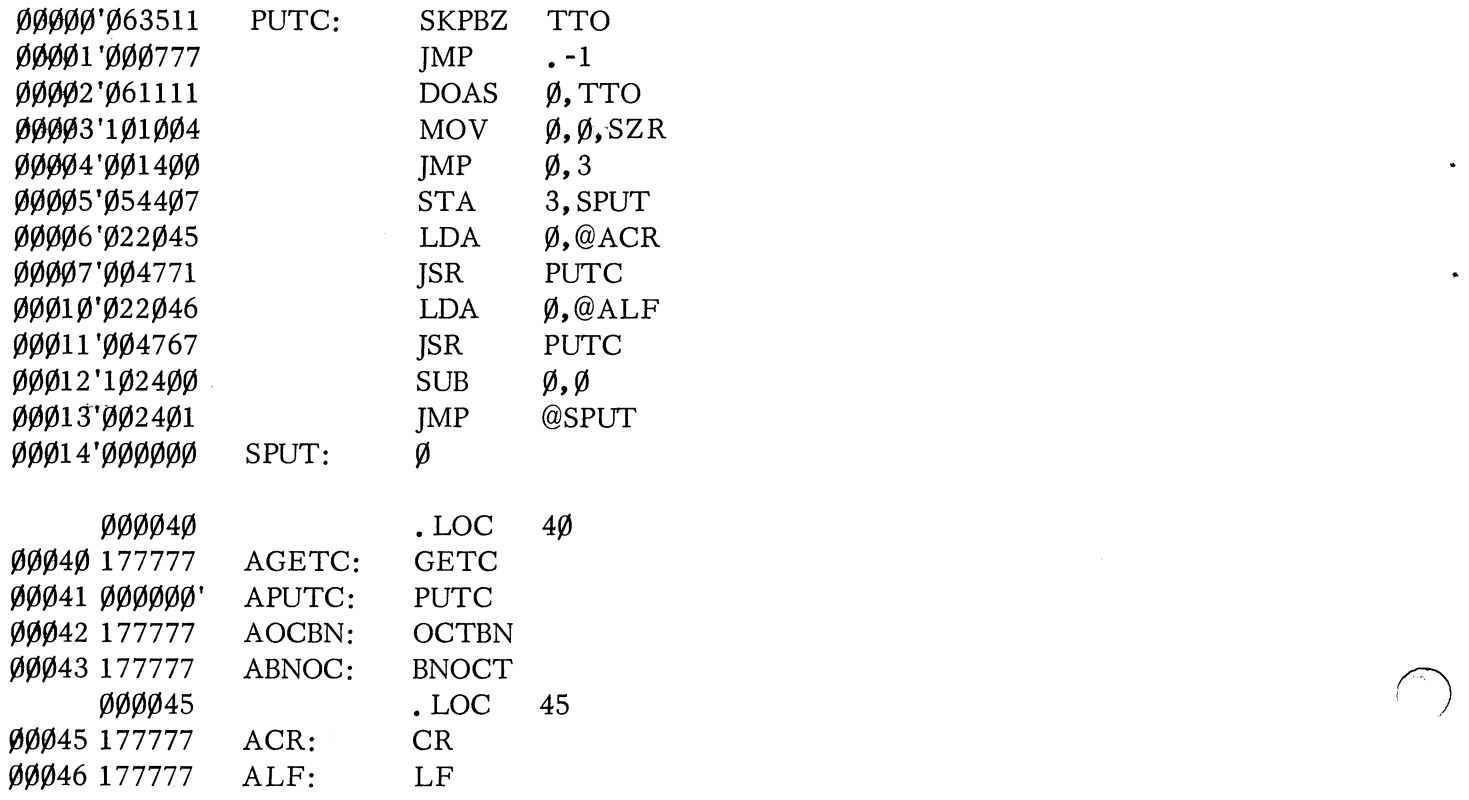

• END

.. """"""'" .1

# ;LAYOUT OF STACK ENTRY

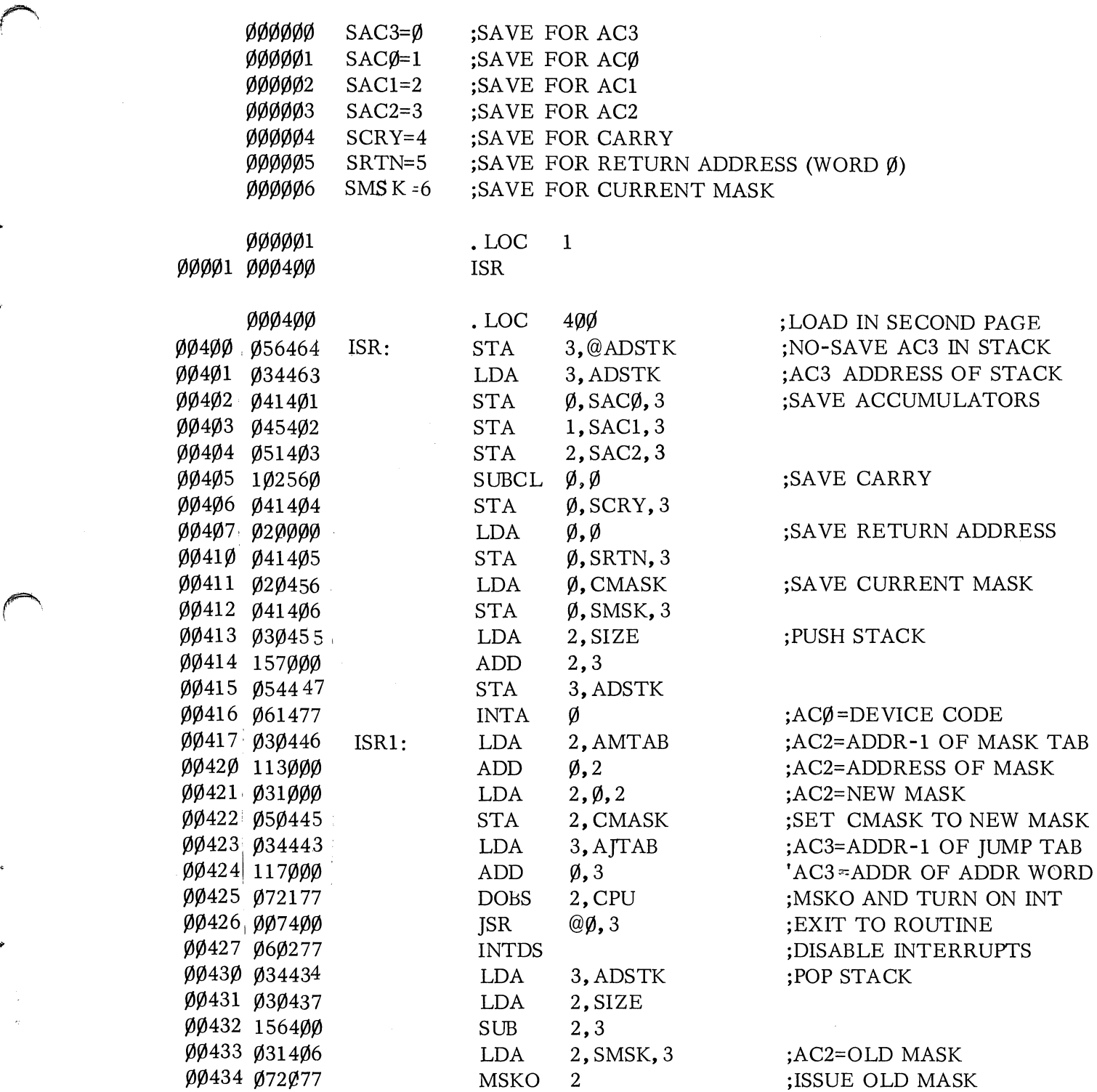

 $~\cdot$  . The contract of the contract of the contract of the contract of the contract of the contract of the contract of the contract of the contract of the contract of the contract of the contract of the contract of the c

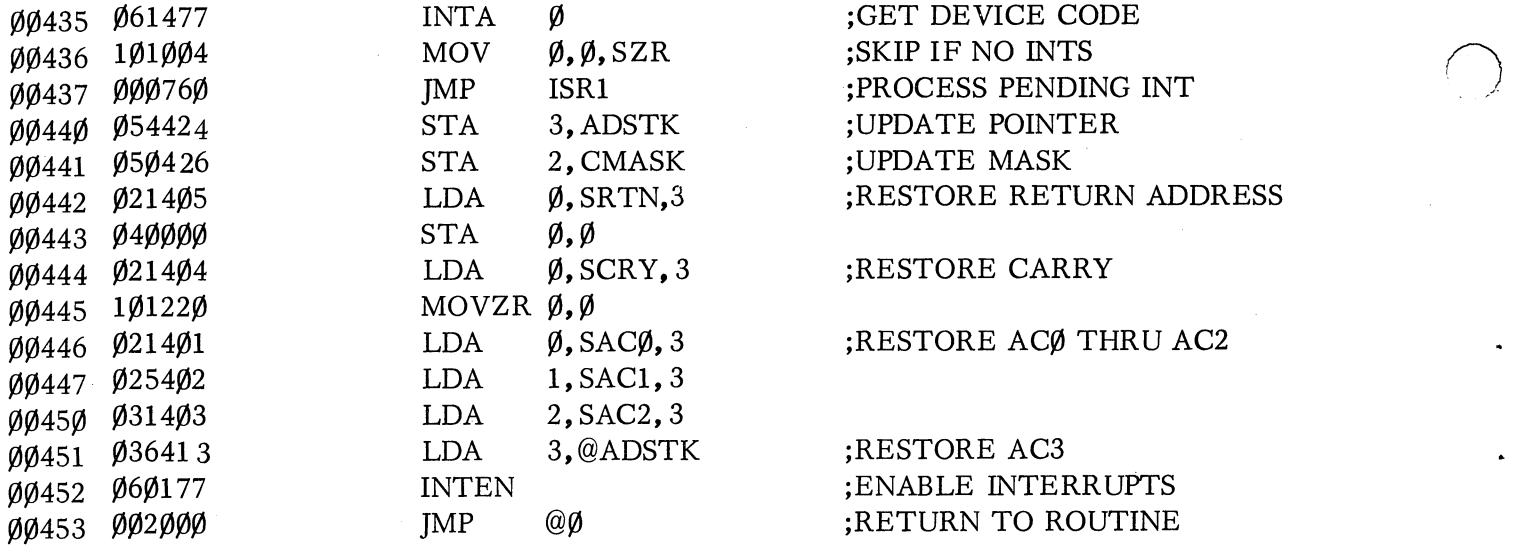

# ;ROUTINE TO IGNORE INTERRUPTS.

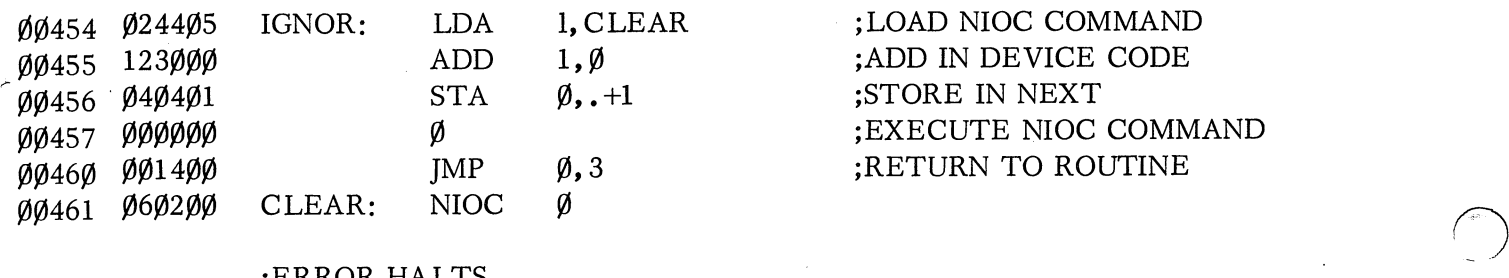

# ;ERROR HALTS.

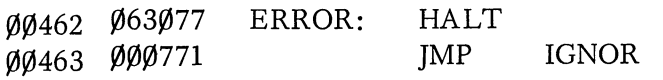

# ;STORAGE AND ADDRESS CONSTANTS.

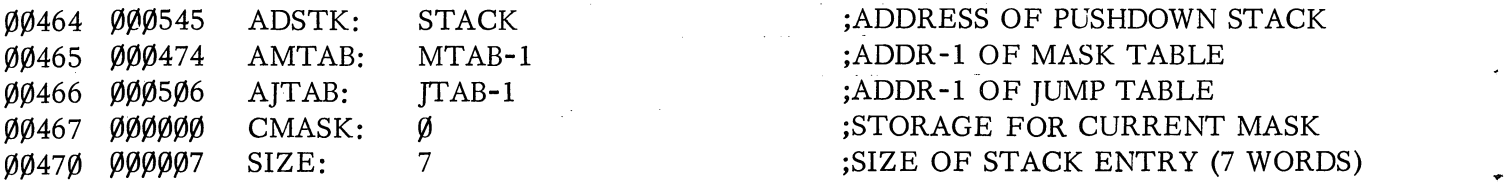

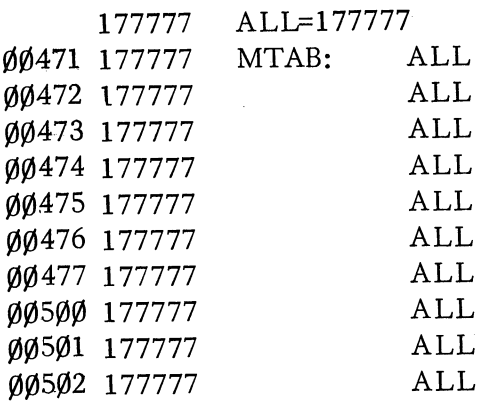

*r"* 

# ;jUMP TABLE.

# $\emptyset$ ØØ464 ERR=ERROR

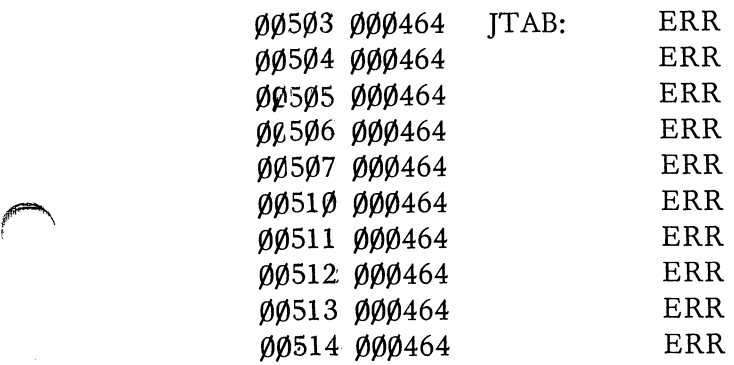

# ;INITIALIZA TION ROUTINE.

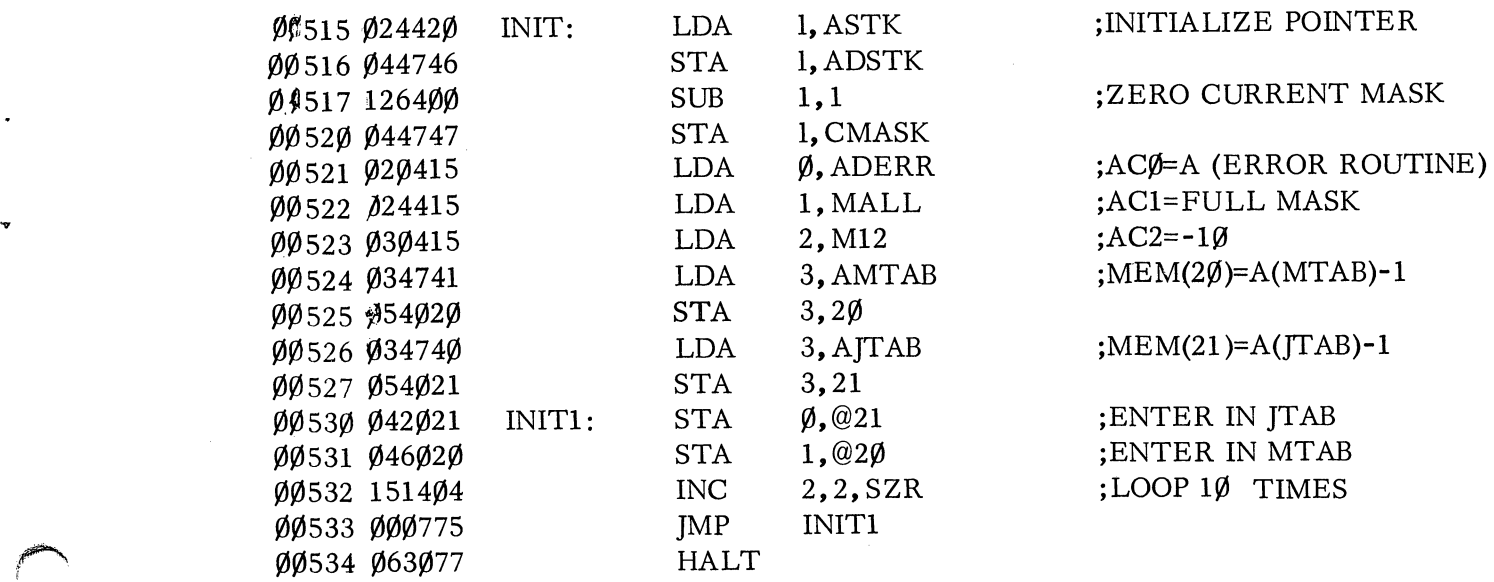

# ;MASK TO DISABLE ALL INTERRUPTS.

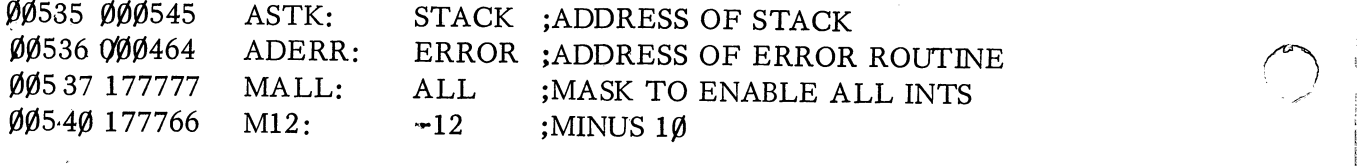

 $\bigcirc$ '. - "

- ----:

000043 STACK: .BLK 5\*7

• END

### APPENDIX B

### **BIBLIOGRAPHY**

More complete information on the programs mentioned in this manual is contained in the documents listed here.

### ASSEMBLERS

Absolute Document: 093-000017

The Absolute Assembler is a two-pass assembler accepting symbolic input and producing absolute binary output or an assembly listing or both. Pseudo commands are available to alter the program origin, change the current number radix, and define new operation codes. Source input is free-form, using special characters to delimit labels and comments. Assembly speed is entirely I/O limited. The assembler is approximately 5000 (octal) words in length and uses all remaining memory locations for symbol table storage.

# Extended Document: 093-000040

The Extended Assembler, like the Absolute Assembler, converts symbolic assembly statements into machine language code. In addition to Absolute Assembler features, the Extended Assembler provides relocation, interprogram communication, conditional assembly, and more powerful number definition facilities. It contains about 7,4100 (octal) instructions and uses the remainder of memory for symbol table storage.

### DEBUGGERS

## Debug I Document: 093-000038

Debug I is a software debugging routine that allows one breakpoint. Virtually no restrictions are applied to its placement or use. Debug I can interface with any type of routine, including those using the Nova interrupt hardware. Debug I requires only 300 (octal) locations.

### Debug II Document: 093-000020

Debug II is a software routine that allows for simultaneous activation of up to four breakpoints. Virtually no restrictions are applied to their placement or use. Debug II can interface with any type of routine, including those using the interrupt hardware. Commands are provided for examining, searching, and altering memory, as well as punching ranges of memory in absolute binary format. This program consists of less than 1400 (octal) instructions.

Debug III is a routine for symbolic debugging of user programs. It provides all of the features of Debug II in addition to those following. Instructions may be input in symbolic format in a manner similar to the symbolic input to the assembler. Further, symbols defined at assembly time can be output as part of the user's relocatable binary, loaded by the relocatable loader, and accessed by Debug III. This provides great flexibility for symbolic debugging at run time, giving the user access to all symbolic information known at assembly and load time. Further, eight breakpoints may be active at one time. Debug III requires approximately 4000 (octal) locations and is supplied in relocatable binary format.

### EDITING ROUTINES

Editor Document: 093-000018

The Editor is a routine that enables editing of source input to produce updated source output. It is most commonly used to modify program source tapes in preparation for a new assembly. The Editor executes simple command strings, input using the teletype, to modify text on either a character or a line basis. The location of specific text is facilitated by means of string searches. The program is less than 2000 (octal) words in length.

Macro Editor Document: 093-000018

 $\bigcirc$ 

II.

I·

The Macro Editor provides all the features of the Editor and in addition allows the user to define command strings in a special "macro" register. The command string can then be executed repeatedly by merely specifying the macro register name in further command strings.

## FLOATING POINT INTERPRETER Document: 093-000019

The Floating Point Interpreter is a program designed to expand the instruction set to include over thirty-five additional instructions. These instructions cover a wide range of floating point operations, floating point conversions, and transcendental function operations. Numbers are represented in floating hexadecimal, providing the user with 7 significant digits and an approximate range in magnitude of  $10^{**}$ -78 to 10\*\*+75. The Basic Floating Point Interpreter is 2000 (octal) locations in length. The Extended version is approximately 3500 (octal) locations in length. The interpreter is supplied in both absolute and relocatable binary formats. The absolute version is origined to occupy the upper locations of a 4K memory.

## LOADERS

## Bootstrap Document: 093-000002

The Bootstrap Loader is a short routine to load the Binary Loader into memory. The Bootstrap requires 15 (octal) words and 2 temporary locations.

## Supernova Selfload Bootstrap Document: 093-000055

The Selfload tape is used in conjunction with the program load feature of the Supernova to place an Absolute Binary Loader in the highest locations of alterable storage. This program contains 40 (octal) instructions.

## Nova 800/1200 Selfload Bootstrap Document: 093-000055

This program is used in conjunction with the optional program load feature of the Nova 1200 or Nova 800. This feature automatically loads the Absolute Binary Loader into the highest locations of the machine's alterable storage, using a bootstrap program implemented in hardware.

## Absolute Binary Loader Document: 093-000003

The Absolute Binary Loader is a routine used to load any absolute binary tapes, such as those produced as output by the Absolute Assembler. The Loader is 120 (octal) words in length, 116 of which immediately precede the Bootstrap Loader in memory. The speed of the Binary Loader is limited by the speed of the input device.

## Relocatable Binary Loader **Document: 093-000039**

This program is used to load relocatable binary tapes produced as output by the Extended Assembler. The loader accepts any number of relocatable binary tapes as input, resolves external displacements and normal externals, and maintains an entry symbol table that can be printed on demand. This routine consists of less than 2200 (octal) instructions.

SYSTEM REFERENCE MANUAL "How to Use the Nova Computers"

The system reference manual:

- 1. Complements the material contained in the Assembler manuals.
- 2. Contains more advanced and detailed information on programming of the Nova Computers than is found in this manual, "Introduction to Programming the Nova Computers".
- 3. Supplies needed information on equipment available, interfacing and installation.

### APPENDIX C

## ASSEMBLER PSEUDO-OPS

• BLK expression

• DALC equivalence statement

• DIAC equivalence statement

• DIO equivalence statement

• DIOA equivalence statement

• DMR equivalence statement

• DMRA equivalence statement

• DUSR equivalence statement

• END [ expression]

• ENDC

 $\cdot$  ENT symbol<sub>1</sub>, [symbol<sub>2</sub>...]

.EOT

Allocate a storage block by incrementing the location counter by expression.

Define a symbol for an arithmetic and logical instruction.

Define a symbol for an instruction that will replace bits 3 and 4 with an AC number.

Define a symbol for an I/O instruction having only a device code.

Define a symbol for an I/O instruction having a device code and accumulator.

Define a symbol for a memory reference instruction that does not use an accumulator.

Define a symbol for a memory reference instruction that does use an accumulator.

Define a user symbol.

Terminate source program. The optional expression evaluates to a location to which to transfer when the object tape is loaded.

Terminate conditional assembly coding.

Define an entry within a program that can be referenced by another program in which the symbol has been declared . EXTN or . EXTD (normal external or displacement external. )

End of tape, implying there is another source program tape. Assembler halts, allowing the operator to mount the next tape and to press CONTINUE to continue assembly.

 $\cdot$  EXTD symbol<sub>1</sub>, [symbol<sub>2</sub>  $\ldots$ ]

 $.$  EXTN symbol<sub>1</sub>, [symbol<sub>2</sub> ...]

• IFE expression

• IFN expression

• LOC expression

.NREL

• RDX expression

· TITLname

· TXT- \*message \*

• TXTM expression

.XPNG

.ZREL

Declare a symbol as a displacement external.

Declare a symbol as a normal external.

Assemble statements following until a. ENDC is encountered if expression evaluates to zero in pass 1.

Assemble statements following until a . ENDC is encountered if expression does not evaluate to zero in pass 1.

Set the location counter to the value of expression.

Assemble instructions following as normal relocatable.

Interpret integers following as having the radix given by expression.

Define a symbol as the name of the program.

Store characters of message two per word (one per 8-bit byte).  $*$  represents any delimiting symbol not in the text. The rightmost 7 bits are used to store the character and the leftmost bit is determined as follows:

Value of Left Bit

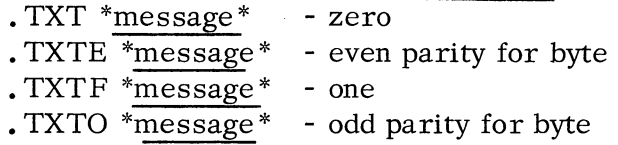

Change packing mode of text. Default packing is right to left. If a .TXTM is encountered and expression evaluates to non -zero, packing is left to right; if it evaluates to zero packing is right to left.

Un define all previously defined (. DUSR, etc.) symbols except permanent symbols.

Assemble statements following as zero relocatable.

## APPENDIX D

### INSTRUCTION MNEMONICS AND TIMING

The table beginning on the next page gives the instruction menemonics in numerical order. Following that is an alphabetic listing that gives the octal value and a short description of the instruction. Instruction execution times in microseconds are listed on page D-12.

The derivations of the instruction mnemonics are as follows:

 $~\text{LoaD}_{\text{STore}} \}$  Accumulator  $\left\{\n \begin{array}{c}\n \text{Increment} \\
\text{Decrement}\n \end{array}\n \right\}$  and  $\text{Skip if } \text{Zero}$ JuMP Jump to SubRoutine **COM** plement **NEGate** MOVe<br>INCrement for carry bit ADd Complement  $\alpha$  base value use **SUBtract** ADD AND on  $\text{Zero}$   $\left\{\right.$   $\left\{\right.$   $\left\{\right.$   $\left\{\right.$   $\left\{\right.$   $\left\{\right.$   $\left\{\right.$   $\left\{\right.$   $\left\{\right. \left\{\right. \left\{\right$ on Nonzero**f** (Result if Either is Zero SKiP t on Zero Skip I if Both are Nonzero No IO transfer-No IO transfer<br>Data  $\begin{Bmatrix} \text{In} \\ \text{Out} \end{Bmatrix}$   $\begin{Bmatrix} A \\ B \\ C \end{Bmatrix}$  buffer  $\begin{Bmatrix} \end{Bmatrix}$  and  $SKiP$  if  $\{$ Busy is  $\{$ N onzero  $Z_{\text{evo}}\}$ READ Switches 10 ReSeT **HALT** INTerrupt Acknowledge MaSK Out INT errupt EN able INTerrupt DiSable **MULtiply** DIVide  $\sum_{\text{error}}$  and  $\sum_{\text{error}}$  and  $\sum_{\text{error}}$ Zero One Complement of current carry 1 - Start Clear special Pulse shift Left  $\int$   $\sim$  $\mathbf{E}$ shift Left  $\left\{\begin{array}{c} \sim \\ \# \end{array}\right.$ Swap bytes

# **INSTRUCTION MNEMONICS**

# **NUMERIC LISTING** ~

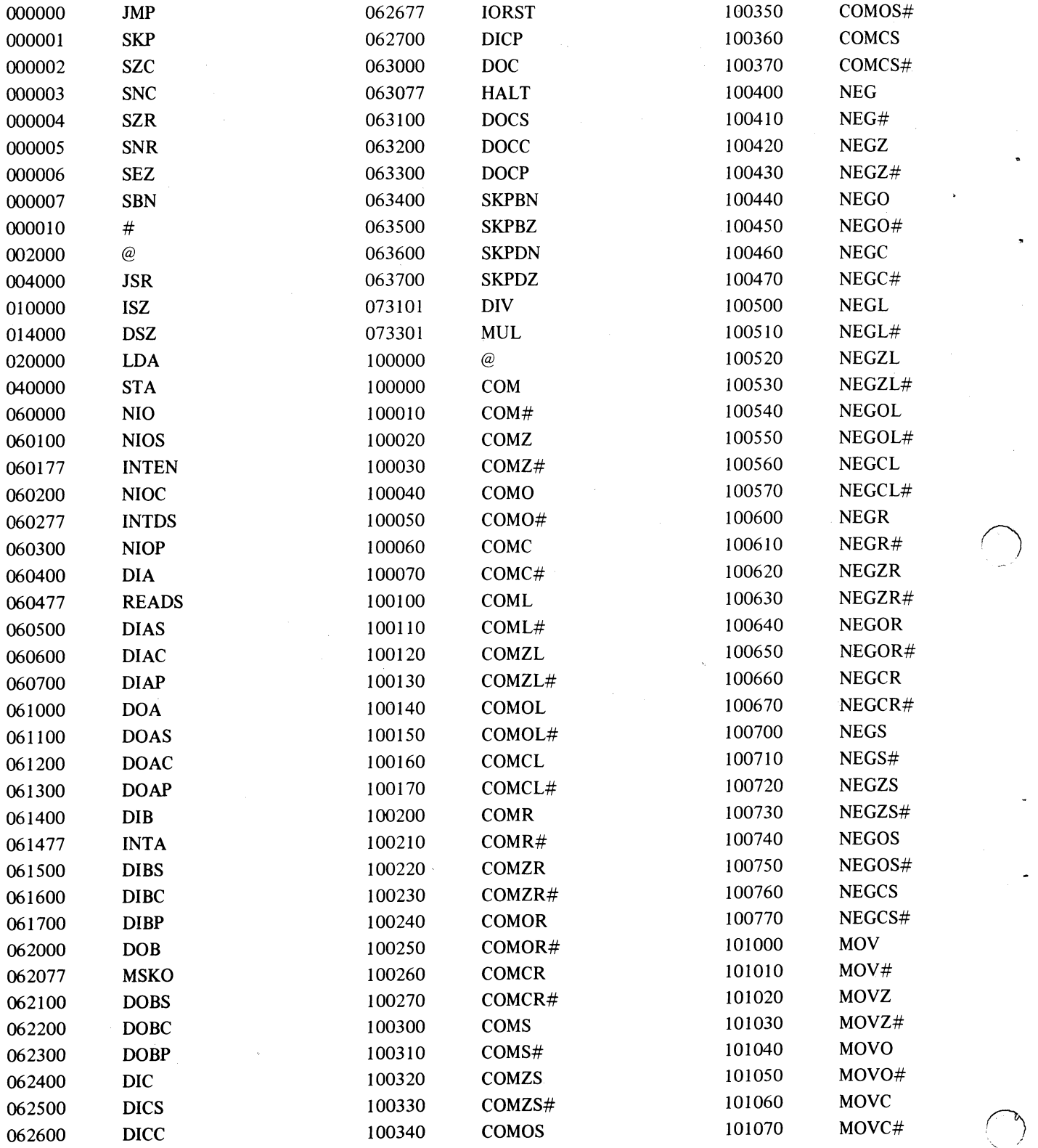

D-2

~ -

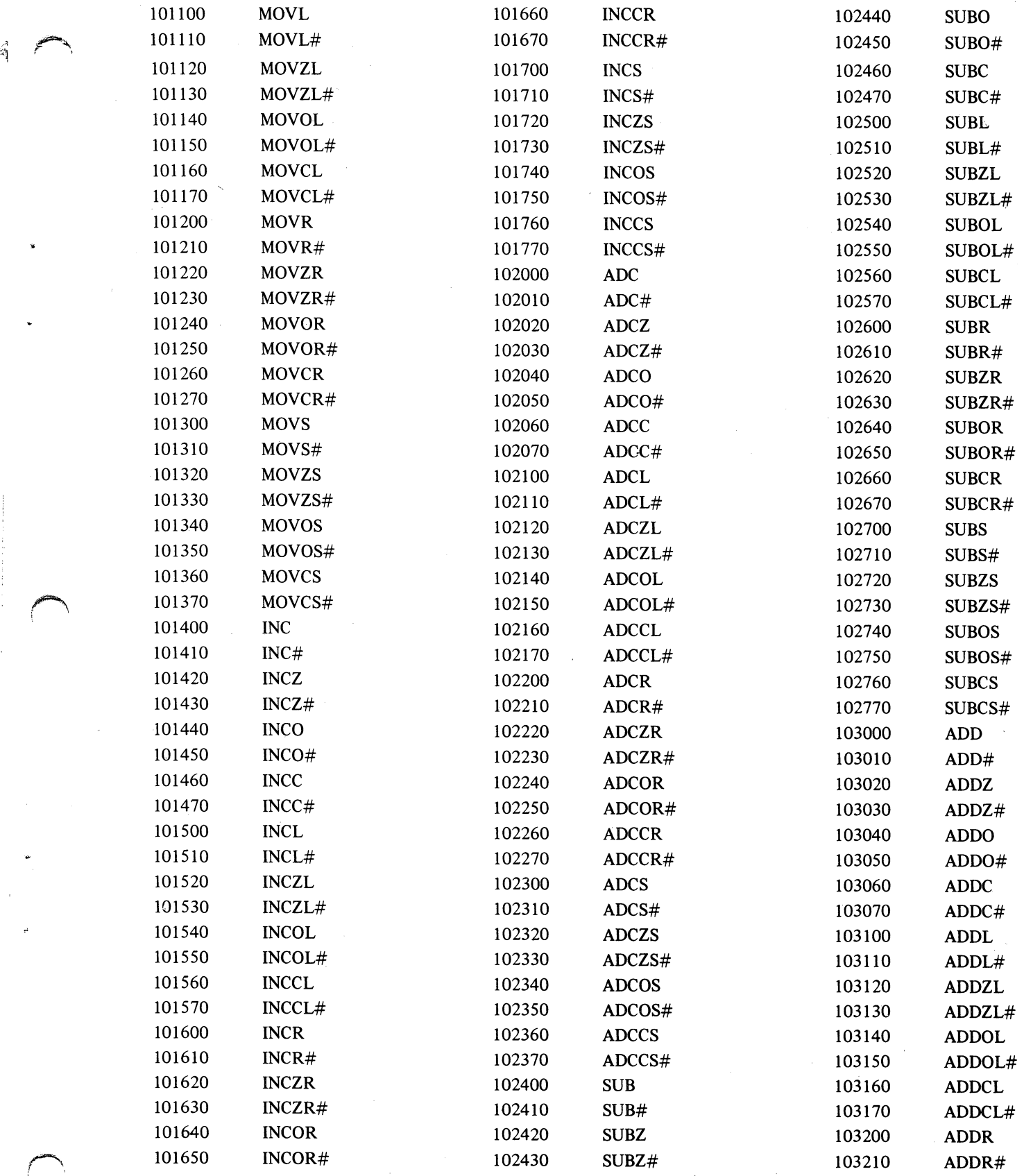

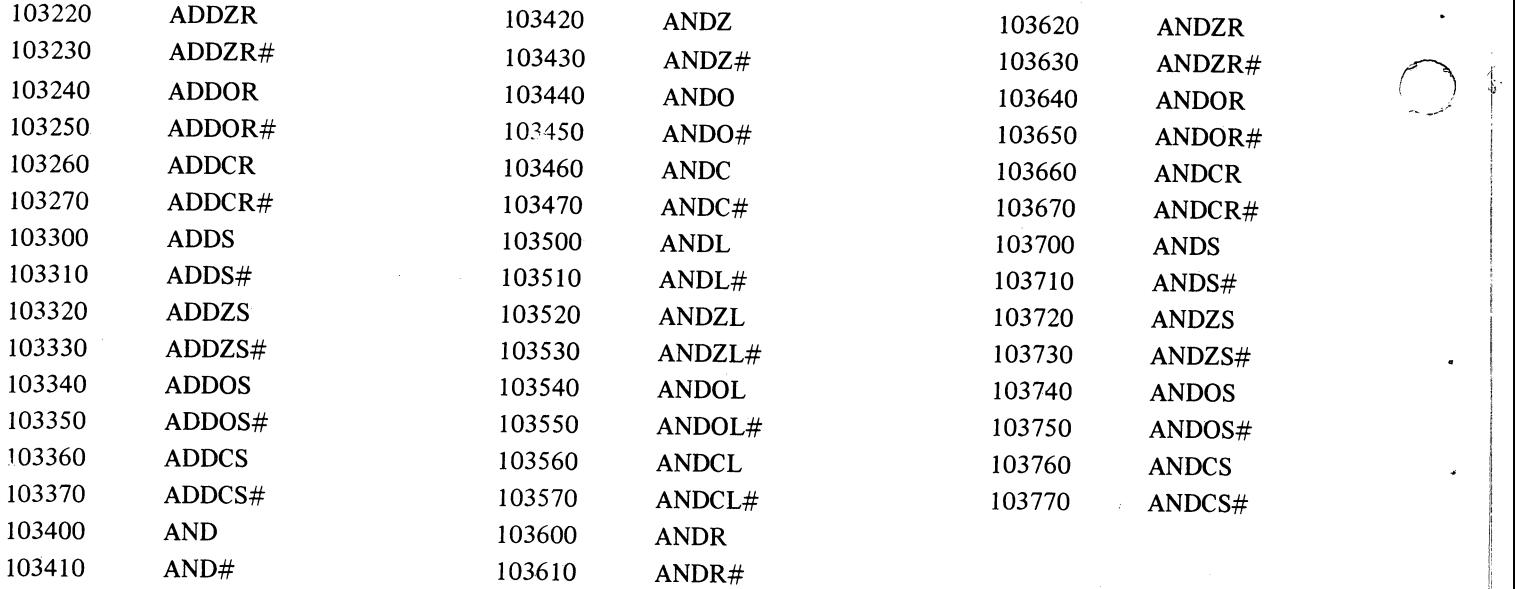

D-4

# **INSTRUCTION MNEMONICS**

# **ALPHABETIC LISTING**

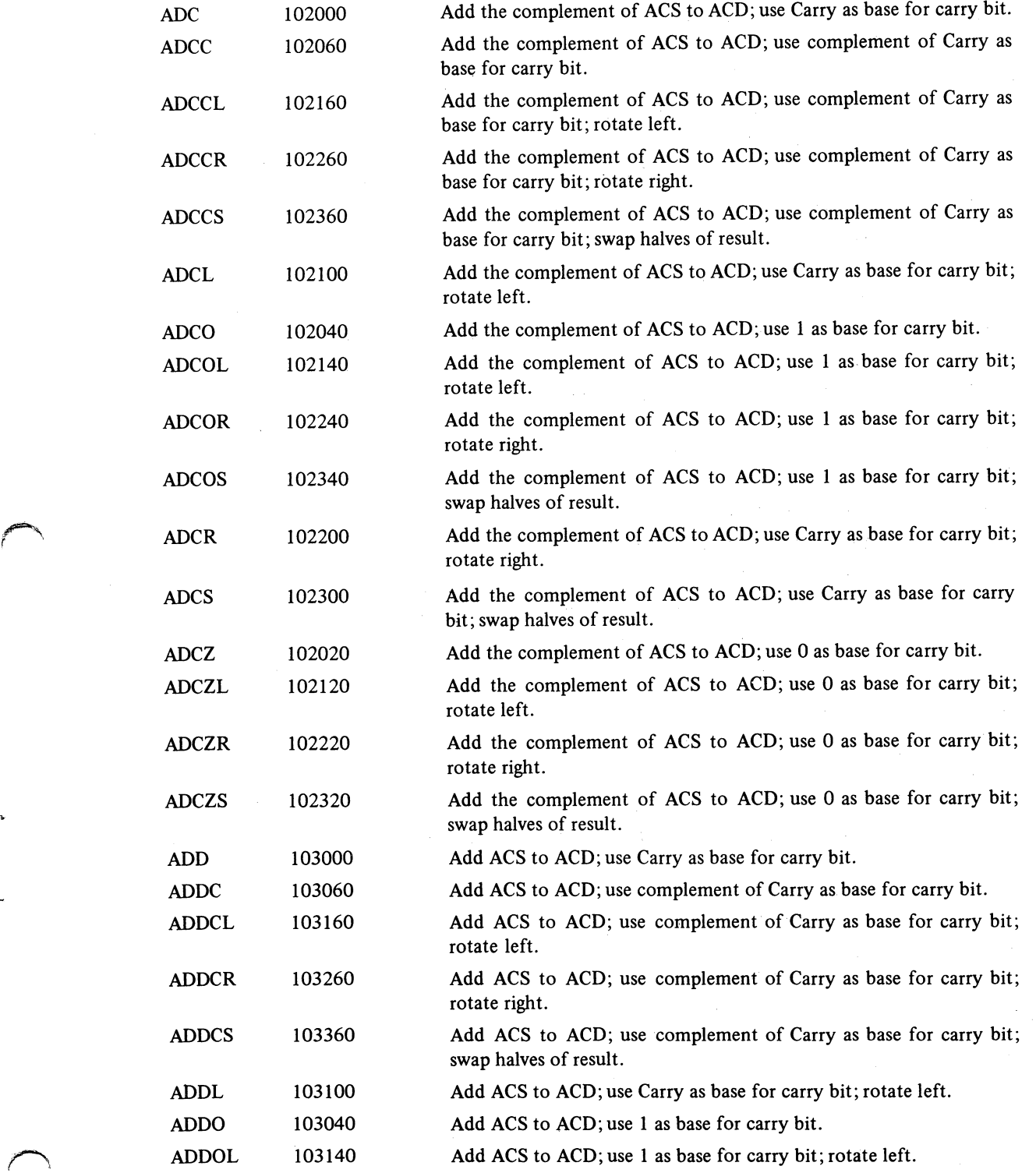

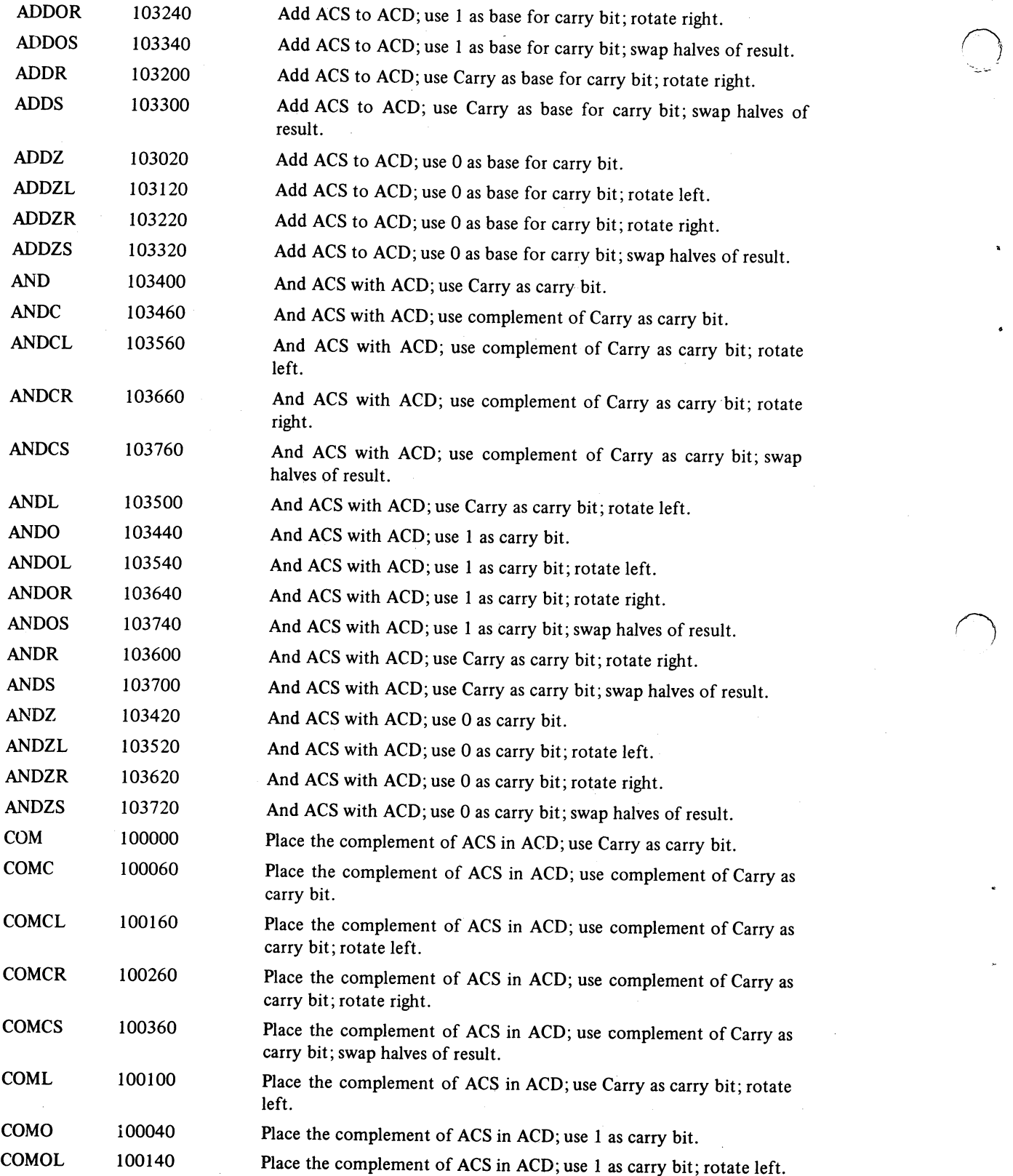

 $\bigcirc$
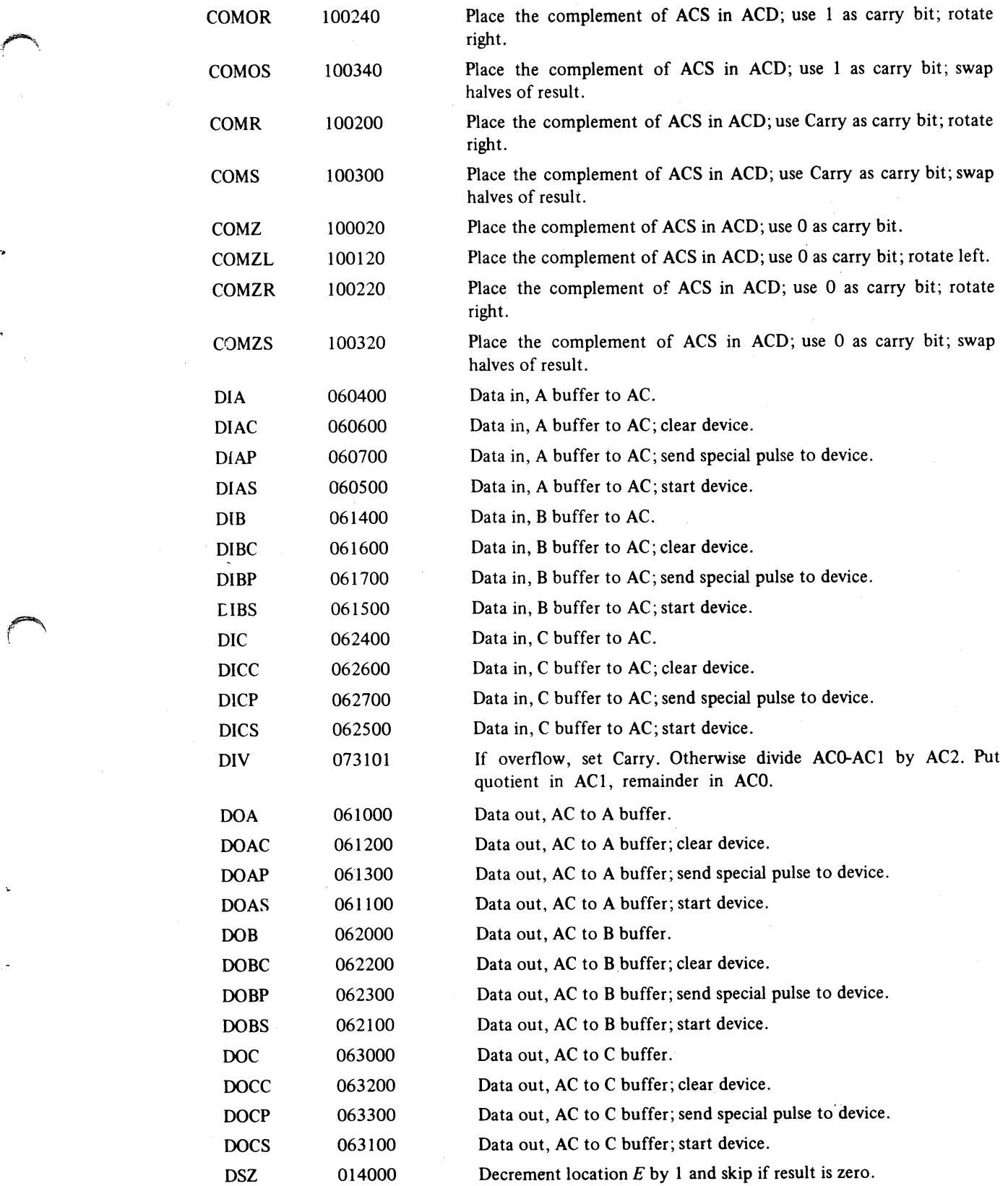

0

 $\leftarrow$ 

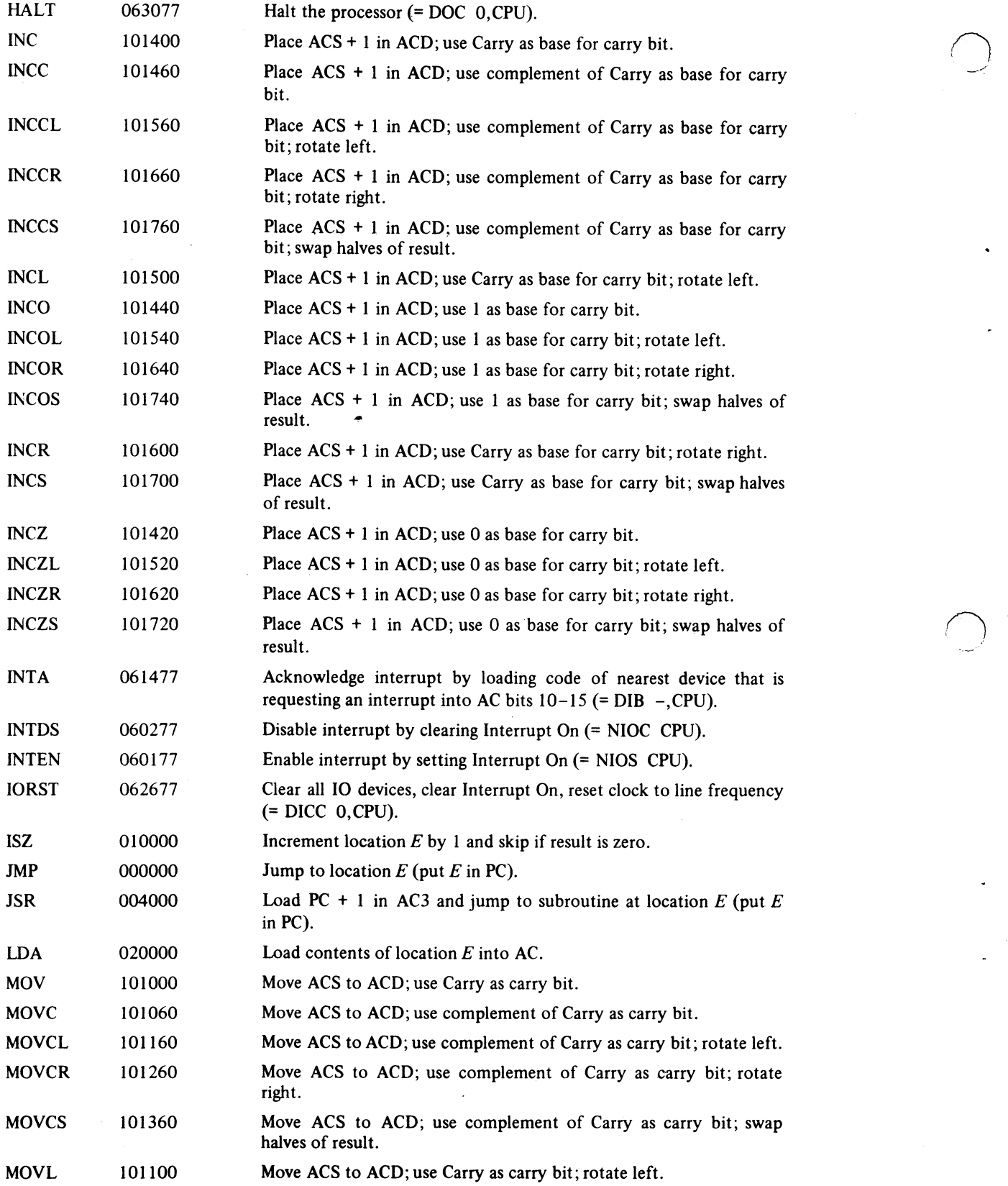

 $\bigcirc$ --

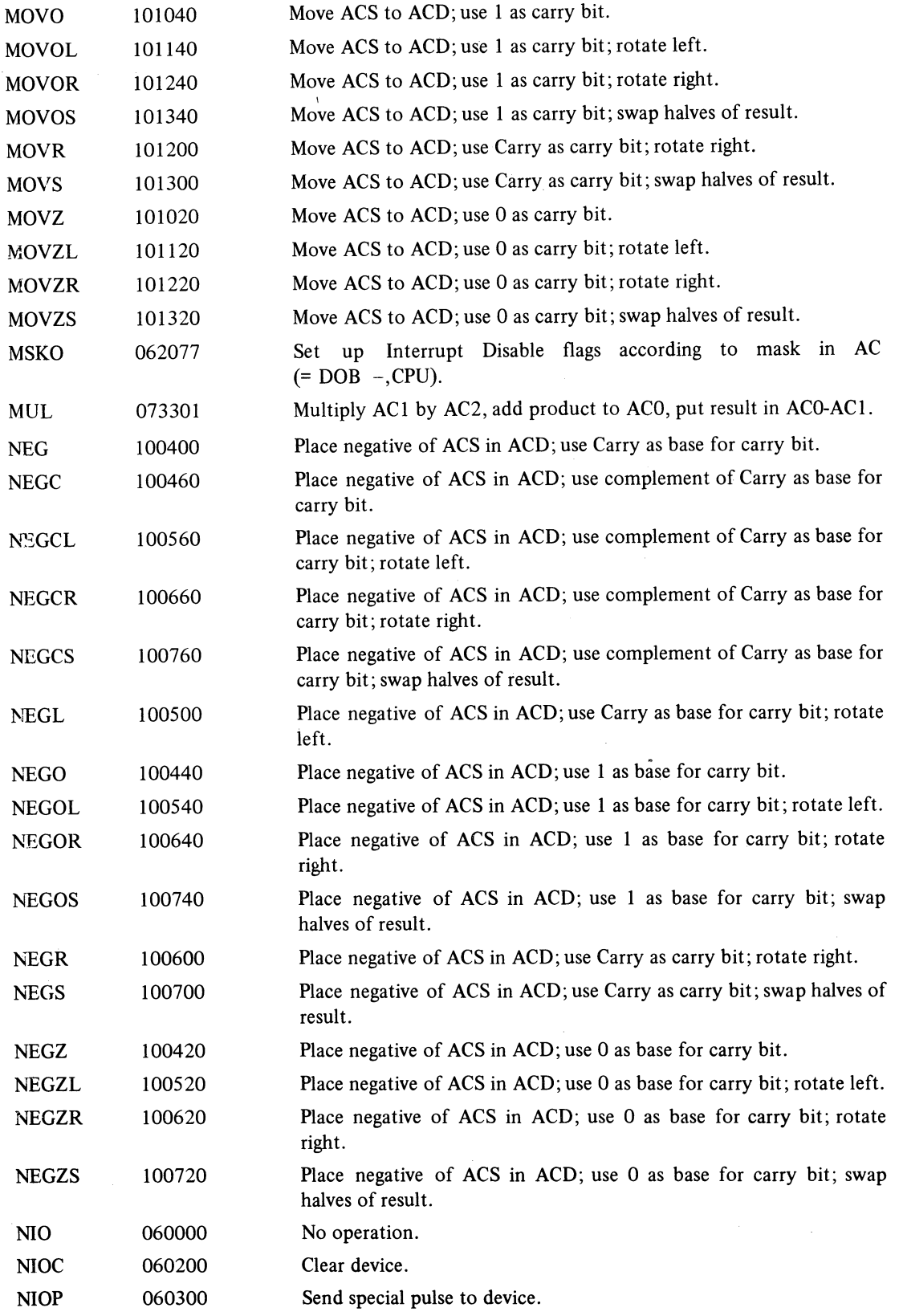

 $\sqrt{2}$ 

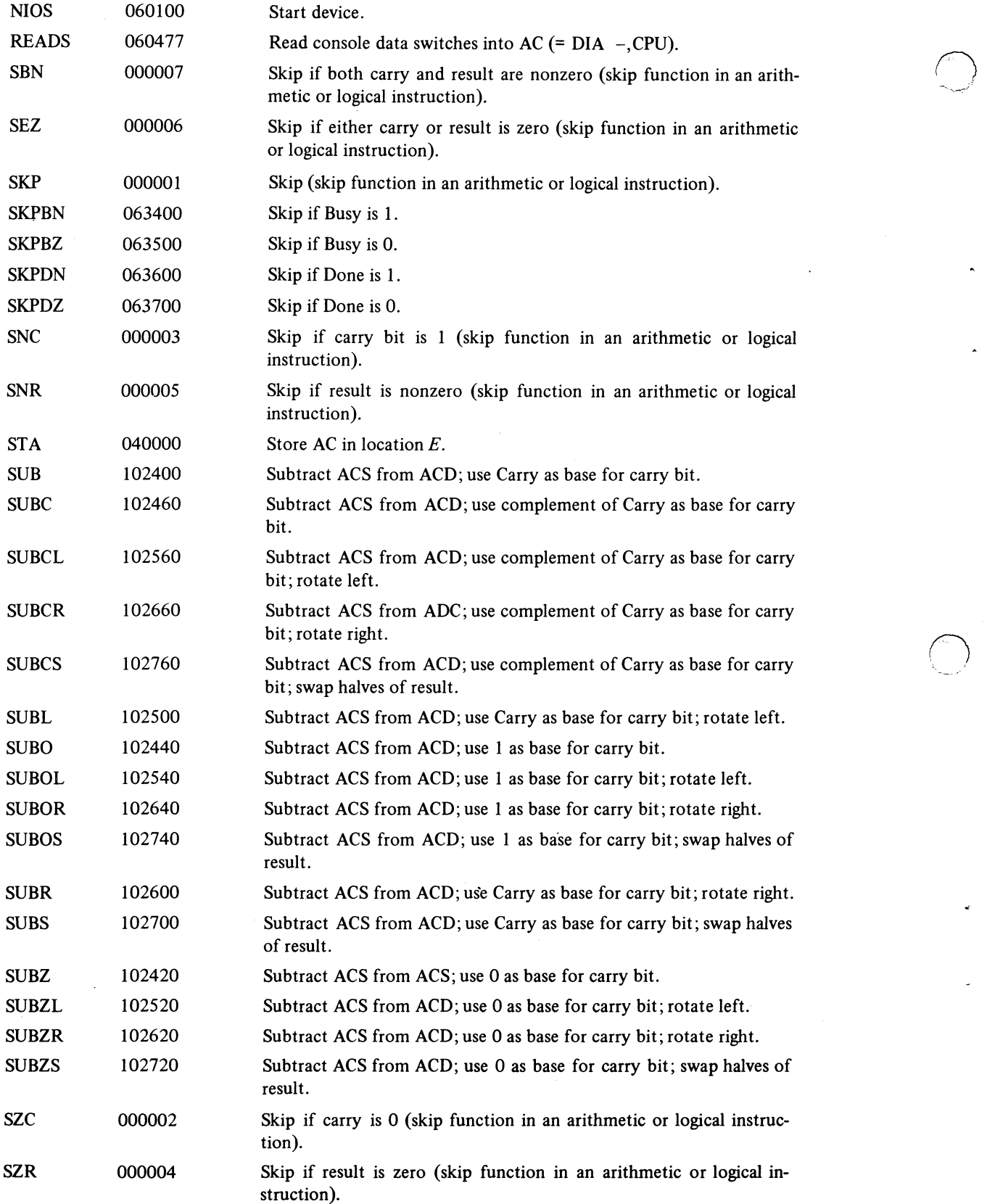

 $\bigcirc$ 

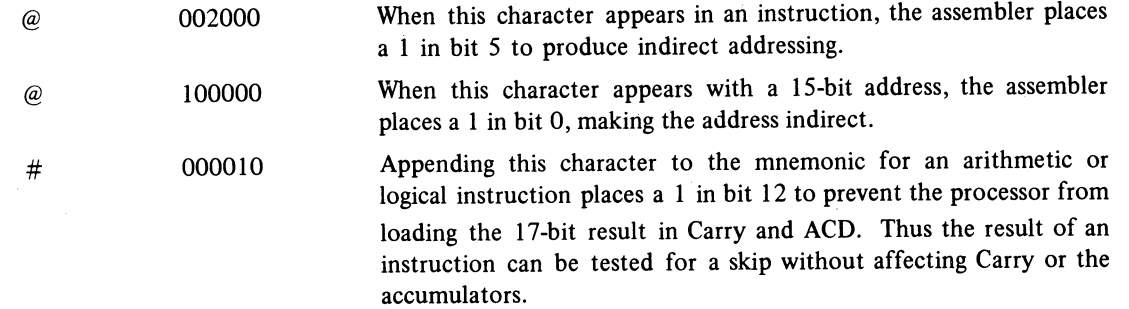

 $\cdot$ 

 $\cdot$ 

 $\ddot{\phantom{a}}$ 

:i~

## INSTRUCTION EXECUTION TIMES

Supernova read-only time equals semiconductor time, except add .2 for LDA, STA, ISZ, DSZ if reference is to core. Nova times are for core; for read-only subtract .2 except subtract .4 for LDA, STA, ISZ, DSZ if reference is to read-only memory.

When two numbers are given, the one at the left of the slash is the time for an isolated transfer, the one at the right is the minimum time between consecutive transfers.

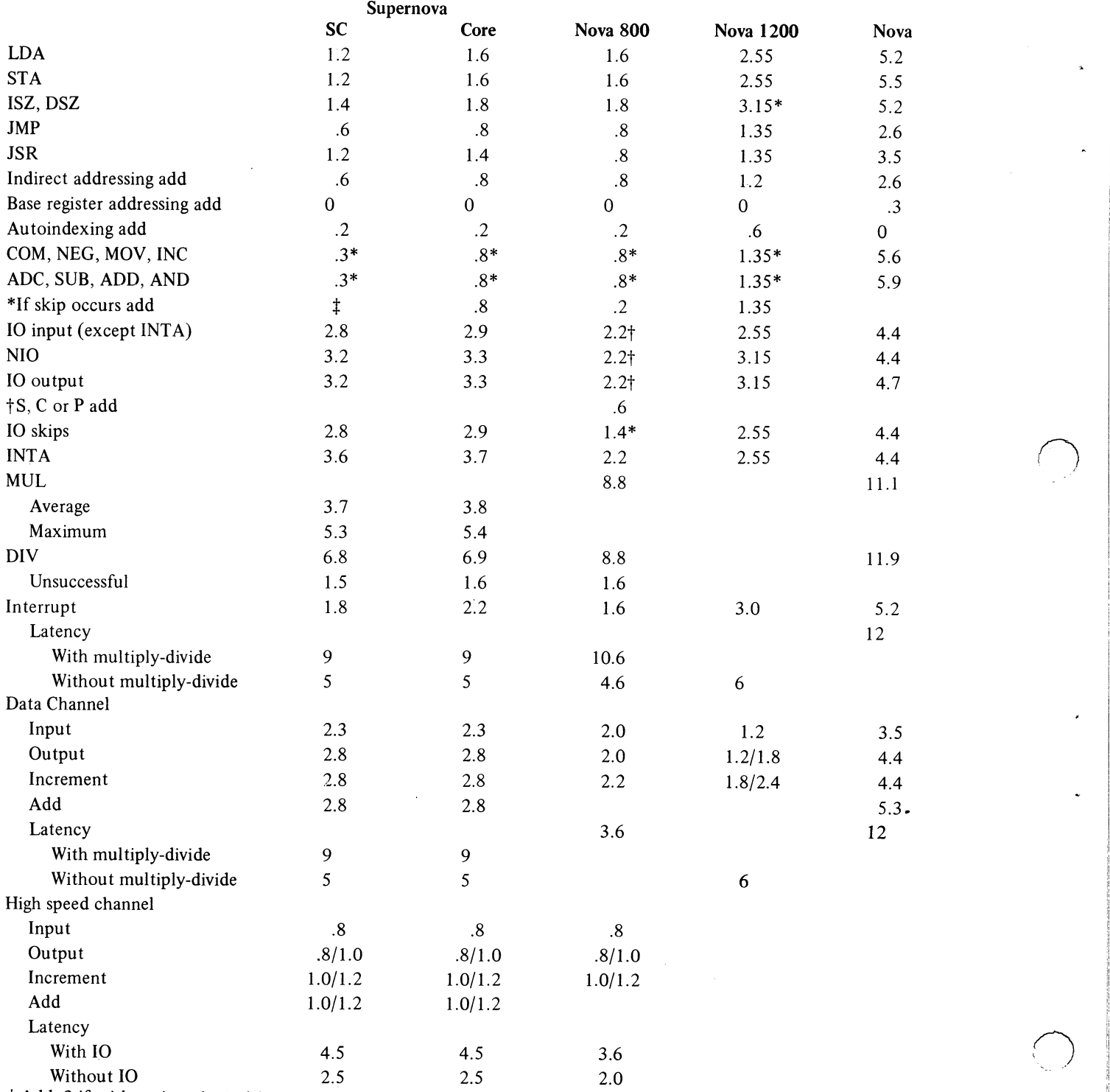

 $\ddagger$  Add .3 if arithmetic or logical instruction is skipped, otherwise add .6.

I

I'

I' ,I **II**  $\overline{a}$  ,  $\overline{b}$  ,  $\overline{c}$  ,  $\overline{c}$  ,

### APPENDIX E

#### IN-OUT CODES

The table on the next two pages lists the in-out devices, their octal codes, mnemonics and DGC option numbers. 8000 series options are the Supernova only, 8100 for the Nova 1200, 8200 for the Nova 800, and 4000 series options are for all machines or the Nova only. Codes 40 and above are used in pairs (40-41, 42-43, ... ) for receiver-transmitter sets in the high speed communications controller. The table beginning on page E4 lists the complete teletype code. The lower case character set (codes 140-176) is not available on the Model 33 or 35, but giving one of these codes causes the teletypewriter to print the corresponding upper case character. Other differences between the 33-35 and the 37 are mentioned in the table. The definitions of the control codes are those given by ASCII. Most control codes, however, have no effect on the computer teletypewriter, and the definitions bear no necessary relation to the use of the codes in conjunction with the software.

# IN-OUT DEVICES

 $\bigcirc$ 

n

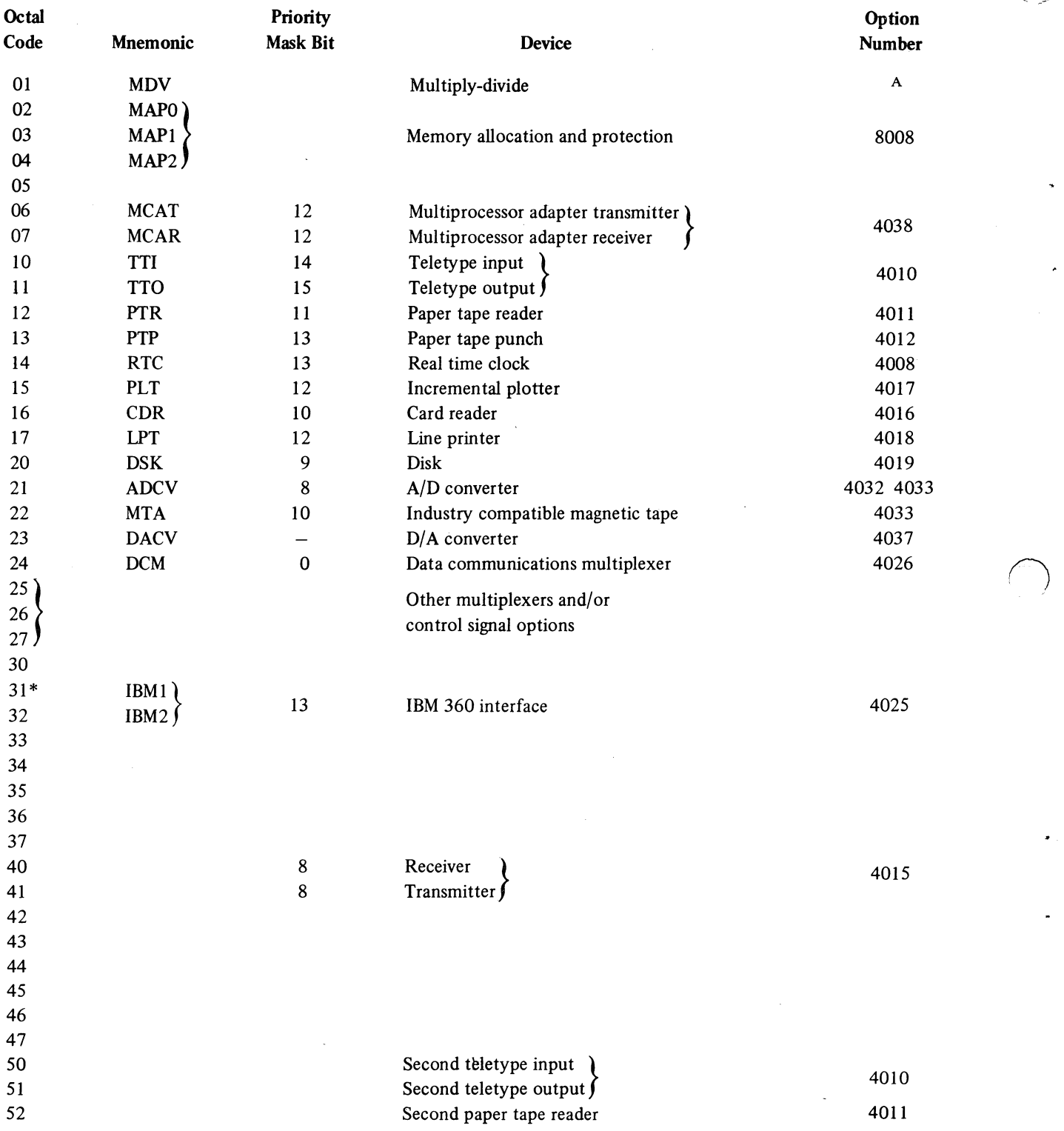

 $E-2$ 

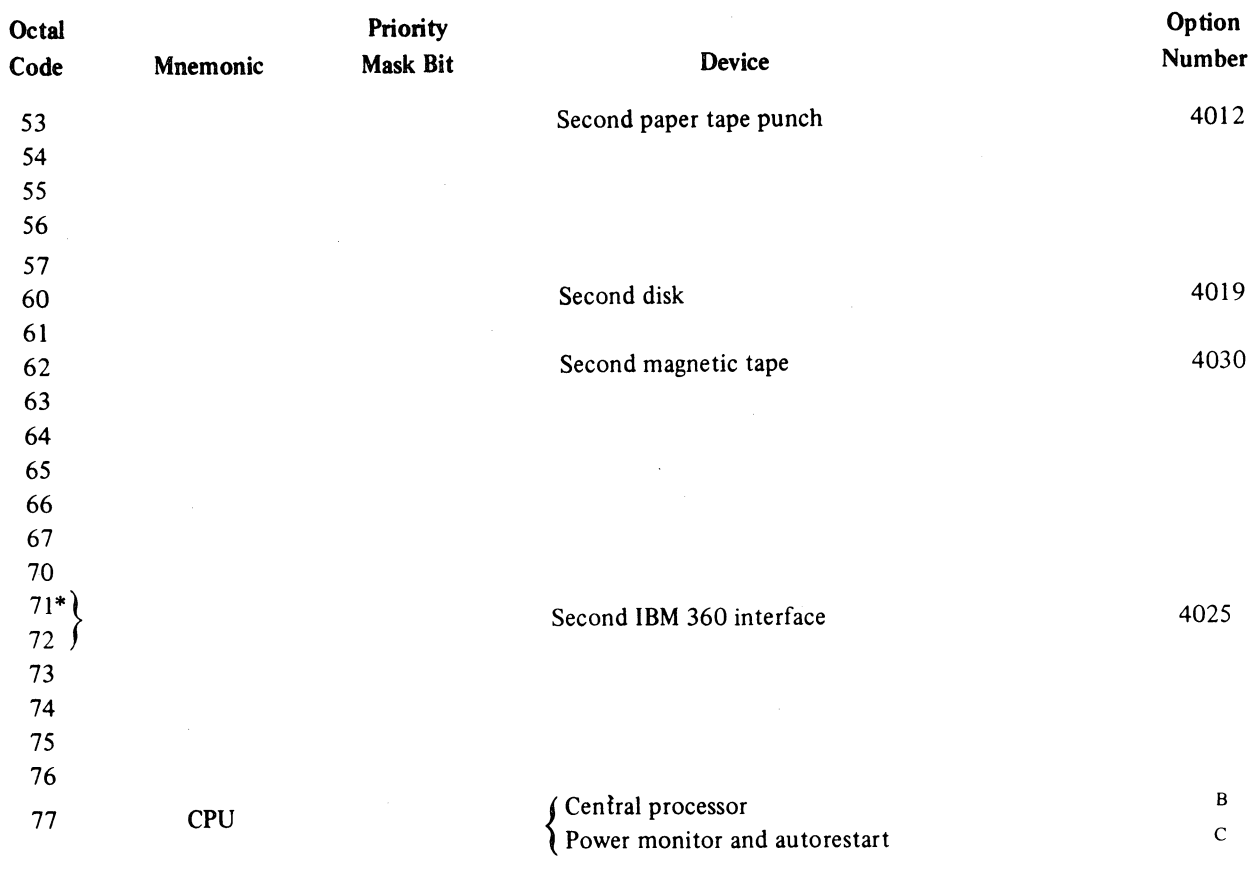

\*Code returned by INTA

 $\left( \right)$ 

 $\tilde{=}$ 

 $\cap$ 

A Supernova, 8007; Nova 1200.8107; Nova 800, 8207; Nova, 4031

B Supernova. 8001; Nova 1200,8101; Nova 800, 8201; Nova, 4001

c Supernova, 8006; Nova 1200,8106; Nova 800, 8206; Nova, 4006

.1

## **TELETYPE CODE**

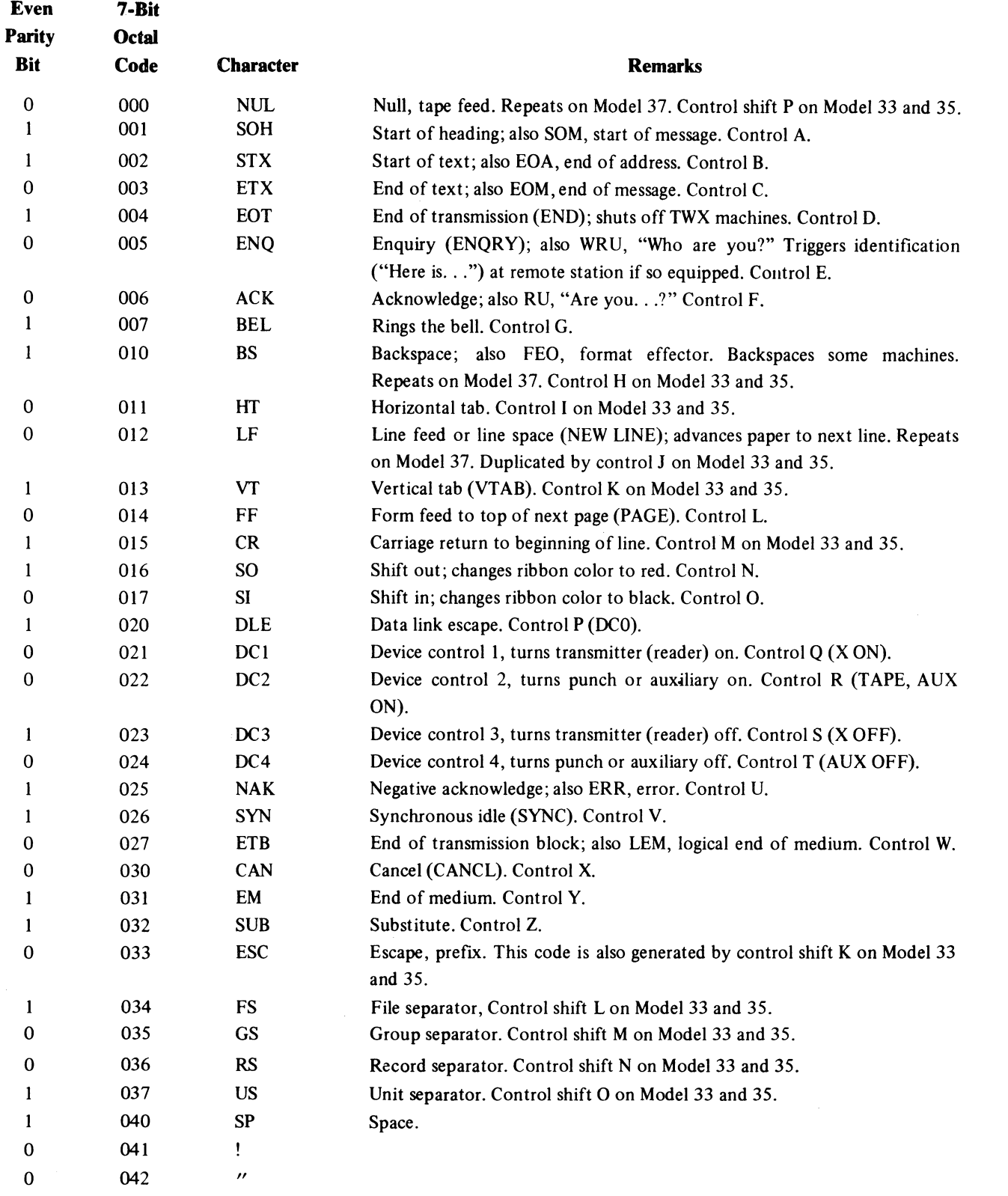

 $\sim$ 

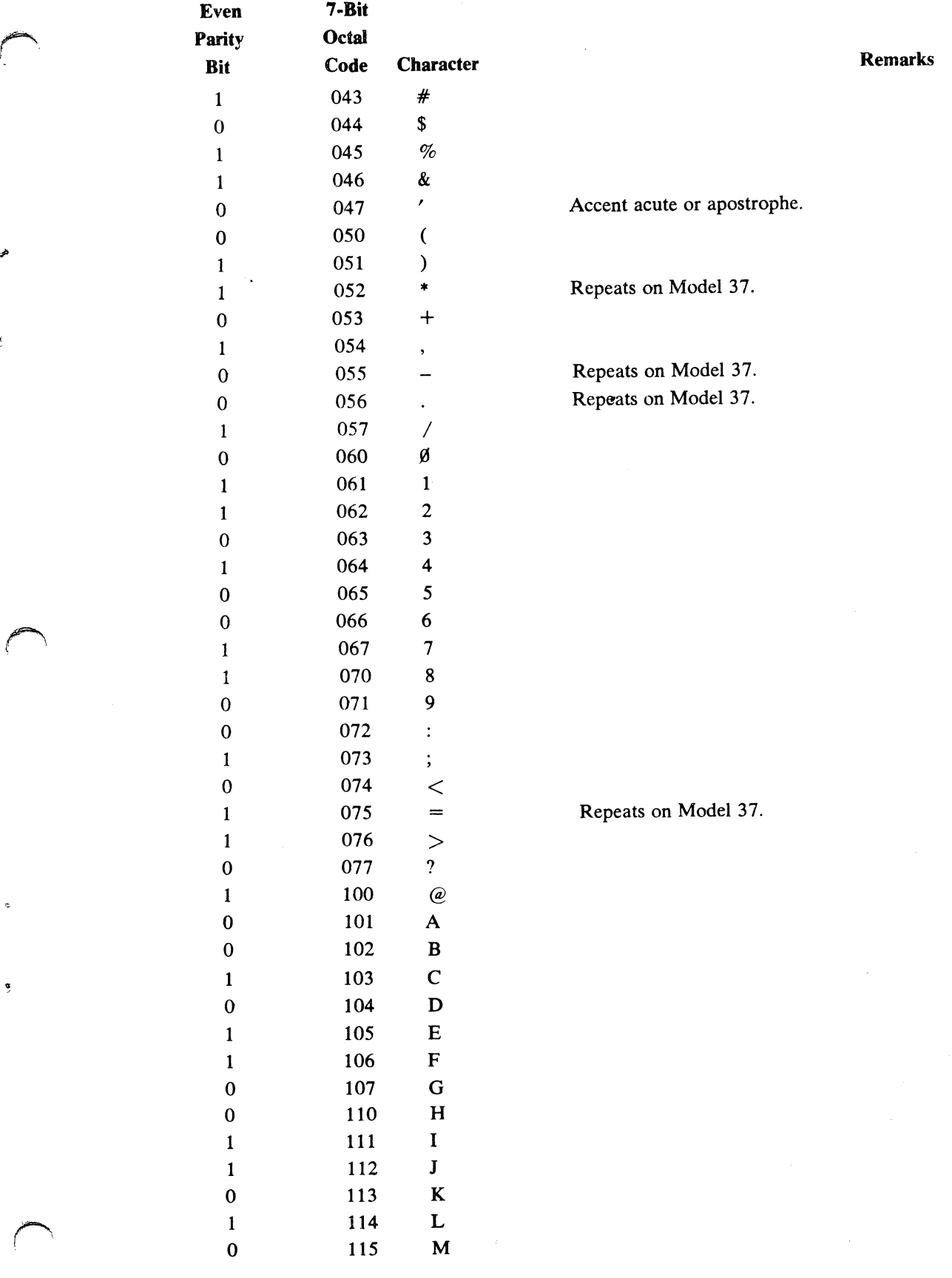

E-5

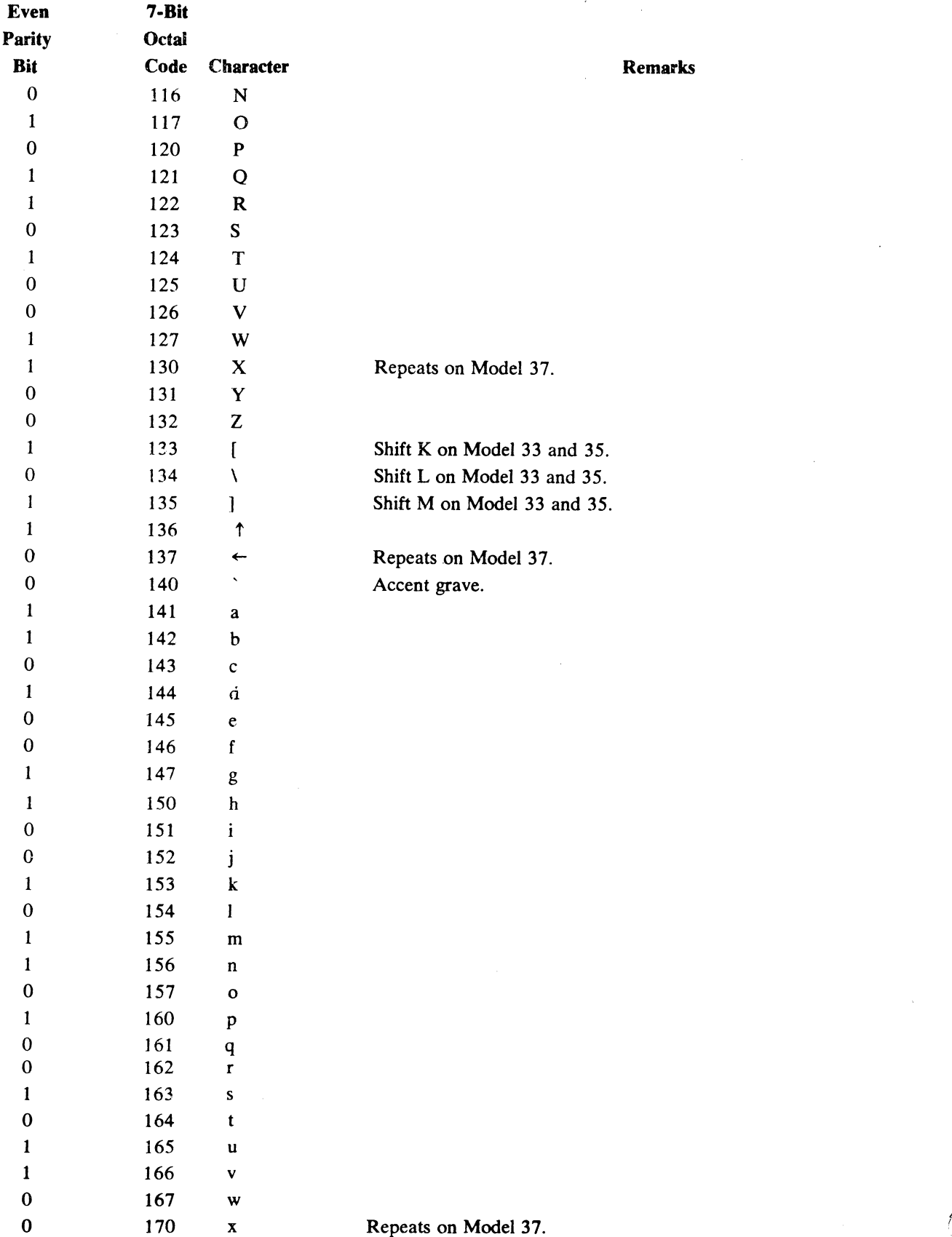

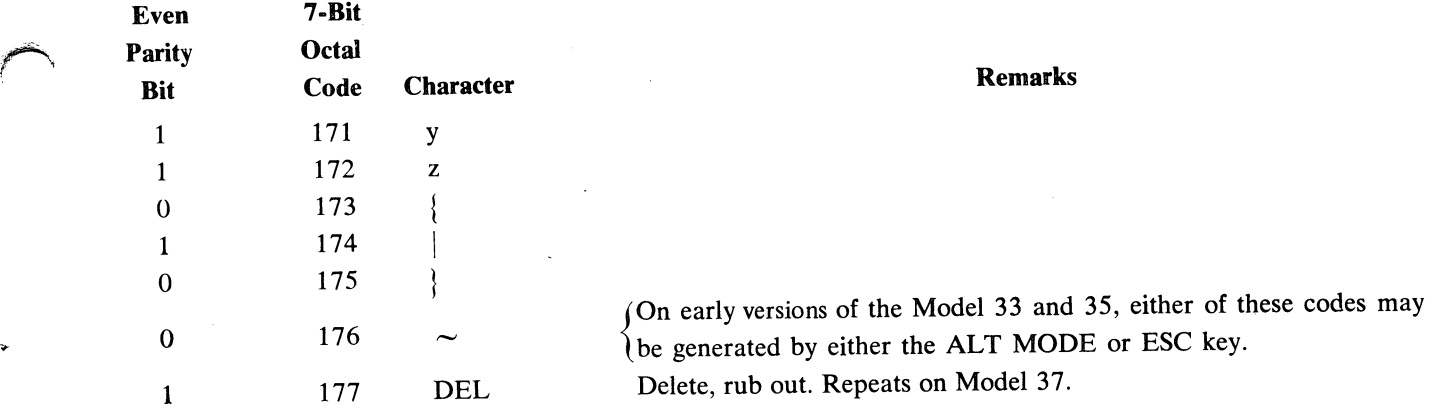

## Keys That Generate No Codes

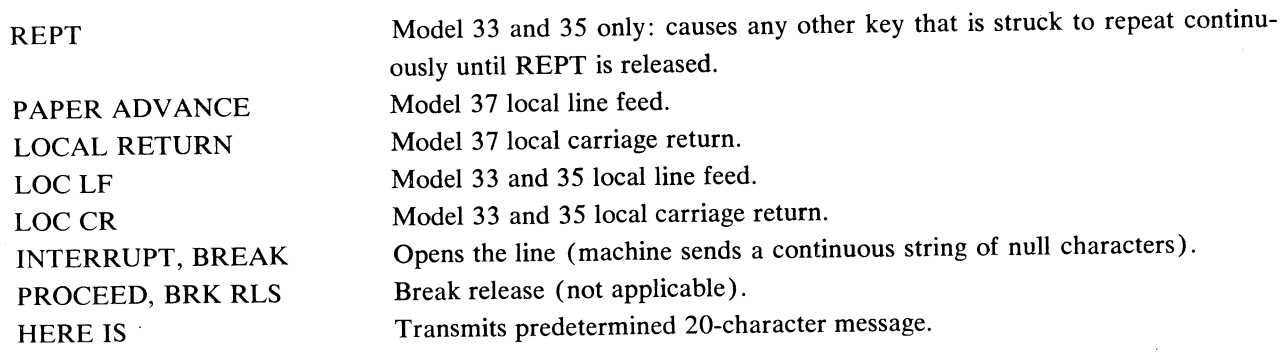

 $\overline{\mathcal{L}}$ 

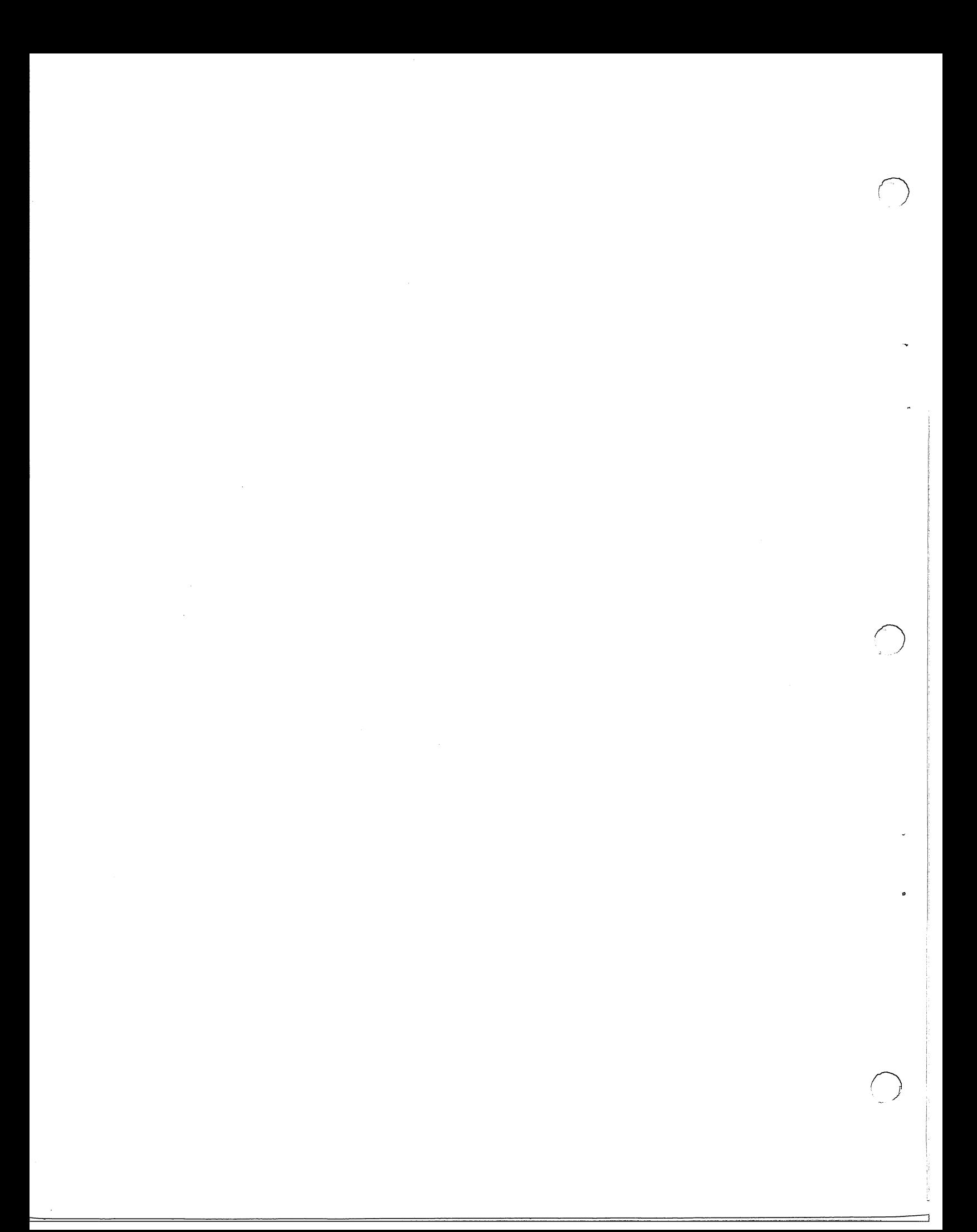

### APPENDIX F

### ASSEMBLY ERROR FLAGS

The listing output of assembly will contain alphabetic flags for errors occurring in assembly. The error flag appears on the lefthand side of the listing, beside the line containing the error. A given line may generate two or more error codes; for example, an undefined symbol appearing in an equivalence statement produces the flags U (undefined symbol) and E (equals error).

- Error Example and Type of Error Flag
- A STA 1, G (assume the STA instruction is in . ZREL coding and G is a symbol defined in • NREL coding. )

A flags an addressing error indicating the address is out of the range for the type of assembly code. The error occurs on MRIs when the address is not within the range determined by the value of the index and/or is not within the current mode (. ZREL or • NREL) in relocatable assembly.

B LA\$L: LDA 1,23

B flags a bad character; in the example, the  $\frac{1}{2}$  in the label causes the error.

c  $A+2:$ 

> C flags a colon error. In the example, no expression is permitted to precede a colon.

D .RDX 12

D flags a radix error. In the example, radix 12 is not permitted.

E REG= 3+B

E flags an equals error. In the example, assume that B is undefined.

F ADD 2

..

 $\bigcap$ 

F flags a format error. In the example, the ADD instruction requires at least two operands.

G .EXTN S5

> G flags a symbol declaration error. In the example, the error would occur if S5 is not defined as . ENT in some extended assembly program communicating with the program containing the. EXTN.

Flag Error Example and Type of Error

I This error occurs on a parity check of input of the source program. The assembler flags the line and substitutes a back slash for the character in error.

K This error occurs on . IFE and . IFN pseudo-ops. It indicates either that the expression in the pseudo-op cannot be evaluated during pass 1 of assembly or that a second. IFE or. IFN has been encountered before an. ENDC pseudo-op. This is taken as an illegal attempt to nest conditional assemblies.

L • LOC  $-1$  (bit  $\emptyset$  is set.)

> L flags a location error and can occur on  $\Delta$ . LOC and  $\Delta$ . BLK pseudo-ops, for example, an attempt to set the location counter back or set it to an address outside the range of memory.

... ~,- -

M A: 3 A: 4

M flags a multiply-defined symbol.

N C77: 7A

N flags a number error. In the example, 7A is not a number, since no letters are permitted.

O LDA 4,.LOC

O flags a field overflow  $-$ - an accumulator greater than 3, as in the example, a skip field greater than 7; etc.

- P P flags a phase error in which the value of a symbol on pass 2 of assembly differs from its value on pass 1.
- Q .+. END

Q flags a questionable line of any type not specifically defined for another error code.

R J: C+F ( assume C is page zero and F normal relocatable. )

> R flags expression errors occurring in relocatable assembly when the expression cannot be evaluated to be absolute, relocatable, or byte pointer type relocatable; or when page zero and normal relocatable symbols are mixed in an expression and

neither the page zero nor normal relocatable symbols are canceled out when the expression is evaluated.

- S flags the overflow of the symbol table, occurring when memory capacity for the particular machine has been reached.
- T 14+.XPNG

S

 $U$ 

z

..

T flags an error occurring in a symbol table pseudo-op. In the example, no expression is permitted to precede the pseudo-op • XPNG.

LDA 2, B (assume B is undefined.)

U flags an undefined symbol. Symbols that will be flagged undefined are: A symbol whose value is not known on pass 2.

A symbol in an expression that must be evaluated in pass 1.

X LET: "C3 3+. TXT

> X flags a text error. In the first example, only a single character may follow"; in the second example, the. TXT pseudo-op cannot be preceded by an expression.

LDA 3, DISP+6 (assume DISP appears in a • EXTD in the program.)

Z flags certain illegal symbols appearing in expressions in relocatable assembly code: externals, op-codes, double precision numbers, and floating-point numbers.

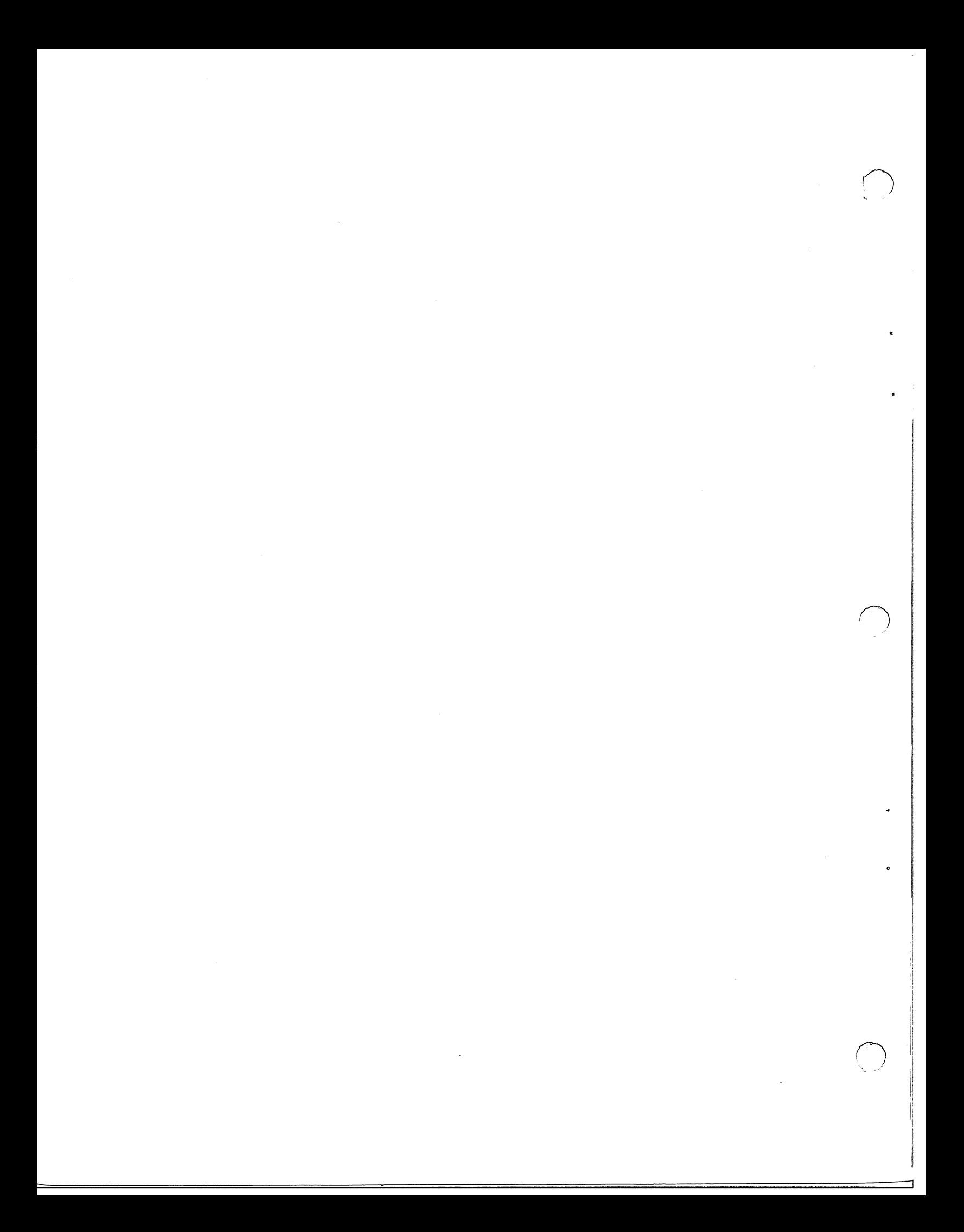

/'"""'\ r '

."

 $\mathbf{I}$ ACCUMULATOR (con'd) in debugging command 7-2 in MRI instruction 2-1 (OR) 3-2 switches 5-2 " special character 3-2, 3-3 ACD (destination AC) 2-7 # special character 3-2 to 3-4 ACS (source AC) 2-7 \$ A/D converter (ADC) E-2 in editing command 4-3 in debugging command 7-2 ADC 2-8, D-5 & (AND) 3-2 ADD 2-8, D-5 ADD COMPLEMENT instructions (ADC\_) editing command 4-3 2-8, D-5 special character 3-2, 3-3 in label 3-1 ADDITION instruction (ADD\_) 2-8, D-5, D-6 ADDRESS  $\ddot{\cdot}$ after label 3-1 examining an 7-2 editing command 4-3 indicators 5-1 modifying an 7-2 = Debug II command 7-5 ADDRESSING editing command  $4-3$ absolute 9-1 device register 2-2 @ special character 3 -2, 3 - 3 direct 2-2 error F-l t in debugging command 7 -2 indirect 2 -2 mode field of MRI 2-1 A normal re1ocatab1e 9-1 editing command 4-1 relative 2-2 error flag F-l use of  $@$  sign 2-3 Debug II command 7-1 zero re1ocatab1e 9-1 ABSOLUTE addressing 9-1 ALC (see arithmetic and logical instructions) ACCUMULATOR ALIGNMENT, bit 9-9 examine/modify under Debug 7-1 general 1-1 AND 2-8, D-6 in ALI instructions 2-6 in I/O instructions 2-11 ANDING instruction (AND ) 2-8, D-6

ARITHMETIC AND LOGICAL instructions definition 1-2 discussion 2-6 to 2-11 functional portion 2-7 functions of 2-8 processing 2-7 ARITHMETIC EXPRESSION calculations under Debug II 7 -5 permitted by assembler 3-2 ASCII (teletype) codes E-4 I/O 2-11 ASSEMBLER Basic Chapter 3, B-11 binary output devices 3-12 extensions to relocatable 9-8 input devices 3-11 listing devices 3-11 operating mode 3-12 operating procedures 3 -11 Relocatable Chapter 9, B-1 ASSEMBLY, conditional 9-10 AT SIGN (@) 2-3, 3-2, 3-3 AUTO-DECREMENTING locations 2-6 AUTO-INCREMENTING locations 2-6 AUTO-RESTART 8-5, E-3 B Debug II command 7-3 editing command 4-2 error flag F-l BIN: 3-12 BINARY -decimal conversion routine A-6 -octal conversion routine A-5

t-

BIT BOUNDARY alignment 9-9 .BLK error F-2 pseudo-op 3-5, C-l, 9-1 ff BREAKPOINT 7-1, 7-3 BROADCASTING DS code 8-3, 8-4 BUFFER editing 4-1 **BUSY** flip flop 2-12 to 2-14, 8-1 BYTE C manipulation 10-1 swapping 2-10 carry bit 2-9, 3-10 control function  $2-12$ ,  $3-10$ ,  $8-3$ Debug II command 7-2 editing command 4-2 error flag F-l CARD READER (CDR) E-2 CARRY base value  $2-8$ ,  $2-9$ field 2-9 general 1-1 value on overflow 2-8 CARRIAGE RETURN (CR) end of line 3-2 in character string 3-5 use in debugging command 7-2 CENTRAL PROCESSOR (CPU) E-3 CHANNEL START switch 5-3

 $\bigcirc$  .

CHARACTER error in F-l pointer 4-1 string 3-6 special 3-2 3-2, 3-3  $" 3-2, 3-3$ @ 3-2, 3-3  $# 3-2, 3-3, 3-4$ teletype input routine A-2 teletype output routine A-3 COLON (:) error F-l usage 3-1 COM 2-8, D-6 COMMA separator 3-1 COMMAND field of MRI 2-1 COMMENT 3-1, 3-2 COMPLEMENT instructions (COM) D-6, D-7, 2-8 CONDITIONAL assembly error F-2 pseudo-ops 9-10 **CONSOLE** indicators Cahpter 5 Supernova 5-4 switches Chapter 5 CONTINUE switch after. EOT 3-6 on console 5-2 CONTROL function 2-11, 2-12 **CONVERSION** octal-binary routine A-4 binary-octal routine A-5 binary -decimal routine A-6

CORE storage amount 1-1 modification 2 - 4 CP (character pointer) 4-1 CPU D code E-3 instructions Chapter 2 displacement field 2-1 error code F-l editing command 4-2 Debug II command 7-4  $D/A$  converter (DACV) E-2 • DALC 3-9, C-l DATA indicators 5-1 I/O transfer 2-11, 8-5 manual entry of 1-1 moving instructions 2-3 transfer lines 8-3, 8-5 DATA COMMUNICATIONS multiplexer (DCM)  $E-2$ DATA IN instructions (DI) D-7, 2-14 DATA OUT instructions (DO) D-7, 2-13 DCH indicator 5-1 interrupt 8-5

DEBUGGING Debug I  $7-1$ , B-1 Debug II Chapter 7, B-1 Debug III 7-1, B-2, 9-11

DECREMENT and skip if zero instruction (DSZ) 2-4, D-7

DEFER indicator 5-1 DEPOSIT switch 5-2 DEPOSIT NEXT switch 5-2 DEVICE code field 2 -11 code 77 2-14 octal codes for Appendix E selection lines 8-3 service code (DS) 8-3, 8-4 • DIAC 3-10, C-l DIAGNOSTICS Appendix F • DIO 3-10, C-l • DIOA3-10, C-l DISK (DSK) E-2 DISPLACEMENT external symbol 9-4 DISPLACEMENT field of MRI 2-1 DIVIDE instruction (DIV) D-7 .DMR 3-8, C-l • DMRA 3-9, C-l DONE flip flop 2-12 to 2-14, 8-1, 8-2, 8-3 DOUBLE PRECISION numbers 9-8 DSZ 2-4, D-7 DUMP routine A-7 • DUSR 3-7, C-l E

t

Debug II command 7-4 effective address 2-1 error code F-1 EDITOR Chapter 4, B-2 EFFECTIVE ADDRESS definition 2 -1 range 2-2 • END 3-7, C-l • ENDC 9-10, C-l  $-ENT$  9-4, C-1 ENTRY POINT of subprogram 9-4 • EOT 3-7, C-1 EQUIVALENCE statement example 3-4 error in F-l ERROR FLAGS Appendix F EXAMINE switch 5-2 EXAMINE NEXT switch 5-2 EXECUTE indicator 5-1 EXECUTION TIMING D-12 EXPRESSION arithmetic 3 -2 error in F-2 • EXTD 9-4, C-2 • EXTN 9-4, C-2

 $\Box$ 

F Debug II command 7-4 editing command 4-2 error flag F-1 FETCH indicator 5-1 FIELD ALI 2-7, 2-8 assembler 3-1 I/O 2-11 MRI 2-1 FLIP FLOP Busy 2-12, 8-1 Done 2-12, 8-1, 8-2 Interrupt Disable 8-1, 8-2 Interrupt Request 8-1 FLOATING POINT interpreter 9-8, B-2 FORM FEED (FF) 3-2 FORMAT assembler program 3-2 error F-1 FUNCTION GENERATOR 2-7 FUNCTION OF ALI 2-7 to 2-11 G error flag F-1 GLOBAL symbol 9-4 HALT 2-14, D-8 HARDWARE INTERRUPT locations used for 2-6 handling of Chapter 8  $I$ addressing mode bit 2-2 editing command 4-2 error flag F-2

, *r-.*  IBM 360 interface E-2 .IFE 9-10, C-2 .IFN 9-10, C-2 IN: 3-11 INC 2-8, D-8 INCREMENT and skip if zero instruction (ISZ) 2-4, D-8 INCREMENT instructions (INC\_) 2-8, D-8 INCREMENTAL PLOTTER (PLT) E-2 INDEX field of MRI 2-1 INDICATOR 1-1, 5-1 INPUT instructions 2 -11 parity error F-2 to assembler 3-11 INITIALIZATION routine A-17 INPUT jOUTPUT instruction definition 1-2 discussion 2-11 to 2-14 device codes Appendix E INST. STEP switch 5-2 INSTRUCTION execution time D-12 indicators 5-1 mnemonic derivations D-1 set, octal listing D- 2 set, alphabetical listing D-5 INTA instruction 8-3, D-8

INTDS 8-1, 8-2, D-8 LABEL 3-1 INTEN 8-1, 8-2, D-8 LDA 2-3 INTERRUPT LINE acknowledge instruction (INTA) 8-3, D-8 editing a 4-1 disable error in F-2 flip flop 8-1, 8-2 of listing page 3-2 instruction (INTDS) 8-1, 8-2, D-8 enable instruction (INTEN) 8-1, 8-2, D-8 enabling  $8-1$ ,  $8-2$  LINE FEED (LF)<br>levels of  $8-2$  ignored as sy ignored as symbol 3-11 of program by device Chapter 8 use in debugging command 7-2 request flip flop 8-1 routine to ignore A-16 LINE PRINTER (LPT) E-2 servicing Chapter 8 INTP (Interrupt priority line) 8-3 INTR (Interrupt Request Signal) 8-1, 8-3 I/O bus  $8-3$ ION indicator 5-1, 8-1, 8-2, 8-3 IORST (I/O Reset) instruction 8-4, D-8 ISZ 2-4, D-8 LIST: 3-11 LISTING assembler 3-2, 3-11 under debugger 7-3 LOAD ACCUMULATOR instruction (LDA) 2-3, D-8 LOAD/NOLOAD field 2-10, 2-11 LOADING J editing command 4-2 Binary Loader 6-2, B-3 Bootstrap Loader 6-1, B-3 JMP 2-4, D-8 Nova 800/1200 Selfload Bootstrap 6-2, B-3 Relocatable Loader 9-2, B-3 JSR 2-4, D-8 Supernova Selfload Bootstrap 6-2, B-3 JUMP instruction (JMP) 2-4, D-8 • LOC error F-2 JUMP subroutine instruction (JSR) 2-4, D-8 pseudo-op 3-4, C-2, 9-1 ff K LOCAL symbol 9-11, 3-12 editing command 4-2 error flag F-2 L editing command 4-2 error flag F-2, 9-3 register in debugging 7-4 shift bit 2-10, 3-10 LOCK switch 5-1 M editing command 4-2 error flag F-2 mask register 7-2

1

t--

MAGNETIC TAPE (MTA) E-2

MASK OUT instruction (MSKO) 8-2, D-9

MEMORY (see also core storage) modification instructions 2-4 search in debugging  $7 - 2$ 

MEMORY ALLOCATION and protection (MAP\_) E-2

MEMORY REFERENCE instructions definition 1-1 discussion 2-1 to 2-6

MEMORY STEP switch 5-2

MODE: 3-12

MODE OF ASSEMBLY 3-12

MODIFY MEMORY instructions 2-4 under debugger 7-2

MOVE instructions (MOV) 2-8, D-8, D-9 OCTAL BINARY conversion routine A-4

MOVE DATA instructions 2-3 OFF switch 5-1

MRI (See memory reference instructions) ON switch 5-1

MSKO instruction 8-2, D-9)

MULTIPLE DEFINITION error F-2

MULTIPLEXERS E-2

MULTIPROCESSOR adapter (MCA) E-2

MULTIPLY DIVIDE option (MDV) E-2

MULTIPLY instruction (MUL) D-9

N error flag F-2

NEG 2-8, D-9

NEGATE instructions (NEG \_) 2-8, D-9

NO I/O TRANSFER instruction (NIO\_) D-9, D-lO, 2-13, 2-14

NORMAL EXTERNAL symbol 9-4

NORMAL RELOCATABLE code 9-1

• NREL 9-1 ff, C-3

NULL ignored as symbol 3-11 in character string 3-5

NUMBER error F-2

o ALI carry bit 2-9, 3-10 error flag F-2

MOV 2-8, D-8 OBJECT TAPE 3-12

OPCODE 3-1

OPERAND 3-1

OUTPUT binary from assembly 3-12 instructions 2 -11 listing 3-2, 3-11

. J

# OVERFLOW carry value on 2-8 conditions causing 2-9 error F-2 I/O bus line  $8-6$ of symbol table F-3 OVERLAP indicator 5-1 P control function 2-12, 3-10, 8-3 Debug II command 7-4 editing command 4-1 error flag F-2 PACKING character string 3-6 PAGE editing 4-1 listing 3-2 PAPER TAPE punch (PTP) E-2 PAPER TAPE reader (PTR) E-2 PARITY character string 3-6 requesting checking 3-11 PERIOD (.) in label 3-1 special character 3-2, 3-3 PHASE ERROR F-2 PI indicator 5-1 PLOTTER (PLT) E-2 POLLING DS requests 8-3 POUND SIGN (#) 3-2 to 3-4 POWER MONITOR and auto-restart 8-5, E-3 POWER switch 5-1

PRIORITY device 8-1 determining 8-3 PROGRAM COUNTER 1-1 PROGRAM examples Appendix A . sequence changing the 2-4 normal 1-1 tips Chapter 11 PROGRAM LOAD switch 5-2 PROTECT indicator 5-2 PSEUDO-OP 3-4, Appendix C PW editing command 4-2 Q error flag F-2 QUOTATION MARK (") 3-2, 3-3 R Debug II command 7-4 editing command 4-2 error flag F-2 shift bit 2-10, 3-10 RADIX changes 3-5 error F-l • RDX 3-5, C-2, 9-8 READS 2-14, D-lO REAL TIME clock (RTC) E-2

1

PRE-DEFINED MEMORY cells 2-6

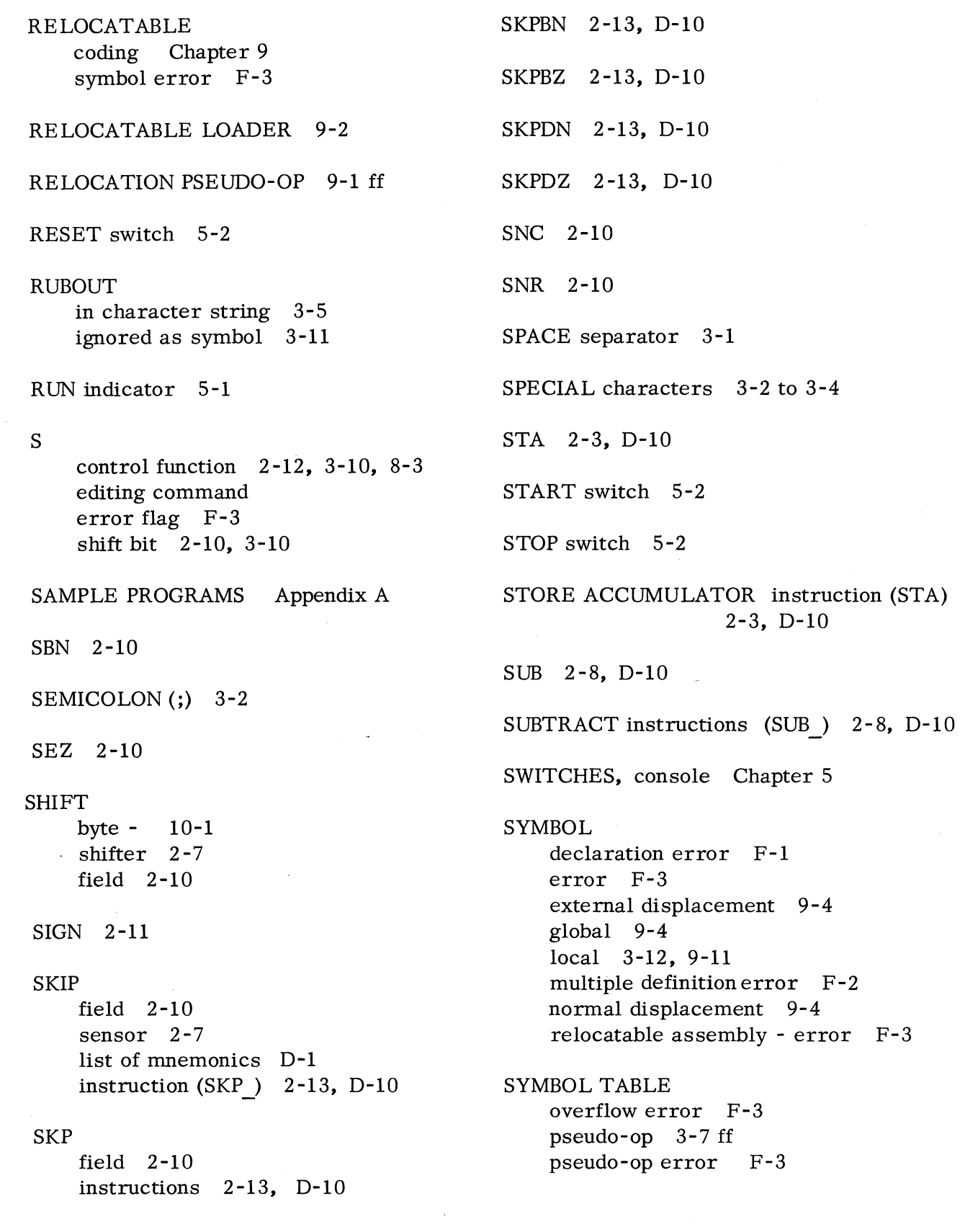

 $\rightarrow$ i

SYMBOLIC DEBUGGER 9-11, 7-1, B-1 SZC 2-10 SZR 2-10 T TAB editing command 4-1 error flag F-3 separator 3-1 tabulation 3-2 TELETYPE X character 10-1 character codes E-5 character output routine A-3 character reading routine A-2 device codes for E-2 models E-l TERMINATE source program 3-6 **TEXT** Editor Chapter 4, B-2 error in F-3 pseudo-ops 3-6 TIMING of execution D-12 TIPS, programming Chapter 11 . TITL 9-4, C-2 TRANSFER field 2-11, 2-12 special code 7 2-13 TTl E-2 TIO E-2 . TXT 3-6, C-2

- .TXTE 3-6, C-2 .TXTF 3-6, C-2 . TXTM 3-6, C-2 .TXTO 3-6, C-2 U error flag F-3 W(word) register 7-2 WORD, Nova 1-1
	- editing command 4-2 error flag F-3 index 2 -1, 2 -2

XD editing command 4 -2 XM editing command 4-2 • XPNG 3-11, C-2 Y editing command 4-1

> ALI carry bit 2-9, 3-10 editing command 4-2 error flag F-3

> > 1

ZERO relocatable code 9-1

. ZREL 9-1 ff, C-2

Z

## DATA GENERAL CORPORATION PROGRAMMING DOCUMENTATION REMARKS FORM

DOCUMENT TITLE \_\_\_\_\_\_\_\_\_\_\_\_\_\_\_\_\_\_\_\_\_\_\_\_\_\_\_ \_

DOCUMENT NUMBER (lower righthand corner of title page) \_\_\_\_\_\_\_\_\_\_\_\_\_\_\_\_\_\_\_\_\_\_\_\_\_

Specific Comments. List specific comments. Reference page numbers when applicable. Label each comment as an addition, deletion, change or error if applicable.

General Comments and Suggestions for Improvement of the Publication.

FROM: Name: Title: Title: Date: Density: 2000. Title: Company: ------------------ \_\_\_\_\_\_\_\_\_\_\_\_\_\_\_ \_\_ Address: -----------------

cut along dotted line

t

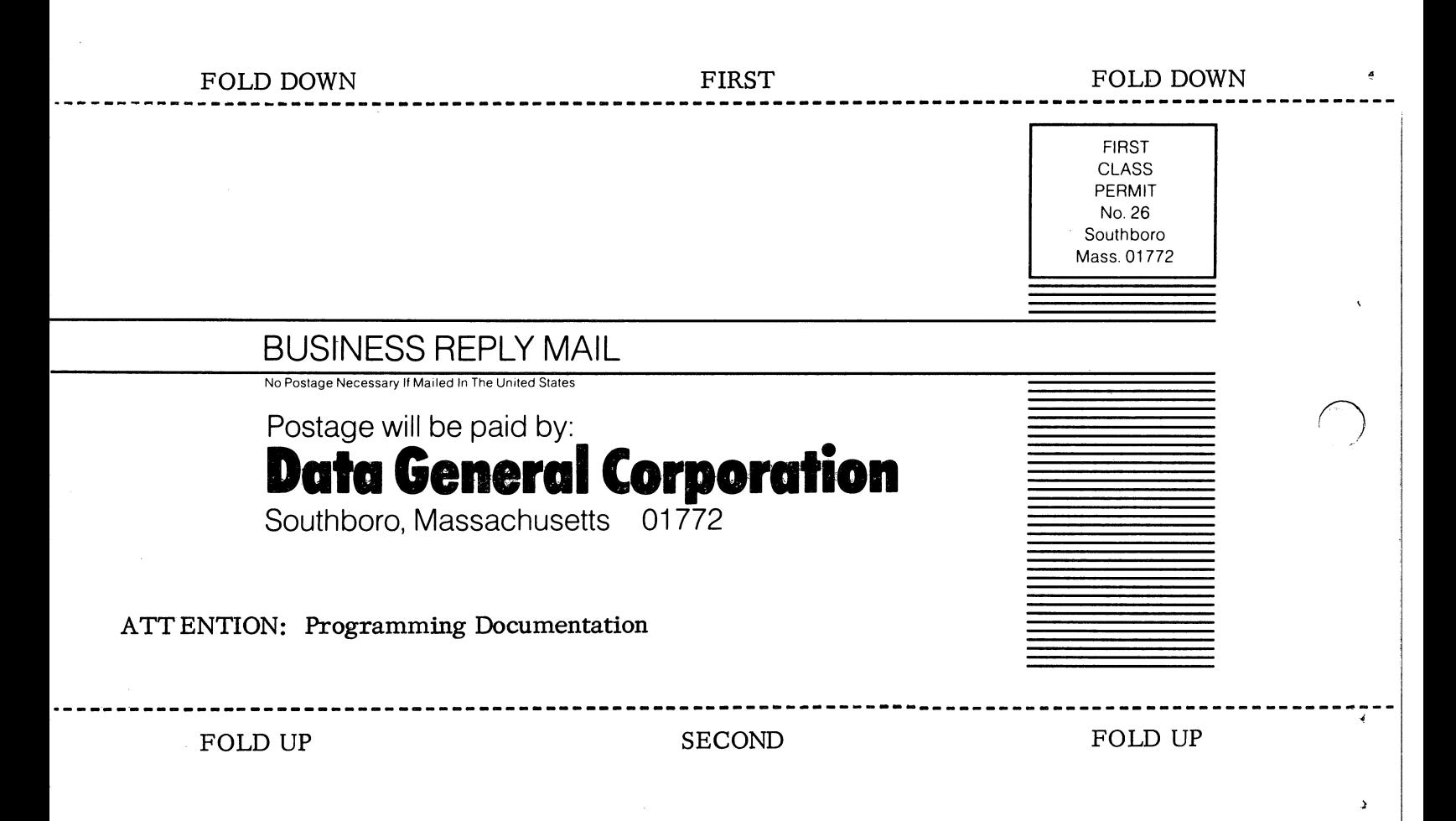

**STAPLE** 

b

o

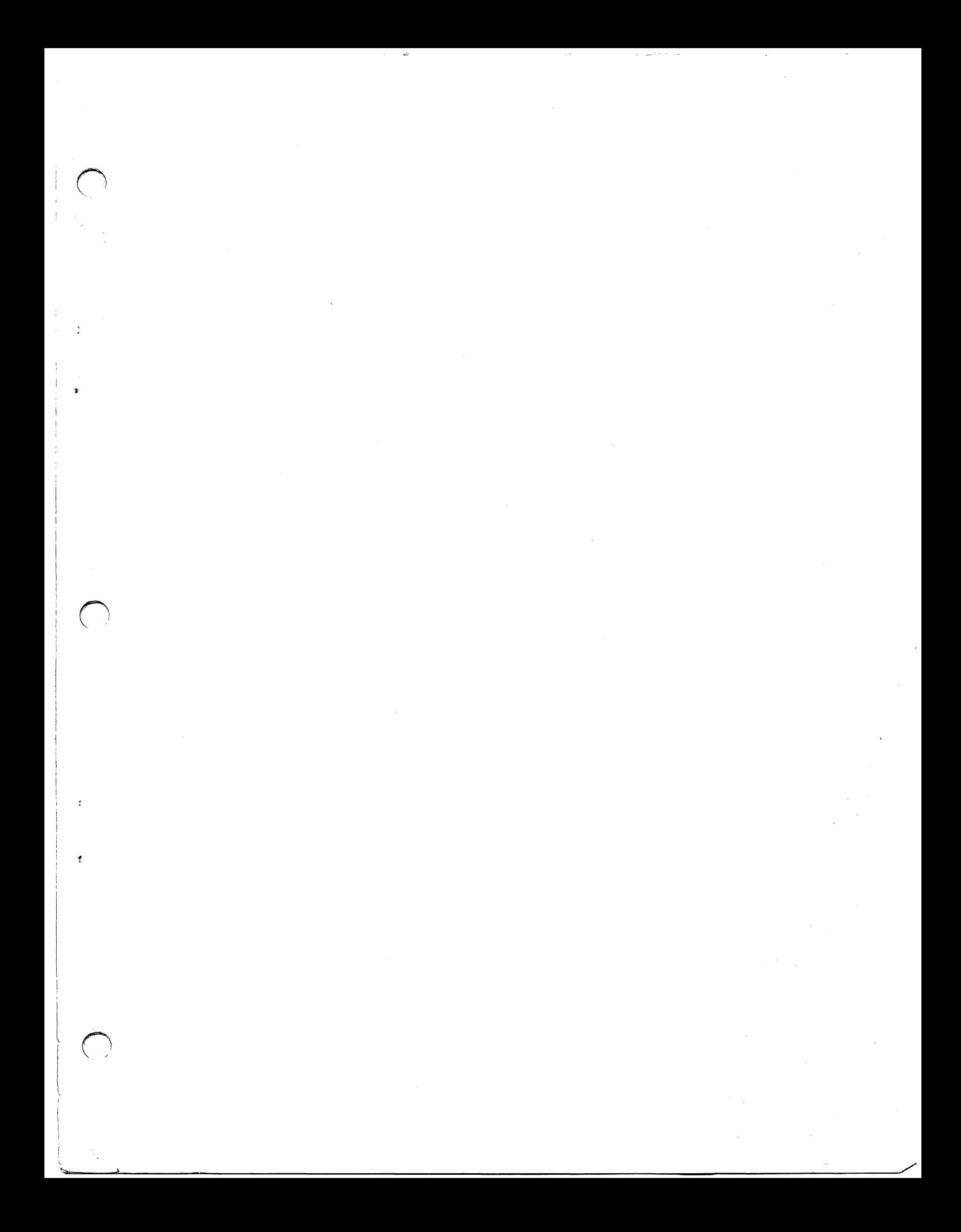

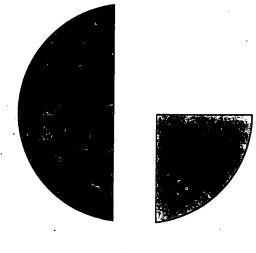

 $\frac{1}{2}$ 

 $\frac{1}{2}$ 

DATA GENERAL<br>CORPORATION Southboro,<br>Massachusetts 01772<br>(617) 485-9100